République Algérienne Démocratique et Populaire

Ministère de l'Enseignement Supérieur et de la Recherche Scientifique

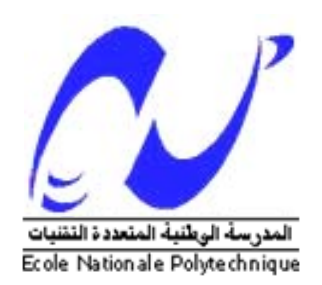

## **MEMOIRE**

Présenté pour l'obtention du diplôme de Magister en Génie Minier

> **Par: Horimek Mohamed**

# **La modélisation numérique des ouvrages souterrains par la méthode des éléments finis**

Soutenu le 11 Mai 2010 devant le Jury:

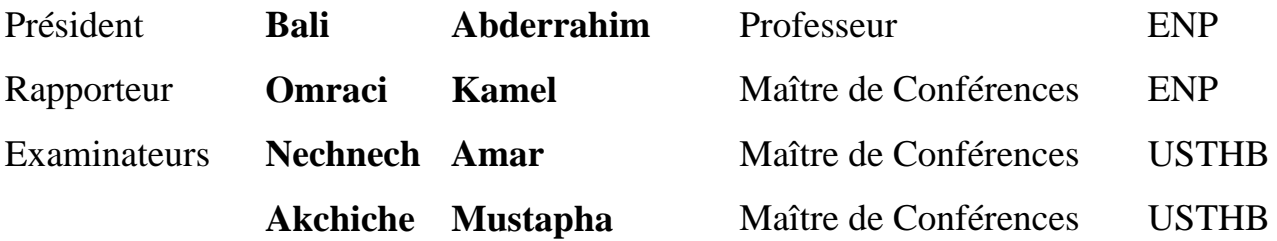

## *DEDICACE*

*A la mémoire de ma grande mère A mes très chers parents A mes frères, sœurs et nièces A tous mes chers amis et proches* 

### *REMERCIEMENTS*

*Ce travail est le fruit d'une contribution d'un nombre de personnes que je souhaite remercier ici.* 

*Je remercie en premier lieu mon directeur de thèse Monsieur Omraci Kamel pour m'avoir encadré durant la réalisation de ce mémoire.* 

*J'exprime mes remerciements à Messieurs Nechnech Amar et Akchiche Mustapha, maîtres de conférences à l'université USTHB à Bab Ezzouar pour leur accueil chaleureux de m'avoir donné l'opportunité d'utiliser le logiciel CESAR-LCPC.* 

*Je remercie chaleureusement Monsieur Makhloufi Toufik directeur du pôle M10 au niveau de COSIDER et son équipe d'ingénieurs pour leurs soutiens moraux et matériels durant mon stage pratique au tunnel de Djebahia* (*Bouira*)*.* 

*Mes remerciements vont également aux membres du jury pour avoir accepter d'examiner ce travail.* 

#### **الخلاصة:**

إن تطوير الأساليب النظرية لحساب الاجهادات والتشوهات حول الأنفاق الدائرية سمحت بتحليل الاجهادات محليا (حول النفق) وفقا لمعادلات تقوم على افتراضات مبسطة (جسم مرن ومتجانس). إنجاز النماذج الرقمية البسيطة للأنفاق الدائرية بواسطة برنامج العناصر المنتهية **سيزار- لسبس** أظهرت تأثير المعالم الهندسية والجيوميكانيكية على استقرار هذه الأنفاق (تغيير في الأبعاد، معامل يونق، نسبة بواسون ومعدل التراخي). و لقد أعطت دراسة حساسية المعالم الهندسية والجيوميكانيكية نتائج مثيرة جدا للاهتمام. بناء نموذج حقيقي لنفق الطريق السريع المتواجد بالجباحية في وسط متجانس لا يعبر عن السلوك الفعلي للتربة بالمقارنة مع النتائج التي قدمتها النمذجة في وسط غير متجانس والمتشكلة من التكوينات الجيولوجية الحقيقية. نتائج النمذجة تبين أن عدم تجانس الوسط هو عامل لا يمكن إغفاله عند نمذجة حالة حقيقية وهذا يعني أن التبسيط المفرط للنموذج يجب أن يؤخذ بحذر. **الكلمات المفاتيح :**  الاجهادات، التشوهات ، النفق ، عناصر منتهية ، **سيزار- لسبس** ، معالم جيوميكانيكية، سلوك التربة، عدم التجانس، مرونة بلاستيكية.

#### **Résumé**

Le développement de méthodes théoriques de calcul des contraintes et déformations autour d'un ouvrage circulaire a permis d'analyser localement les contraintes (autour de l'ouvrage) selon des équations basées sur des hypothèses simplificatrices (corps élastique et homogène).

La réalisation des modèles numériques simples de tunnels en forme circulaire avec le code de calcul par éléments finis CESAR-LCPC a montré l'influence des paramètres géométriques et géomécaniques sur la stabilité de ceux-ci (variation des dimensions de l'ouvrage, du module d'Young, du coefficient de Poisson et du taux de déconfinement). Une étude de sensibilité des paramètres géométriques et géomécaniques a donné des résultats forts intéressants.

La construction d'un modèle réel du tunnel autoroutier de Djebahia dans un milieu homogène ne reflète pas le comportement réel du terrain comparé avec les résultats donnés par la modélisation dans un milieu hétérogène formé par les vraies formations géologiques.

Les résultats de modélisation montrent que l'hétérogénéité est un facteur à ne pas négliger lors d'une modélisation d'un cas réel ce qui signifie que la simplification d'un modèle à outrance est à prendre avec beaucoup de précaution.

#### **Mots clés :**

Contraintes, déformations, tunnel, éléments finis, CESAR-LCPC, paramètres géomécaniques, comportement du terrain, hétérogénéité, élastoplasticité.

#### **Abstract**

The development of theoretical methods for calculating stresses and strains around a circular tunnel allowed the analysis of the constraints locally (around the tunnel) according to equations based on simplifying assumptions (homogeneous elastic body).

The realisation of simple numerical models of circular tunnels with the finite element code CESAR-LCPC showed the influence of geometrical and geomechanical parameters on the stability of these tunnels (changes in dimensions of the structure, Young modulus, Poisson's ratio and the rate of deconfinement). A sensitivity study of geometrical and geomechanical parameters gave very interesting results.

Building a real model of the Djebahia motorway tunnel in a homogeneous medium does not reflect the actual behaviour of the ground compared with the results given by modelling in a heterogeneous medium formed by the true geological formations.

The modelling results show that heterogeneity is a factor not overlooked when modelling a real case meaning that the simplification of a model is excessively taken with caution.

#### **Keywords:**

Stresses, strains, tunnel, finite elements, CESAR-LCPC, geomechanical parameters, the ground behaviour, heterogeneity, elastoplasticity.

# **Table des matières**

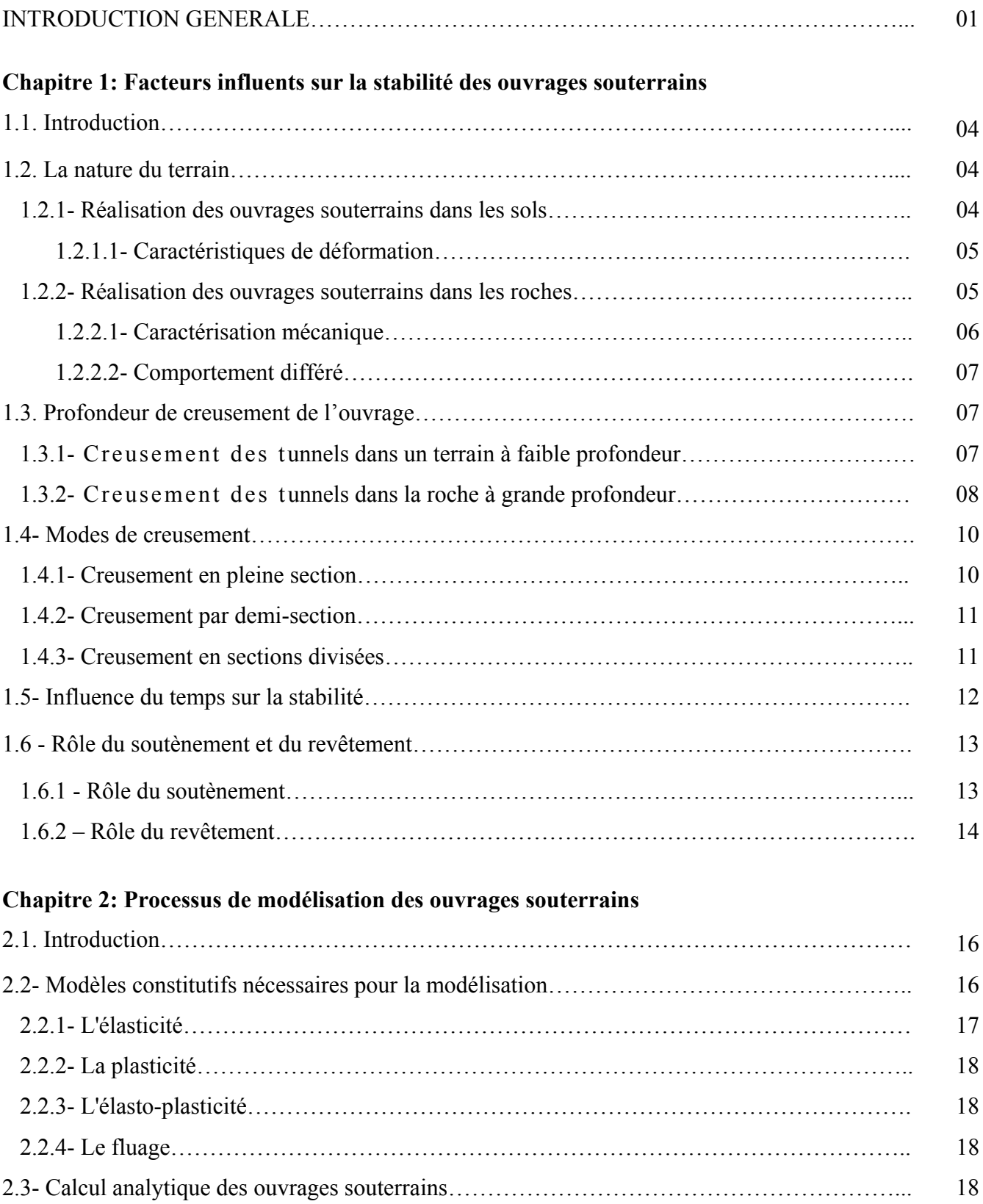

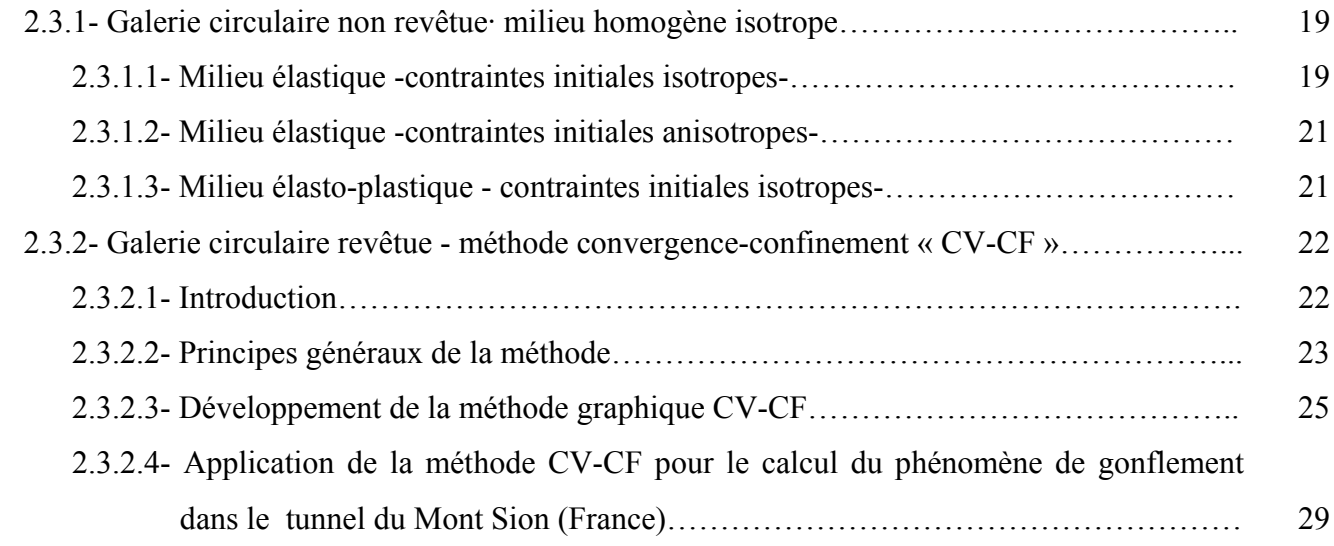

### **Chapitre 3: Application de la méthode des éléments finis dans la modélisation des ouvrages souterrains**

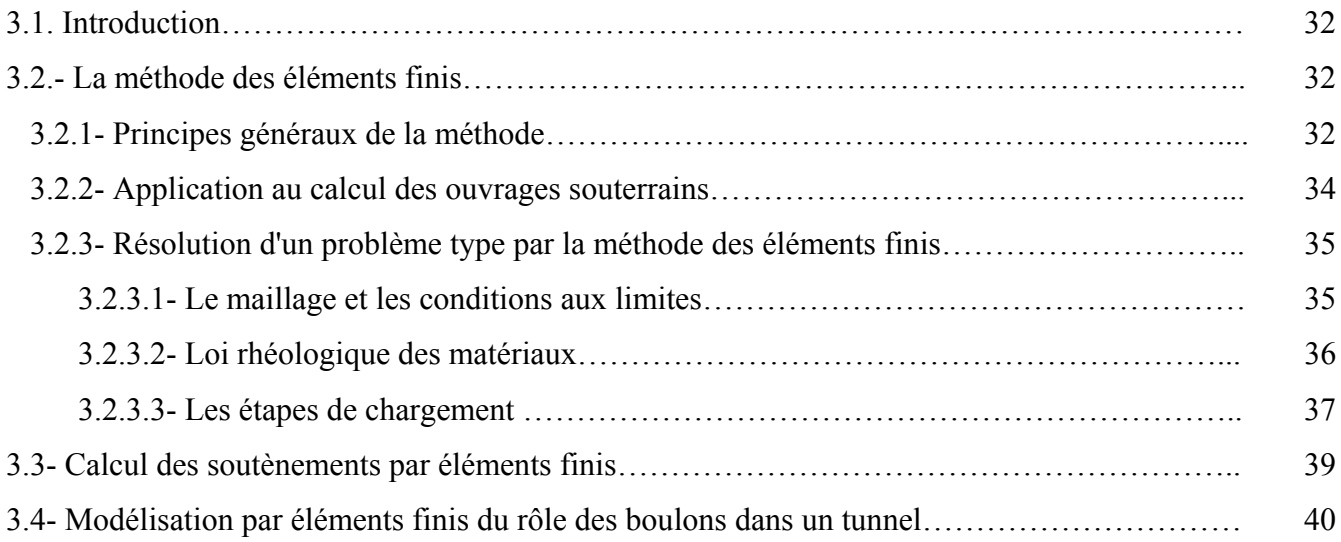

## **Chapitre4: Etude de l'influence des paramètres géomécaniques sur la modélisation numérique**

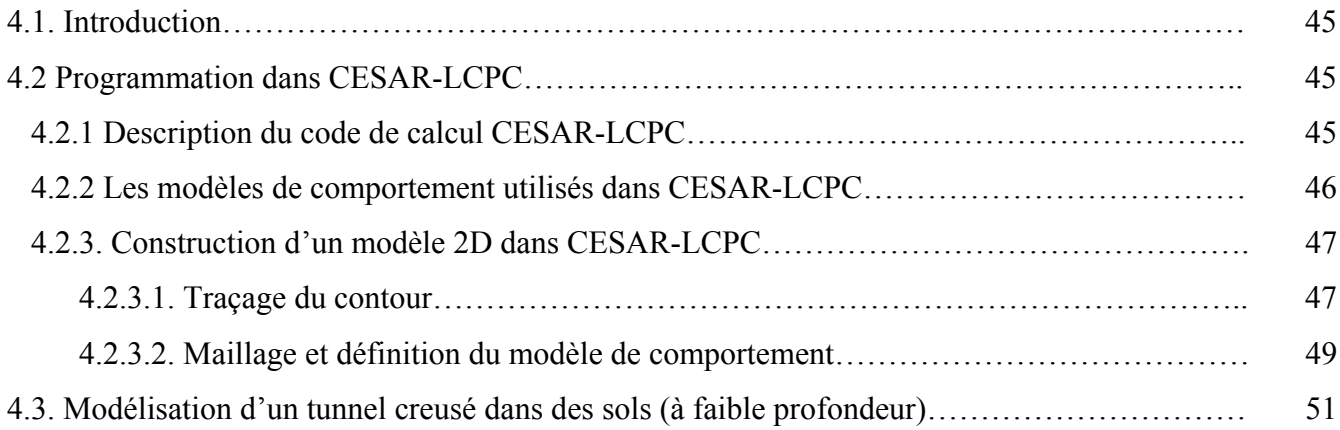

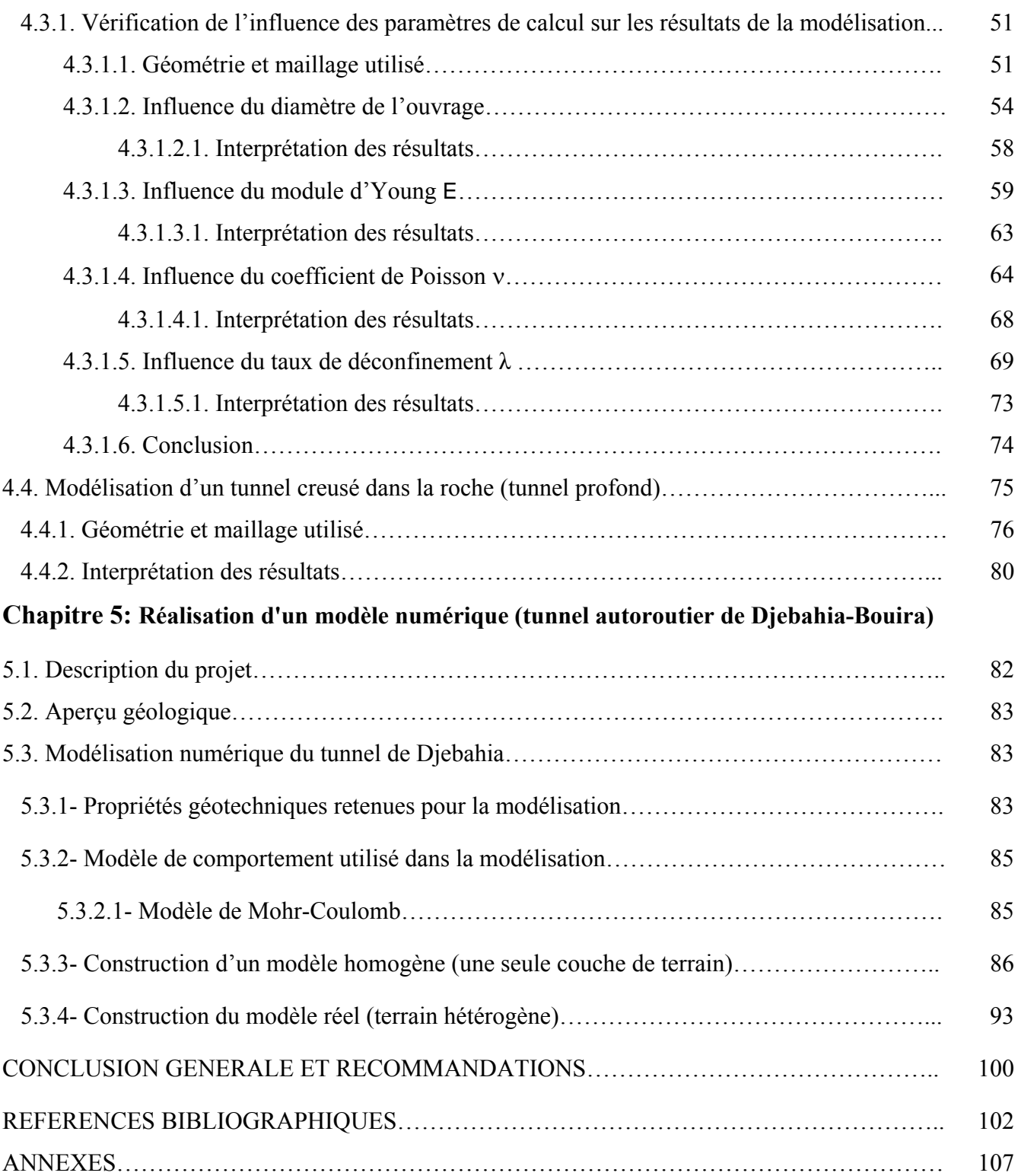

# **Liste des figures**

# **Chapitre 1 Fig. 1.1:**Etat de rupture autour d'une cavité après excavation…………………………………….. 08 **Fig. 1.2:** Méthode convergence-confinement: principe…………………………………………… 10

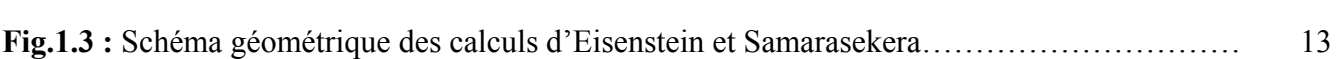

## **Chapitre 2**

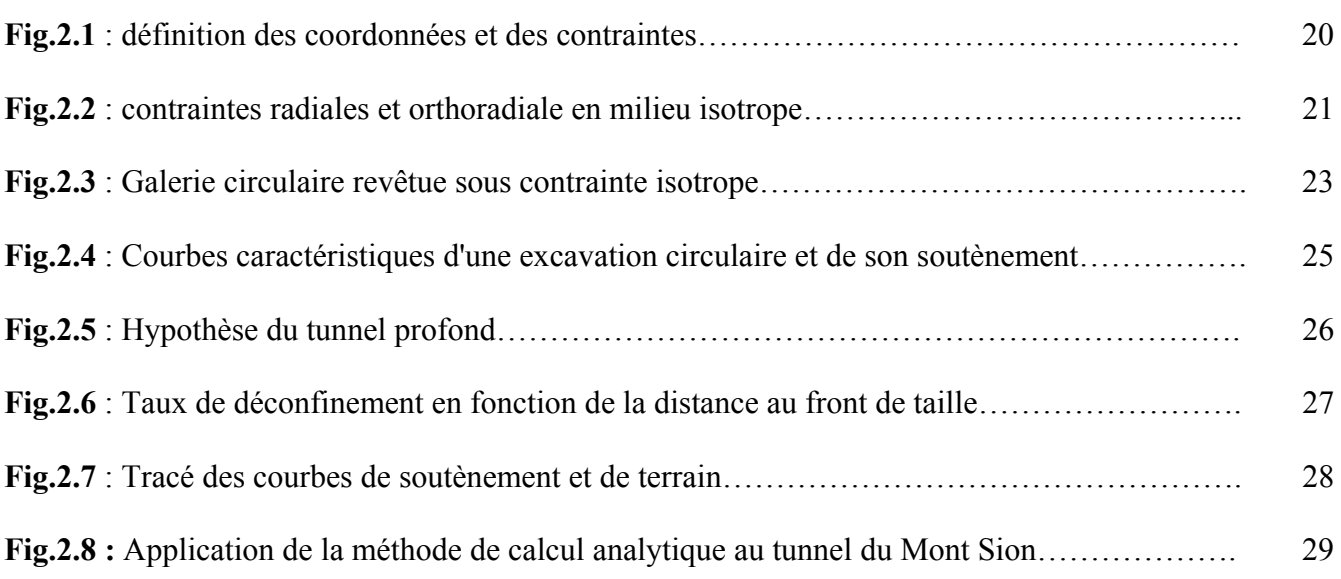

### **Chapitre 3**

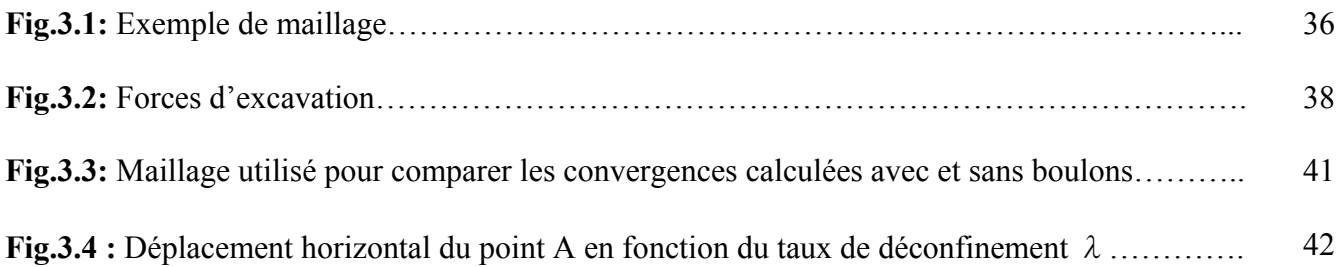

## **Chapitre 4**

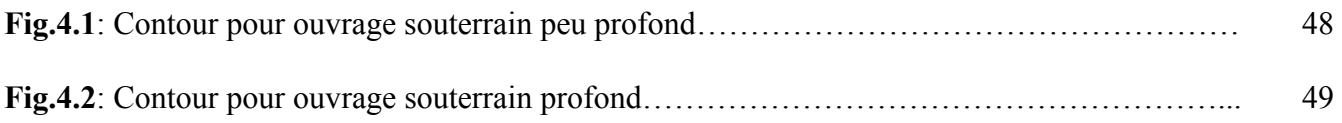

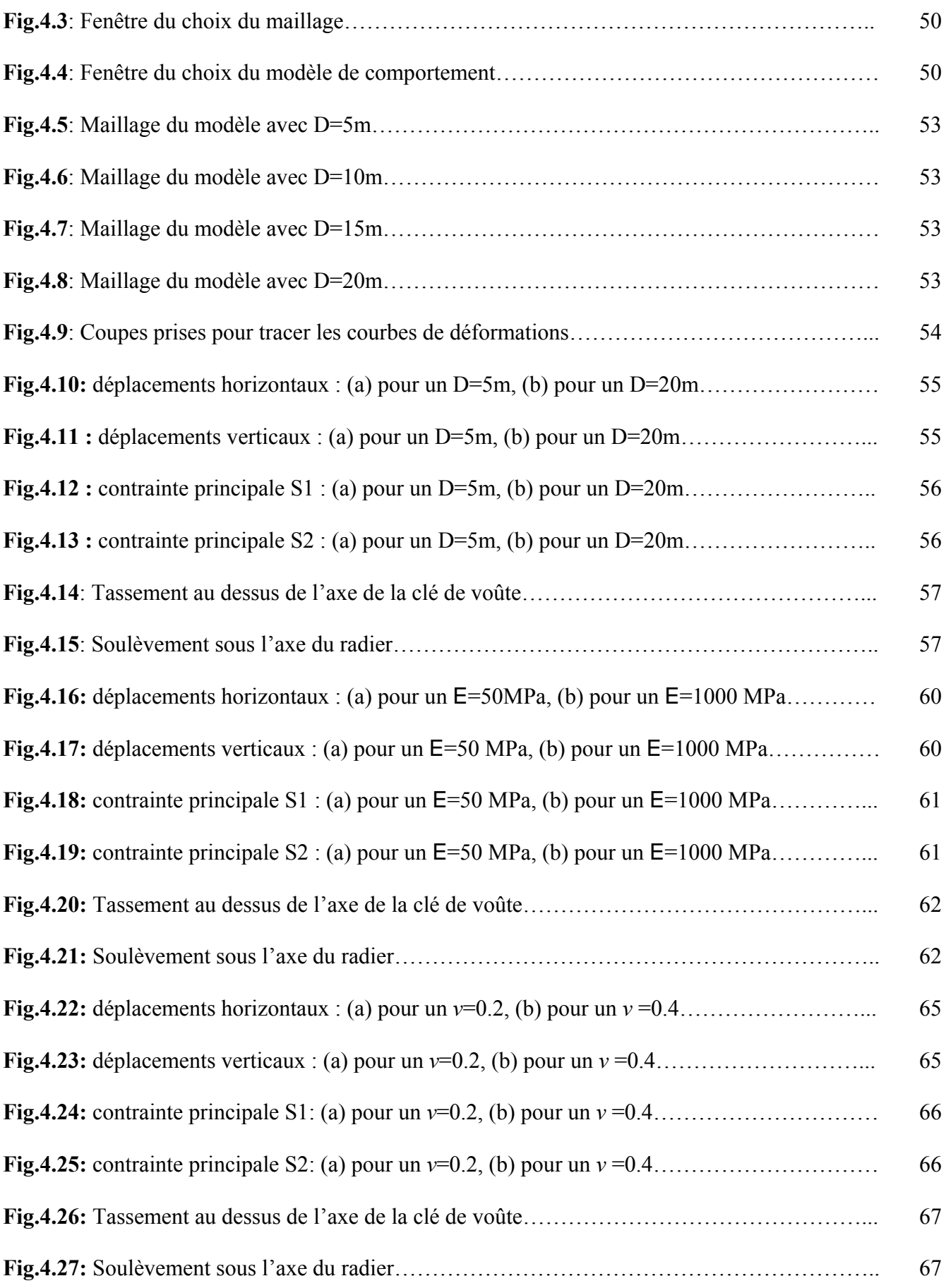

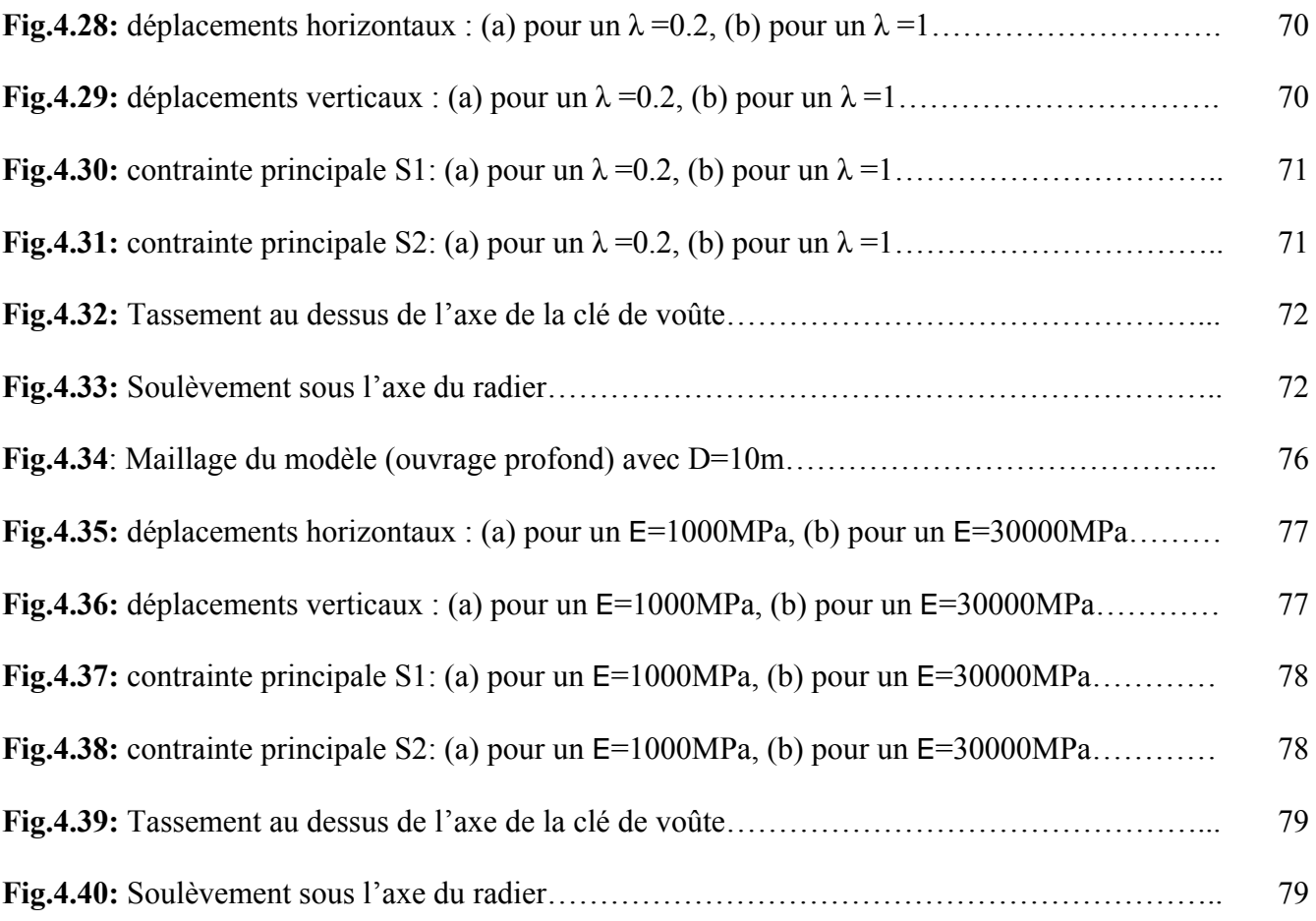

## **Chapitre 5**

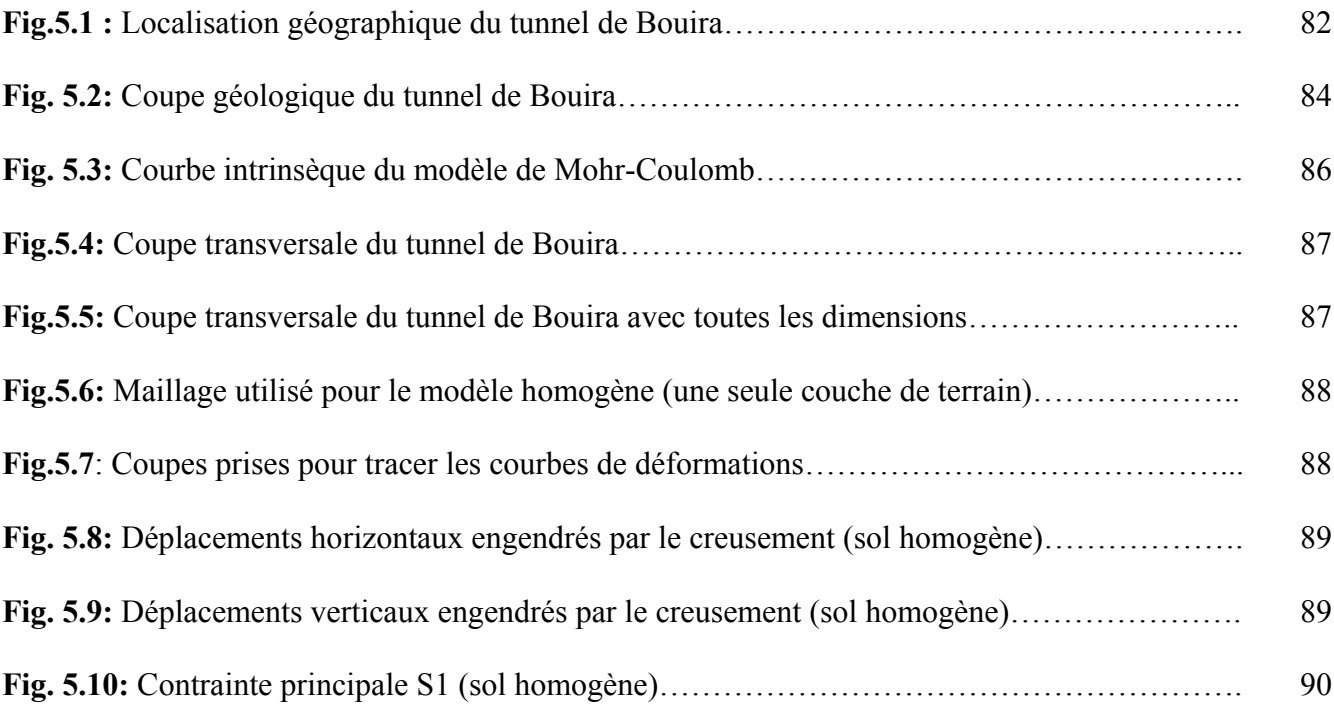

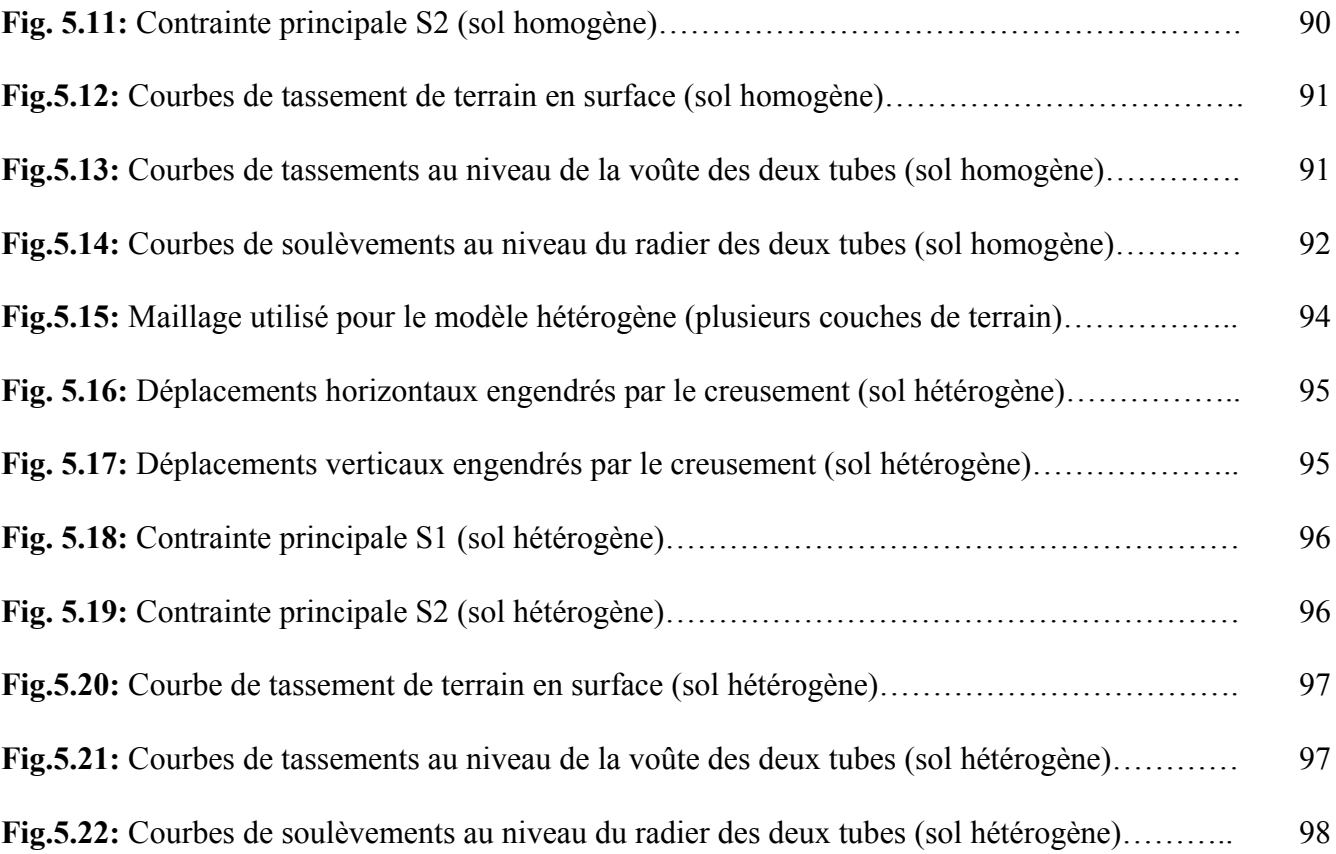

# **Liste des tableaux**

## **Chapitre 3**

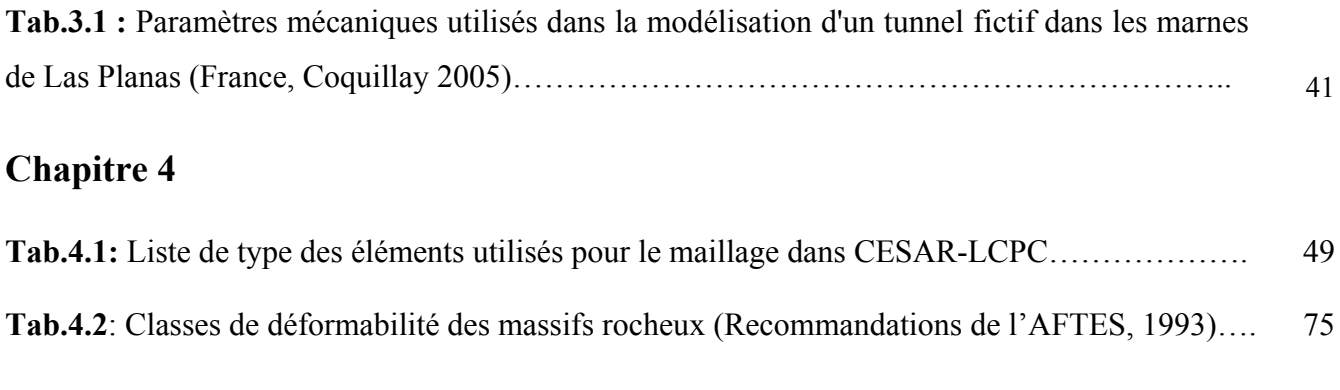

## **Chapitre 5**

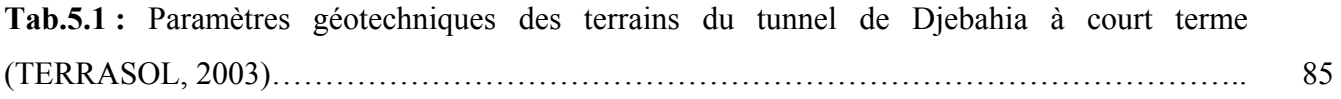

# **Notations et abréviations**

Nous citons dans la liste ci-dessous les principales notations et abréviations qui sont utilisées dans ce mémoire :

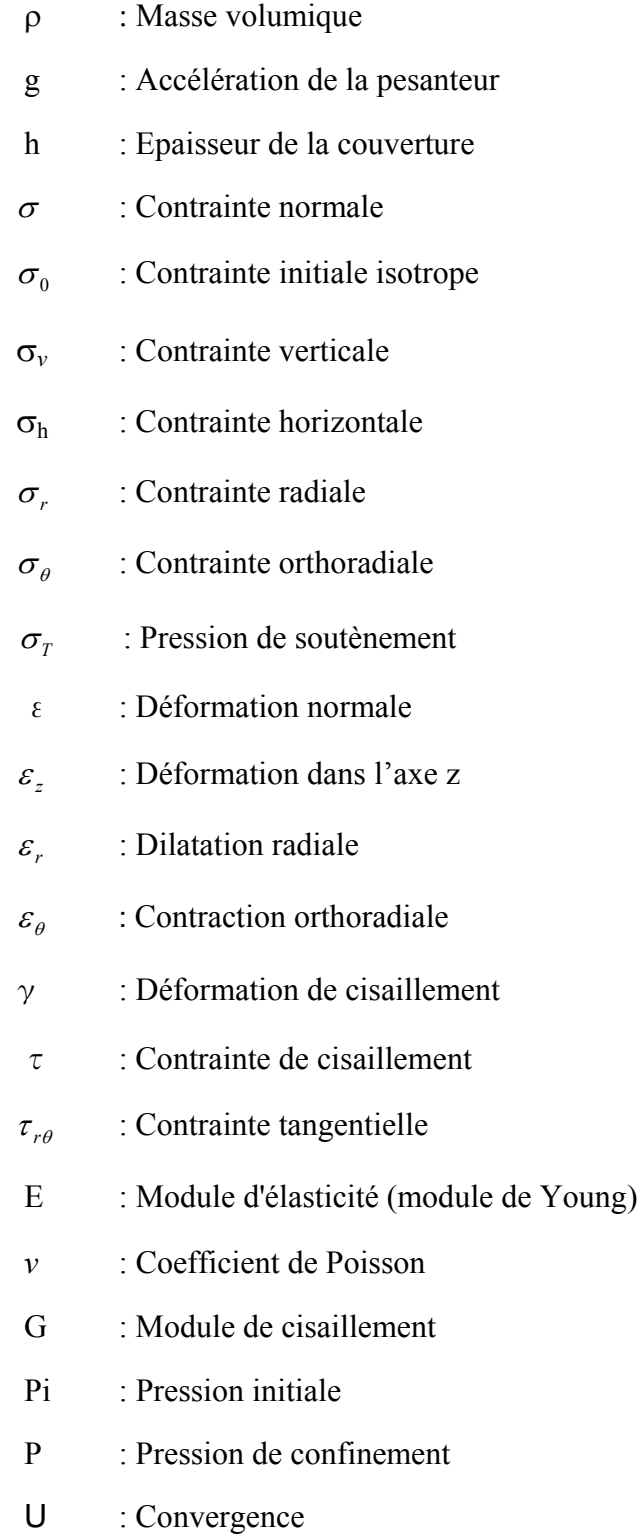

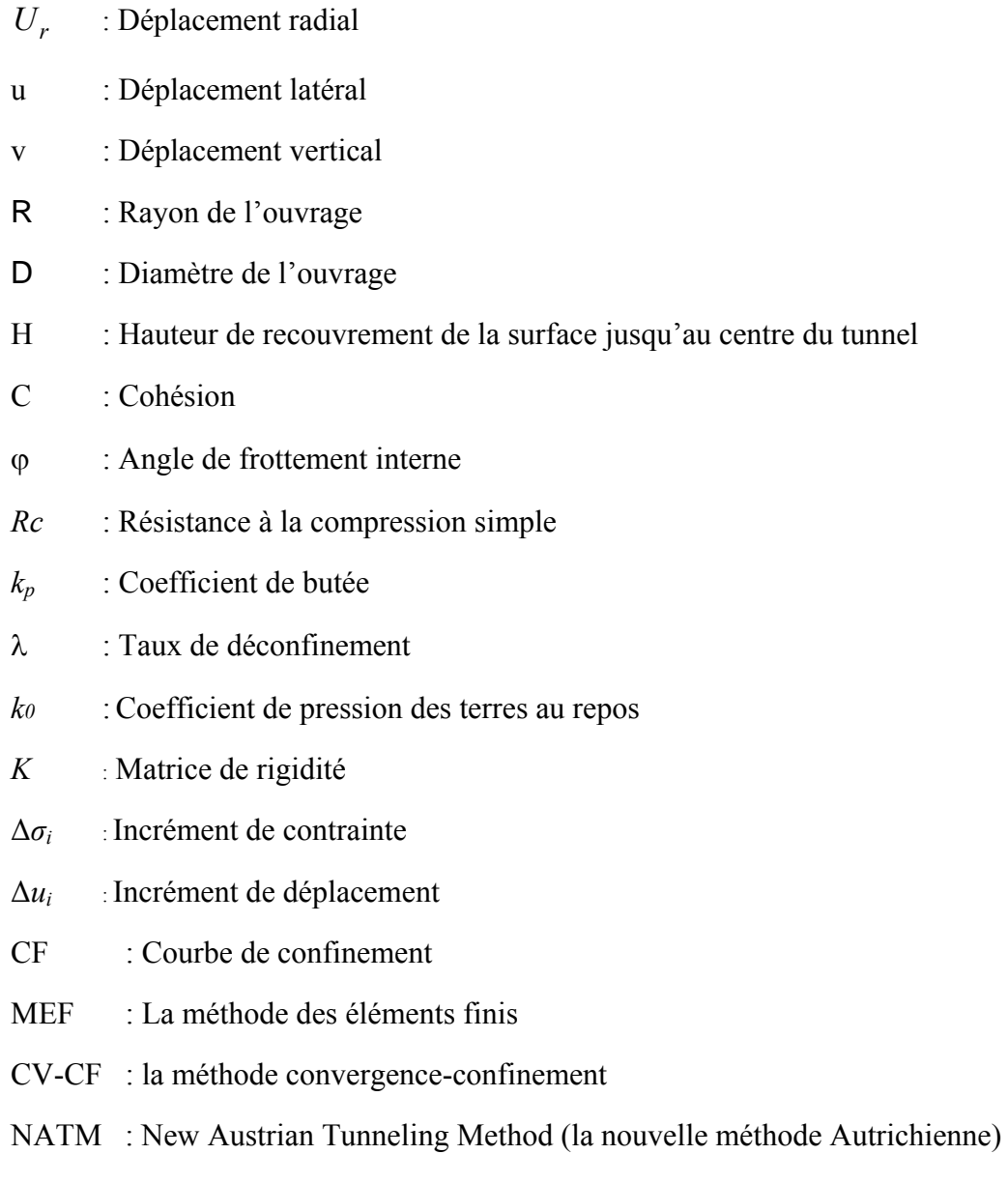

AFTES : l'Association Française des Travaux en Souterrains

#### **INTRODUCTION GENERALE**

La vérification de la stabilité d'un ouvrage souterrain et la détermination des caractéristiques de son soutènement ainsi que de son revêtement est un problème particulièrement ardu. Les comportements des matériaux naturels sont extrêmement variés et souvent complexes, les modèles mathématiques ne les représentent qu'imparfaitement.

Les modélisations théoriques (analytiques ou numériques) des problèmes de la géotechnique sont basées sur des hypothèses telles qu'on s'éloigne des données réelles d'un problème donné. Ainsi les lois de comportement, la rhéologie des matériaux utilisés et la géométrie sont largement simplifiées.

Les progrès récents de l'informatique et des méthodes de calcul (modélisation par éléments finis ou différences finies) permettent à l'ingénieur, de simuler l'évolution du comportement des ouvrages souterrains dans le temps. Cependant, l'objectivité des calculs numériques reste suspendue à une connaissance précise de la loi de comportement des terrains en place et des matériaux utilisés.

La méthode des éléments finis est devenue de plus en plus utilisée dans la modélisation des ouvrages souterrains à cause de sa flexibilité et sa précision dans les calculs. Elle est, en effet, basée sur la mécanique des milieux continus qui permet de décrire le comportement d'un corps qui se déforme et se déplace sous l'influence de contraintes externes. Cette déformation, ainsi que les contraintes qu'elle engendre à l'intérieur du matériau, doivent permettre de calculer le mouvement résultant du corps étudié conformément au principe fondamental de la dynamique appelé aussi conservation de la quantité de mouvement.

L'objectif de la présente étude est de réaliser des modèles numériques par la méthode des éléments finis des ouvrages souterrains afin de comprendre le comportement des terrains autour des ouvrages et de déterminer les zones de grande déformabilité. Pour cela, le mémoire comporte cinq chapitres :

Les trois premiers chapitres sont consacré à l'étude bibliographique sur la modélisation des ouvrages souterrains qui sont répartis comme suit:

Le premier chapitre décrit en détail les différents facteurs qui ont une influence directe sur la stabilité de l'ouvrage souterrain. On s'intéresse dans ce chapitre de la connaissance des conditions de stabilité des ouvrages souterrains liées à la nature des terrains traversés, à la profondeur de creusement de l'ouvrage, aux modes de creusements et à l'effet du temps. Enfin on parle de la participation du soutènement et du revêtement dans le maintien de la stabilité des ouvrages souterrains.

- Le deuxième chapitre présente le processus de modélisation des ouvrages souterrains et les solutions analytiques possibles. On parle ici des modèles constitutifs utilisés dans la modélisation, et on présente des brefs calculs analytiques pour des galeries circulaires avec et sans revêtement.
- Le troisième chapitre expose les principes généraux de la méthode des éléments finis, puis son application pour le calcul des ouvrages souterrains et les démarches de la résolution d'un problème type d'ouvrages souterrains par la méthode des éléments finis.

Le quatrième et le cinquième chapitre sont consacrés à l'application de la modélisation avec le logiciel CESAR-LCPC :

- Dans le quatrième chapitre nous allons réaliser des modèles bidimensionnels d'ouvrages souterrains avec le code de calcul CESAR-LCPC, dans l'objectif de vérifier l'influence des paramètres géotechniques sur le modèle adopté. On s'intéresse aux paramètres utilisés dans le modèle élastique linéaire isotrope, ainsi que le diamètre de l'ouvrage à construire et on tire des conclusions des résultats de modélisation.
- Le cinquième chapitre présente la modélisation bidimensionnelle d'un cas réel du tunnel autoroutier (tunnel de Djebahia -Bouira-). Nous allons traiter dans ce chapitre la construction d'un modèle à comportement élastique linéaire parfaitement plastique. D'abord pour un tunnel construit dans un sol supposé homogène avec les paramètres mécaniques réels du site, et puis pour le cas réel du terrain avec plusieurs couches de différents paramètres géomécaniques et on compare les résultats de modélisation.

Ce mémoire s'achève par une conclusion générale résumant l'importance de la modélisation à l'heure actuelle et les résultats obtenus pour notre cas d'étude (tunnel de Djebahia -Bouira-).

# **Chapitre 1**

Facteurs influents sur la stabilité des ouvrages souterrains

#### **1.1- Introduction :**

Le creusement des ouvrages souterrains est généralement suivi par une perturbation de la stabilité des terrains qui le comportent.

Une bonne connaissance des conditions de stabilité des ouvrages peut jouer un rôle important pour le choix de la méthode de creusement utilisée et même au choix du soutènement approprié. Ainsi, la connaissance des efforts exercés par le terrain sur l'ouvrage en cas de rupture du massif, joue un rôle majeur dans le dimensionnement.

#### **1.2- La nature du terrain :**

La réalisation des ouvrages souterrains dans des sols indurés et les roches tendres, fréquemment rencontrés dans les tunnels peu profonds, peut poser des problèmes relevant des caractéristiques des sols ou de celui des roches [14].

#### **1.2.1- Réalisation des ouvrages souterrains dans les sols**

Les principaux problèmes posés par la réalisation des ouvrages dans les sols sont liés:

- aux caractéristiques mécaniques des terrains traversés,
- à la présence ou non d'une nappe aquifère au niveau du tunnel,
- à l'importance que revêt dans chaque cas le problème des déformations consécutives à l'exécution de l'ouvrage, et en particulier, dans le cas des tunnels urbains, le problème des tassements de surface.

Les argiles gonflantes ou surconsolidées peuvent également poser des problèmes importants. Des études sur modèle mathématique tel que les éléments finis, requièrent la connaissance de l'état initial des contraintes dans le sol.

Le coefficient des terres au repos  $k_0$  représentant le rapport de la contrainte principale horizontale à la contrainte principale verticale, souvent pris arbitrairement égal à 0,5 pour les sols normalement consolidés, est difficile à déterminer. Pour les milieux cohérents diverses méthodes permettent de l'estimer : essai à déformation nulle au triaxial, essai par fracturation hydraulique, essai au pressiomètre auto-foreur.

#### **1.2.1.1- Caractéristiques de déformation**

Les sols sont généralement déformables au cours de l'exécution des ouvrages et à long terme.

- à court terme dans les milieux peu perméables et saturés, les déformations sont liées aux seules contraintes de cisaillement. Ces déformations seront grandes si le sol est en plasticité sur une épaisseur et une hauteur importantes. Les essais triaxiaux donnent des renseignements sur la loi de comportement des sols. L'essai de plaque ou l'essai pressiométrique fournissent des indications sur le module de réaction à court terme suivant les conditions de drainage et d'essais. Cette déformation est à calculer et à contrôler en regard de la méthode d'exécution et des servitudes imposées par l'environnement en surface.
- les déformations à long terme peuvent avoir pour cause :
	- o le fluage du sol,
	- o la consolidation des sols fins saturés liée à la modification des contraintes résultant du creusement du tunnel, du drainage et du rabattement de la nappe,
	- o le gonflement de certains sols argileux raides et fortement consolidés résultant de la diminution de la contrainte moyenne dans certaines zones autour du tunnel, souvent sous le radier.

#### **1.2.2- Réalisation des ouvrages souterrains dans les roches**

Le comportement du massif rocheux encaissant l'excavation dépend :

- de l'état de contrainte initial in situ régnant au droit de l'excavation projetée,
- des propriétés intrinsèques de la roche constituant le massif,
- des discontinuités affectant la roche,
- des conditions hydrogéologiques.

L'état de contrainte intervenant directement dans la détermination des conditions de stabilité de l'excavation, il est souhaitable d'en connaître, aussi précisément que possible, l'intensité et l'orientation des composantes.

Cependant, les techniques mises en oeuvre pour déterminer l'état de contrainte in situ ainsi que les méthodes d'exploitation des résultats sont lourdes et complexes, et de plus la nécessité de la détermination in situ du champ de contrainte initial n'apparaît pas avec la même acuité selon qu'il s'agit par exemple d'un projet de tunnel en rocher résistant à faible profondeur ou au contraire d'un projet en roche tendre à grande profondeur; aussi dans la pratique est-on le plus souvent amené à distinguer selon les cas :

dans le cas où la résistance de la roche est largement suffisante pour supporter la concentration de contrainte induite à la périphérie de l'excavation, l'étude de l'état de contrainte peut être limitée à l'estimation de la contrainte verticale majeure σv, prise alors égale à la contrainte géostatique due au poids de la couverture : σv =Σ ρ . g . h

Où :

ρ est la masse volumique du terrain constituant la couverture,

g est l'accélération de la pesanteur,

et h est l'épaisseur de la couverture.

au contraire lorsque l'approximation de l'état de contrainte calculée de cette manière montre que la roche sera sollicitée par un état de contrainte dont l'intensité est supérieure au quart de la valeur de sa résistance à la compression simple, il convient, dans la perspective d'une modélisation et d'un calcul de la stabilité de l'excavation au moyen d'une approche numérique, de déterminer aussi complètement que possible les trois contraintes majeures ; l'objectif minimal étant la connaissance des deux contraintes principales dans le plan orthogonal à l'axe de l'ouvrage projeté.

#### **1.2.2.1- Caractérisation mécanique**

Les valeurs des modules de déformation et des coefficients de Poisson déterminés par des essais de laboratoire sont rarement transposables dans un calcul pour évaluer les déplacements dus au creusement d'un ouvrage souterrain ou pour être introduits dans un calcul d'interaction entre le terrain et le soutènement.

Un problème important pour les tunnels où l'on observe de fortes convergences est celui de la chute de résistance qui peut accompagner la déformation. Les comportements de type fragile ou avec radoucissement, les notions de résistance de pic et de résistance résiduelle doivent être bien mis en évidence s'il y a lieu.

#### **1.2.2.2- Comportement différé**

Pour toute roche susceptible de présenter un comportement différé notable soit en raison d'une très forte déformabilité, soit en raison d'une valeur élevée de l'état de contrainte, il est nécessaire d'étudier et de mesurer les paramètres définissant ce comportement différé.

Cette étude est relativement malaisée dans la mesure où les essais classiques de fluage en laboratoire ne permettent pas le plus souvent d'accéder à des valeurs de paramètres applicables aux conditions in situ.

Pour obtenir des résultats exploitables, il faut recourir soit à des essais plus poussés en laboratoire, soit à une reconnaissance in situ. Cette dernière peut prendre plusieurs formes:

- essais de fluage au dilatomètre en sondage,
- essais de fluage au vérin à plaque en galerie de reconnaissance,
- exploitation, analyse et interprétation d'un suivi en fonction du temps de la convergence relative se développant dans une galerie de reconnaissance.

#### **1.3- Profondeur de creusement de l'ouvrage**

#### **1.3.1- Creusement des tunnels dans un terrain à faible profondeur**

Le creusement des tunnels dans les sols meubles ou dans la roche à faible profondeur nécessite la mise en place d'un soutènement immédiat juste après l'excavation. L'état de contraintes dans le sol passe donc durant ce lapse de temps d'un état initial au repos à un état perturbé par l'excavation. Des effets de voûte consécutifs aux redistributions de contraintes se produisent dans le sol. Les pressions au voisinage de la cavité sont ainsi réduites si bien que le soutènement est soumis à une charge réduite par rapport aux conditions initiales [36].

Il est généralement admis que les déplacements du sol avant la pose du soutènement sont suffisants pour atteindre un état actif au-dessus du tunnel. Différents chercheurs ont proposé des méthodes pour déterminer cette charge active, appelée aussi charge de dislocation (Descoeudres 1989, Egger 2001 et Bouvard-Lecoanet et al. 1992).

Parmi les mécanismes proposés par différents chercheurs, Atkinson et al. (1975), estiment la charge de dislocation sur la base d'un mécanisme qui ne fait intervenir que la zone proche de la clef de la cavité (fig1.1). Ils déterminent la charge par la méthode cinématique de la théorie de la plasticité.

Cette charge de dislocation est donnée par l'équation suivante :

$$
\frac{\sigma_{\scriptscriptstyle T}}{\gamma D} = \frac{1}{4 \cos \varphi} \left( \frac{1}{\tan \varphi} + \varphi - \frac{\pi}{2} \right)
$$

où  $σ<sub>T</sub>$  représente une éventuelle pression de soutènement appliquée dans l'ouvrage, γ le poids volumique du sol et ϕ son angle de frottement interne (cas d'un monocouche).

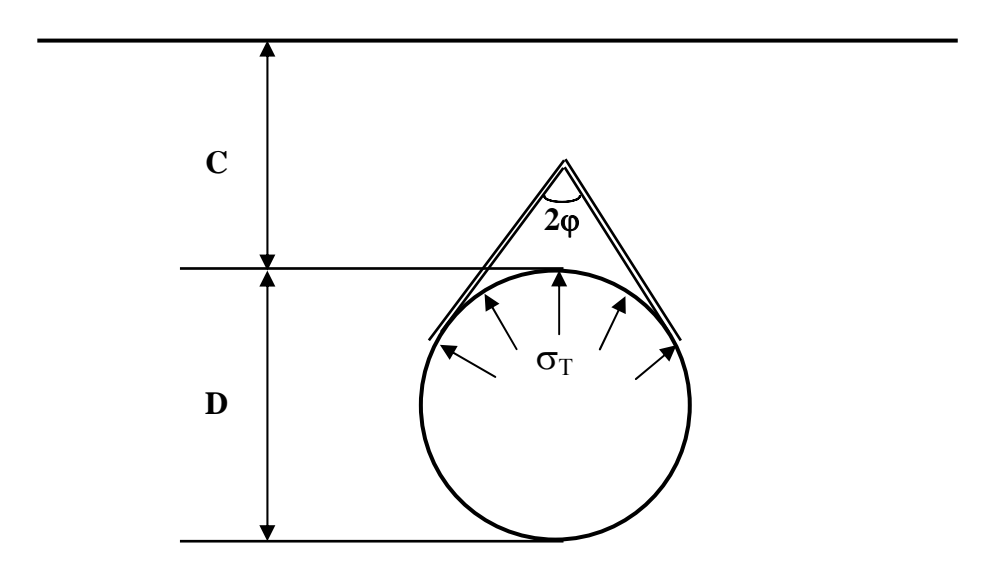

**Fig. 1.1:**Etat de rupture autour d'une cavité après excavation selon Atkinson et al. 1975.

#### **1.3.2- Creusement des tunnels dans la roche à grande profondeur**

Lorsque le tunnel est creusé à grande profondeur, la surface libre a un effet négligeable sur le comportement du massif autour du tunnel et l'état de contraintes à proximité de la cavité dépend principalement de l'état de contraintes initial et du procédé d'excavation. Ces deux aspects dictent par conséquent en grande partie le comportement et le dimensionnement des structures de soutènement.

L'application de méthodes théoriques pour le dimensionnement des tunnels à grande profondeur est difficile, d'une part car le milieu dans lequel est réalisé le tunnel est souvent très hétérogène et mal connu, et d'autre part le percement d'une galerie dans ce milieu constitue une perturbation de l'état d'équilibre établi initialement qui est difficile à évaluer. C'est là aussi un problème tridimensionnel avec des matériaux au comportement complexe qui doit être résolu.

L'interaction du soutènement avec le massif rocheux constitue cependant une problématique centrale au dimensionnement de ce type d'ouvrage. Le tunnel forme ainsi avec la roche un système statiquement indéterminé.

Différentes méthodes ont été développées pour estimer les sollicitations dans le soutènement. Ces méthodes sont présentées par exemple par Descoeudres (1989). L'une de ces méthodes, la méthode convergence-confinement, est particulièrement intéressante quant à sa manière de traiter l'interaction roche soutènement et quant à sa valeur didactique.

La méthode consiste à décomposer le système hyperstatique en deux sous-systèmes, la roche et le soutènement, reliés entre eux par une valeur cinématique, la convergence radiale, et par une valeur statique, la pression de confinement agissant à l'interface roche-soutènement. Le comportement de ces deux sous-systèmes est ensuite évalué séparément, ce qui permet d'obtenir deux courbes caractéristiques (fig1.2). La courbe caractéristique du massif représente l'évolution de la convergence « *u* » lorsque la pression de confinement « *p* » à l'intérieur de la cavité diminue. La courbe caractéristique du soutènement est obtenue en appliquant progressivement une pression de confinement sur le pourtour du soutènement et en calculant la réponse de la structure. L'équilibre du système peut alors être déterminé graphiquement par superposition des deux courbes caractéristiques. Le problème tridimensionnel hyperstatique à résoudre pour déterminer l'état d'équilibre du massif rocheux et du soutènement lors de l'excavation est ainsi ramené à un problème de déformations planes représenté par deux paramètres, la convergence radiale et la pression de confinement. La difficulté principale réside dans le calcul de la courbe caractéristique de la roche, sur laquelle résident beaucoup d'incertitudes; Ainsi, la détermination de la convergence à la pose du soutènement (le rapport  $U_0/R$ ).

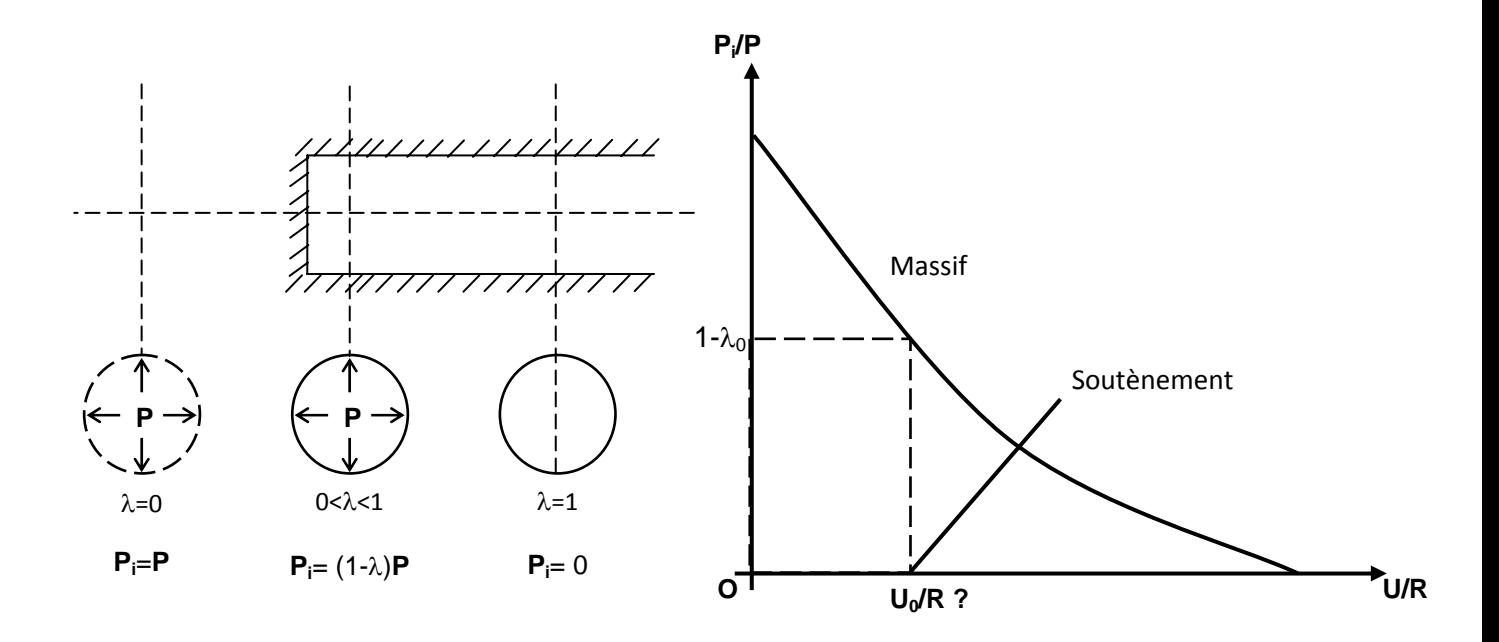

**Fig. 1.2:** Méthode convergence-confinement: principe (tiré de Corbetta et al., 1991)

De manière générale, le percement d'un tunnel dans le massif rocheux induit des redistributions de contraintes autour de la cavité. La décompression consécutive du massif, accompagnée par la rupture de certaines zones, provoque une augmentation des déformations dans la cavité. Ce phénomène est reproduit par la courbe caractéristique de la roche qui montre typiquement que la pression de confinement diminue progressivement au fur et à mesure que la convergence augmente. Il faut noter aussi que le comportement rhéologique des roches (paramètre « temps ») peut jouer un rôle prépondérant dans le développement de ces redistributions et doit être pris en compte dans la construction de cette courbe. La mise en place du soutènement permet alors de limiter la convergence par un choix approprié de sa rigidité et du moment où il doit être posé. Dans certains cas, il peut être favorable de laisser le massif se décomprimer en partie au lieu de l'en empêcher par la mise en place d'un soutènement très rigide.

#### **1.4- Modes de creusement**

#### **1.4.1- Creusement en pleine section**

C'est la méthode la plus couramment utilisée pour le creusement des tunnels dans les roches de bonne ou d'assez bonne tenue. Elle consiste à excaver la totalité de la section du tunnel en une seule fois. C'est la méthode de creusement la plus rapide.

Dans les tunnels de plus de 40 ou 50 m<sup>2</sup> de section, elle nécessite de gros engins (tunneliers) dont l'amortissement suppose en général des chantiers d'une certaine longueur (plusieurs kilomètres). Elle suppose d'autre part un bon terrain systématique, la mise en place des cintres métalliques à l'avancement devenant très difficile pour des sections aussi grandes.

Dans les tunnels de plus faibles sections, elle est la méthode d'exécution habituelle, tout au moins dans les terrains dont la tenue est suffisante pour permettre la mise en place du soutènement.

A la limite, dans les tunnels de très faible section (10 à 15 m<sup>2</sup> de section), elle constitue, quelque soit le terrain, le procédé, habituel de construction.

#### **1.4.2- Creusement par demi-section**

Dans cette méthode le creusement se fait en deux phases :

- la première phase : creusement de la demi-section supérieure du tunnel suivant sa forme définitive. La hauteur de cette excavation préliminaire peut aller jusqu'à 5 à 6m.
- la deuxième phase : creusement de la demi-section inférieure appelée stross.

La mise en place du soutènement s'effectue en principe à l'avancement de chaque phase d'excavation.

L'excavation du stross peut être réalisée une fois le creusement du tunnel en demi-section supérieure terminé, ou avec un certain décalage (20 m à plusieurs centaines de mètres).

Cette méthode possède un avantage notable pour les tunnels de grande dimension (plus de 40 à 50 m<sup>2</sup>) comparée au creusement en pleine section vu sa souplesse d'exécution. Elle s'adapte bien aux procédés modernes avec soutènement immédiat. Vu la dimension réduite du front d'attaque en demi-section supérieure, elle permet de mieux maîtriser les problèmes de stabilité de l'excavation en terrain médiocre et de placer des cintres métalliques lorsqu'ils s'avèrent nécessaires, dans des conditions plus favorables.

#### **1.4.3- Creusement en sections divisées**

Cette méthode regroupe l'ensemble des méthodes de construction où le creusement d'un tunnel est effectué en plus de deux phases distinctes.

Son application est longue et coûteuse. Elle ne se justifie que s'il n'est pas possible d'utiliser une autre méthode.

Avec un creusement en sections divisées, chaque phase de travaux comprend l'excavation des terrains sur des sections réduites. Par là même, la stabilité des sections excavées est plus facile à maîtriser et la décompression des terrains sus-jacents est plus limitée.

Le creusement en sections divisées s'applique ainsi :

- soit aux grandes excavations souterraines (par exemple usine hydroélectrique) dont la section est trop importante pour pouvoir être attaquée même par demi-section supérieure avec les engins de creusement habituels;
- soit aux tunnels dans des mauvais terrains lorsque les autres méthodes de construction présentent des risques d'exécution ou conduisent à des tassements en surface inadmissibles (par exemple tunnels en site urbain sous faible couverture).

La division de la section à excaver est fonction de la dimension maximale de l'excavation élémentaire qui peut rester stable par elle-même avant mise en place du soutènement.

La position par rapport au tunnel fini de la première galerie excavée ainsi que la succession des phases d'excavation suivantes peuvent être très variées. Elles doivent être adaptées à la situation de l'ouvrage, à sa forme et au matériel disponible.

#### **1.5- Influence du temps sur la stabilité**

La stabilité du massif est clairement soumise à l'influence du temps. S'il est usuel de considérer qu'en général les problèmes de stabilité dans les matériaux peu perméables se posent à court terme, des effets différés peuvent être nécessaires à prendre en compte dans le cas des tunnels, du fait des variations des pressions interstitielles induites par les travaux (Samarasekera et Eisenstein (1992)).

Eisenstein et Samarasekera (1992) ont étudié cette influence à partir d'un calcul de stabilité, prenant des lignes verticales comme lignes de glissement. Le mécanisme utilisé peut être vu sur la figure 1.3, c'est un mécanisme issu des travaux de Davis et al. (1980) pour le cas d'une analyse à court terme dans les matériaux purement cohérents.

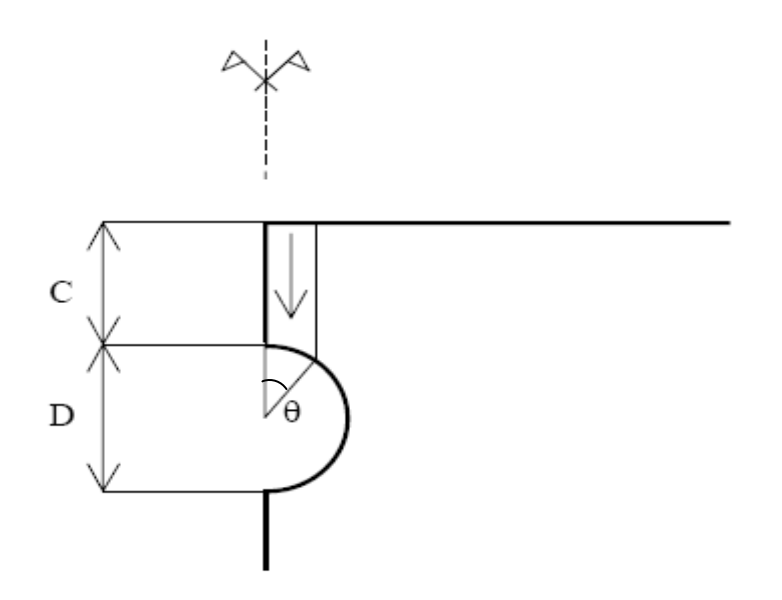

**Fig.1.3 :** Schéma géométrique des calculs d'Eisenstein et Samarasekera (1992).

#### **1.6 - Rôle du soutènement et du revêtement** [15]

#### **1.6.1 - Rôle du soutènement**

La mise en place d'un soutènement dans les galeries souterraines a une importance variable selon la nature du terrain, la dimension de l'excavation et la méthode utilisée.

Pour les galeries creusées dans des roches dures homogènes et peu fracturées, le soutènement peut être inexistant. Cependant, dans les mauvais terrains, cela peut aller jusqu'à l'exécution d'un présoutènement en avant du front de taille, voire jusqu'à l'utilisation d'un bouclier à front pressurisé.

L'objectif d'utiliser un soutènement est:

- d'assurer la stabilité des parois de celle-ci dès la phase d'abattage du terrain et, si nécessaire, d'en limiter les déformations,
- de protéger le terrain dans le cas où celui-ci est susceptible de subir une évolution défavorable (altération, déconsolidation, etc...) après ouverture, conduisant à une diminution inacceptable de ses caractéristiques.

Le soutènement provisoire assure la stabilité de la galerie pendant l'exécution des travaux. La conception du soutènement a le plus souvent une influence directe sur l'importance et la répartition des efforts que devra supporter le revêtement définitif.

#### **1.6.2 – Rôle du revêtement**

La mise en place d'un revêtement définitif est indispensable pour assurer la stabilité à long terme de l'excavation dans les cas suivants :

- lorsque le revêtement est mis en place rapidement à l'avancement, derrière un bouclier par exemple ou avant qu'un équilibre se soit instauré entre terrain et soutènement ;
- lorsque le massif encaissant est affecté par un comportement différé très actif résultant du fluage, de contraintes d'origine tectonique ou du gonflement par exemple;
- lorsque l'action du soutènement est supposée diminuer dans le temps en raison d'une dégradation de ses constituants : corrosion des boulons, altération des scellements, délavage du béton projeté, etc.;
- lorsque le tunnel est implanté dans une zone sismique;
- lorsque la charge hydraulique susceptible de s'exercer sur l'ouvrage définitif est très importante.

# **Chapitre 2**

Processus de modélisation des ouvrages souterrains

#### **2.1- Introduction**

Le processus de modélisation en géotechnique exige une approche bien différente de celle pour la modélisation avec des matériaux fabriqués. Les analyses et le design des structures et des excavations souterraines et à ciel ouvert sont réalisés avec très peu d'informations relatives au site étudié. Cette conséquence provient du fait qu'il est pratiquement impossible d'obtenir l'information complète des propriétés géomécaniques d'un site à l'étude (contraintes, discontinuités, résistance, etc.). II en découle donc qu'une connaissance partielle des propriétés du site doit être acceptée. De plus, les propriétés de déformabilité et de résistance peuvent être très variables d'un endroit à l'autre du site.

Étant donné la quantité limitée d'informations disponibles à la modélisation, les modèles numériques en géomécanique devraient être principalement utilisés pour comprendre les principaux mécanismes affectant le comportement du système. Une fois le comportement du système compris, il est alors possible de développer une méthode de calcul simple afin de pouvoir procéder au processus de design qui peut par exemple impliquer une étude paramétrique du problème analysé.

La sélection des propriétés à introduire dans un modèle numérique est souvent l'étape la plus difficile lors de la modélisation. Cette difficulté provient principalement de la grande incertitude des propriétés de base à insérer dans le modèle. Il est important à cette étape de garder à l'esprit que lors des simulations numériques et spécialement dans le domaine de la géomécanique, qu'il est difficile de représenter parfaitement le comportement physique du modèle. En effet, les propriétés mécaniques du modèle étudié ne seront jamais complètement connues et sont souvent difficilement quantifiables étant donné leur grande variabilité d'un endroit à l'autre du modèle. Cependant, avec une sélection judicieuse des propriétés introduites, basée sur des données déjà disponibles, il est quand même possible de retirer une bonne compréhension des comportements physiques du modèle à l'étude. Ces propriétés introduites dans les analyses sont normalement obtenues lors des essais en laboratoire, ainsi que des essais in situ.

#### **2.2- Modèles constitutifs nécessaires pour la modélisation**

Un modèle constitutif est un modèle mathématique permettant de décrire le comportement contrainte-déformation des matériaux. La formulation du modèle constitue une étape importante dans l'obtention de la solution de problème pratique en ingénierie. Un tel modèle devrait être suffisamment complet pour permettre de représenter les principales

caractéristiques du comportement du matériau, sous des conditions de sollicitations anticipées, tout en étant suffisamment simple pour se prêter aux traitements mathématiques conduisant aux solutions analytiques ou numériques [39].

#### **2.2.1- L'élasticité**

L'élasticité est le modèle constitutif le plus couramment utilisé en ingénierie. Il est souvent utilisé dans les problèmes où l'état de contrainte demeure inférieur à la résistance ultime de la roche et peut également être décrit comme étant une base utile pour décrire des comportements plus complexes. Un matériau possède un comportement élastique lorsque, après avoir subi une déformation sous l'action de sollicitations, il reprend instantanément sa forme initiale dès que celles-ci cessent. De plus, si les déformations et les contraintes sont proportionnelles, on considère ce dernier comme élastique linéaire. Ce type de comportement s'applique à la plupart des matériaux d'ingénierie (pour une certaine portion de déformation).

Le modèle constitutif du comportement élastique linéaire peut être décrit mathématiquement par la loi de Hooke. Cette loi de Hooke stipule que la composante des déformations est une fonction linéaire de la composante des contraintes. La loi de Hooke peut s'exprimer de la façon suivante pour un matériau élastique linéaire isotrope:

G

Sollicitation en compression ou en traction:  $\varepsilon = \frac{\sigma}{E}$ 

Sollicitation en cisaillement direct:  $\gamma = \frac{\tau}{\sigma}$ 

Avec :

- ε : déformation normale,
- σ : contrainte normale,
- γ : déformation de cisaillement,
- τ : contrainte de cisaillement.

où E est le module d'élasticité (module de Young**) ;** 

et  $G = \frac{E}{2(1+\nu)}$ , le module de cisaillement.

#### **2.2.2- La plasticité**

Un matériau possède un comportement plastique lorsqu'il se déforme de façon permanente, c'est-à-dire s'il conserve une partie de sa déformation même après le retrait des sollicitations. La plupart des matériaux d'ingénierie se comportent de cette façon au-delà d'une certaine limite de contrainte. De plus, une déformation plastique parfaite se produit lorsque le matériau se déforme à volume constant.

#### **2.2.3- L'élasto-plasticité**

L'élasto-plasticité est la phase entre le comportement élastique et plastique. Cette combinaison permet de mieux décrire le comportement contrainte-déformation d'un matériau dont l'état de contrainte développé atteint sa résistance ultime. Ce modèle suppose également que l'effet de temps **(**fluage) est négligeable.

#### **2.2.4- Le fluage**

Un matériau possède un comportement de fluage lorsque les déformations qu'il subit varient en fonction du temps, même si les sollicitations auxquelles il est soumis demeurent constantes. Ce comportement est tout à fait différent des autres présentés précédemment (élastique et plastique) qui par définition, sont indépendant du temps.

#### **2.3- Calcul analytique des ouvrages souterrains**

Le dimensionnement des ouvrages souterrains dépend de la nature de l'ouvrage, des conditions naturelles de site (couverture, qualité du rocher, procédé d'excavation ...), ainsi que du degré d'approximation cherché.

Les comportements des matériaux naturels sont extrêmement variables et souvent complexes, les modèles mathématiques ne les représentent qu'imparfaitement.

Les méthodes empiriques, basées sur une classification géotechnique du rocher servent au prédimensionnement du soutènement, mais ne suffisent pas à justifier la stabilité de l'ouvrage (notamment la stabilité de forme).

Les méthodes analytiques servent ainsi souvent d'approche pour l'utilisation ultérieure de méthodes numériques plus sophistiquées, telles que les méthodes de calcul aux éléments finis[7].

Dans cette partie, nous allons présenter des calculs analytiques des cas de galeries circulaires revêtus et celles sans revêtement.

#### **2.3.1- Galerie circulaire non revêtue· milieu homogène isotrope**

C'est le cas le plus simple que l'on puisse traiter analytiquement. L'état initial de contraintes géostatiques est lui aussi supposé homogène, approximation qui est suffisante à partir d'une certaine profondeur (la pesanteur est négligée).

Les équations générales de la mécanique sont résolues en déformation plane. Ces équations se mettent sous la forme :

$$
\varepsilon_{z} = 0
$$

$$
\frac{\partial \sigma_{r}}{\partial r} + \frac{1}{r} \frac{\partial \tau_{r\theta}}{\partial \theta} + \frac{\sigma_{r} - \sigma_{\theta}}{r} = 0
$$

$$
\frac{\partial \tau_{r\theta}}{\partial r} + \frac{1}{r} \frac{\partial \sigma_{\theta}}{\partial \theta} + \frac{2\tau_{r\theta}}{r} = 0
$$

Les conditions aux limites sont les suivantes :

Pour 
$$
r = R
$$
 :  $σ_r = 0$  et  $τ_{rθ} = 0$   
Pour  $r → ∞$  :  $(σ_r, σ_θ, τ_{rθ}) → (σ_r^0, σ_θ^0, τ_{rθ}^0)$  état de contrainte initial.

Les solutions en contraintes et en déplacements dans les cas les plus simples et courants sont les suivants :

#### **2.3.1.1- Milieu élastique -contraintes initiales isotropes-**

Lorsque l'état de contraintes avant creusement est isotrope, le tenseur contrainte se réduit à  $σ<sub>0</sub>$  et le problème présente une symétrie axial. [18]

- **Les contraintes** : autour du trou, les contraintes radiale et orthoradiale au point M (figure 2.1) sont :

$$
\sigma_{\rm r} = \sigma_0 \left(1 - \frac{R^2}{r^2}\right)
$$
\n
$$
\sigma_{\rm r} = \sigma_0 \left(1 + \frac{R^2}{r^2}\right)
$$
\n
$$
\sigma_{\rm r} = \sigma_{\rm r} \left(1 + \frac{R^2}{r^2}\right)
$$
\n
$$
\sigma_{\rm r} = \sigma_{\rm r} \left(1 + \frac{R^2}{r^2}\right)
$$

Lorsque  $r = R : \sigma_r = 0$  et  $\sigma_\theta = 2\sigma_0$  et pour  $r \to \infty : \sigma_r = \sigma_\theta = \sigma_0$ 

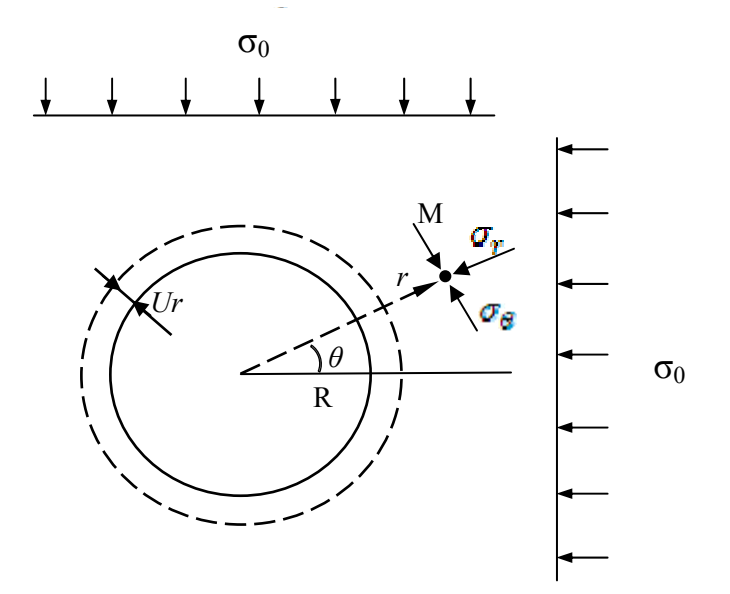

**Fig.2.1** : Définition des coordonnées et des contraintes

<sup>−</sup> **Les déformations** : contraction orthoradiale et dilatation radiale sont données par :

$$
\varepsilon_{r} = \frac{\partial U}{\partial t}; \ \varepsilon_{\theta} = \frac{U}{r}
$$

$$
\varepsilon_{r} = -\varepsilon_{\theta} = \frac{1 + v}{E} \sigma_{0} \frac{R^{2}}{r^{2}} \quad \text{(à some nulle)}
$$

Le déplacement radial traduit la fermeture du trou est donné par :

$$
U_r = \frac{1 + v}{E} \sigma_0 \frac{R^2}{r}
$$
  
(U<sub>r</sub>)<sub>r=R</sub> =  $\frac{1 + v}{E} \sigma_0 R$   $U_r$  varie comme  $\frac{1}{r}$  depend de *E et v*

Le déplacement perpendiculaire est nul.

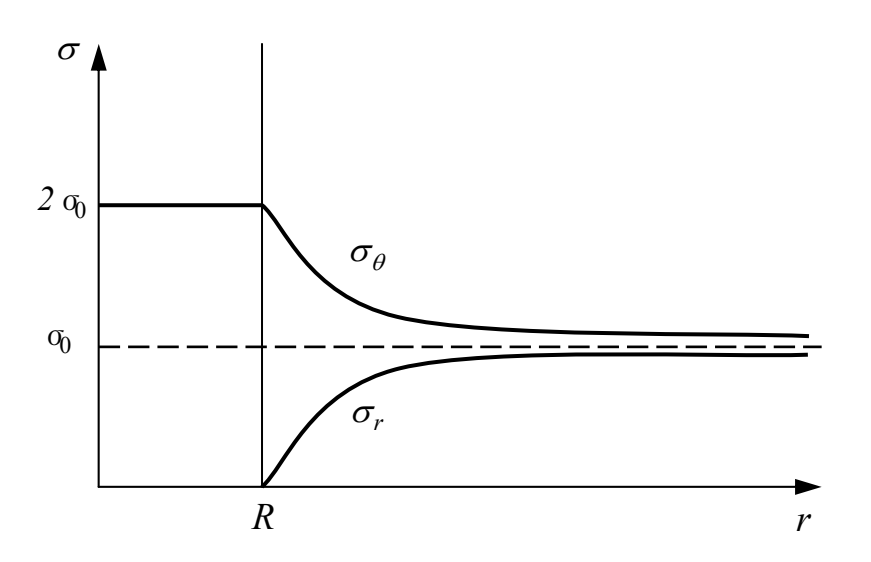

**Fig.2.2** : Contraintes radiales et orthoradiales en milieu isotrope

#### **2.3.1.2- Milieu élastique -contraintes initiales anisotropes-**

La section de la galerie étant dans le plan des contraintes initiales  $\sigma_1$  et  $\sigma_2$ . Les contraintes, radiales, orthoradiale et de cisaillement en un point M (*r, θ*) ont pour expression :

$$
\sigma_r = \frac{\sigma_1 + \sigma_2}{2} (1 - \frac{R^2}{r^2}) + \frac{\sigma_2 - \sigma_1}{2} (1 + \frac{4R^2}{r^2} + \frac{3R^4}{r^4}) \cos 2\theta
$$
  

$$
\sigma_\theta = \frac{\sigma_1 + \sigma_2}{2} (1 - \frac{R^2}{r^2}) - \frac{\sigma_2 - \sigma_1}{2} (1 + \frac{3R^4}{r^4}) \cos 2\theta
$$
  

$$
\tau_{r\theta} = \frac{\sigma_1 - \sigma_2}{2} (1 - \frac{2R^2}{r^2} - \frac{3R^4}{r^4}) \sin 2\theta
$$

#### **2.3.1.3- Milieu élasto-plastique - contraintes initiales isotropes-**

Dans un milieu élasto-plastique on a :

L'équation d'équilibre  $\frac{d\sigma_r}{dt} + \frac{\sigma_r - \sigma_\theta}{dt} = 0$ r  $\sigma_{\rm r}$  - σ dr  $\frac{d\sigma_r}{dt} + \frac{\sigma_r - \sigma_\theta}{dt} = 0$  (1) Le critère de rupture  $\frac{0.1 + 0.3}{2} = \frac{0.1 + 0.3}{2} \sin \phi + C \cos \phi = f(\frac{0.1 + 0.3}{2})$  $\frac{\sigma_1 - \sigma_3}{\sigma_2} = \frac{\sigma_1 + \sigma_3}{\sigma_3} \sin \phi + C \cos \phi = f(\frac{\sigma_1 + \sigma_3}{\sigma_3})$  (2) Où  $\sigma_1 = k_p \sigma_3 + R_c$ 

*C et φ* sont la cohésion et l'angle de frottement interne.

) 2 φ 4  $k_p = tg^2(\frac{\pi}{4} + \frac{\varphi}{2})$  est le coefficient de butée des terres, et  $R_c = \frac{2C \cos \varphi}{1 - \sin \varphi}$  est la résistance à la

compression simple.

Dans la zone élastique lorsque  $r \ge r_0$ 

$$
\frac{dU}{d_r} = \varepsilon_r = \frac{1 + v}{E} \left[ (1 - v)\sigma_r - v\sigma_\theta \right]
$$
  
\n
$$
\frac{U}{r} = \varepsilon_\theta = \frac{1 + v}{E} \left[ (1 - v)\sigma_\theta - v\sigma_r \right]
$$
\n(3)

(1) et (3) donne l'équation différentielle:  $r^2 \frac{dC}{dr^2} + r \frac{dC}{dr} - U = 0$ dr  $r \frac{dU}{dt}$ dr  $r^2 \frac{d^2U}{dr^2}$  $^{2} \frac{d^{2}U}{dt^{2}} + r \frac{dU}{dt} - U =$ 

Dans la zone plastique  $R < r < r_p$ 

(l) et (2) donne l'équation  $r \frac{dU_r}{dt} + \sigma_r (1 - k_n) - R_c = 0$ dr  $r \frac{d\sigma_r}{dr} + \sigma_r (1 - k_p) - R_c =$ 

On résout alors en considérant les conditions aux limites  $r = R : \sigma_r = 0$  et  $r \to \infty$ :  $\sigma_r = \sigma_\theta = \sigma_0$  et la condition de continuité  $\sigma_r$  (r = r<sub>p+</sub>) =  $\sigma_r$  (r = r<sub>p-</sub>)

#### **2.3.2- Galerie circulaire revêtue - méthode convergence-confinement « CV-CF »**

#### **2.3.2.1- Introduction**

Le calcul analytique de l'interaction entre un massif excavé et son soutènement est abordé par la méthode dite « convergence-confinement ».

La méthode CV-CF est une méthode de calcul simple mais largement suffisante dans bien des cas. Si elle sacrifie la géométrie de l'ouvrage, l'anisotropie de comportement mécanique éventuelle et l'anisotropie des contraintes géostatiques (elle suppose une symétrie de révolution de ces conditions autour de l'axe de la galerie «figure 2.3»), elle permet de tenir compte de facteurs jugés plus importants sur l'équilibre final du complexe rochersoutènement, à savoir :

- la déformabilité du terrain, notamment son comportement après la rupture et dans le temps;
- la raideur du soutènement;
- la déformation que le massif rocheux a déjà atteinte lors de la mise en place du soutènement.
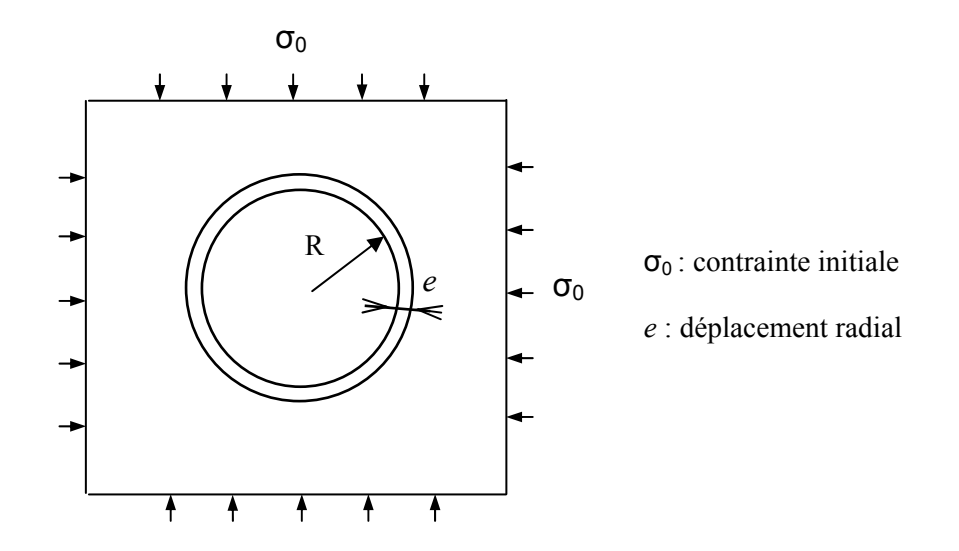

**Fig.2.3** : Galerie circulaire revêtue sous contrainte isotrope

La méthode conduit à un prédimensionnement satisfaisant du soutènement dans le cas de galeries circulaires à profondeur moyenne ou grande, où les contraintes peuvent être considérées isotropes et homogènes. Dans les autres cas, elle oriente le choix des caractéristiques de soutènement et donne l'ordre de grandeur des déformations à attendre. Elle permet enfin la compréhension et la sélection des facteurs déterminants à introduire dans un calcul plus élaboré.

La méthode CV-CF s'est développée parallèlement à l'utilisation de la Nouvelle Méthode Autrichienne « NATM» (ou méthode de creusement avec soutènement immédiat selon les termes recommandés par l'AFTES) qui assure la participation effective du terrain à sa propre stabilité. Le but du soutènement ne consiste généralement pas à s'opposer à la déformation du terrain autour de la cavité mais à limiter celle-ci ainsi que l'extension de la zone dite « plastique» pour aboutir à un équilibre satisfaisant.

#### **2.3.2.2- Principes généraux de la méthode**

Considérons une section plane du terrain soumise à une contrainte naturelle correspondant à un état initial isotrope  $\sigma_0$ . La cavité est supposée préexcavée et remplie de liquide à une pression  $p$  correspondant à l'état initial  $\sigma_0$ . Le déplacement u de la paroi de la cavité est nul (point A de la figure 2.4). En diminuant la pression *p*, on provoque un déplacement radial u correspondant à la décompression du massif autour de l'excavation. Dans un premier temps, le comportement du terrain est élastique linéaire et la courbe pression-déplacement  $p = f(u)$  est linéaire du point A au point B. Dans un deuxième temps, il peut se former autour de la cavité

un phénomène de rupture (ou mise en plasticité) qui augmente la déformation. C'est la portion BC de la courbe. La courbe ABC est appelée « courbe caractéristique» du massif excavé.

Si la courbe ABC coupe l'axe des déplacements (u fini pour *p* = 0) la cavité est stable par ellemême (du moins pour un certain temps). Par contre si la courbe caractéristique ne recoupe pas l'axe des abscisses, la cavité n'est pas stable par elle-même et nécessite impérativement un soutènement.

En pratique, la cavité nécessite également un soutènement lorsque la valeur du déplacement correspondant à l'équilibre théorique *p* = 0 est grande ou lorsque le phénomène de rupture autour de la cavité s'étend profondément à l'intérieur du massif.

Sur le même graphique on représente aussi la courbe  $p = f(u)$  reliant le déplacement radial du soutènement en fonction de la pression extérieure *p* qui lui est appliquée. Cette courbe est appelée «courbe caractéristique du soutènement» (courbe 4). Supposons un revêtement dont le comportement est élastique linéaire, sa courbe caractéristique est une droite : c'est le cas de la courbe 4 de la figure 2.4. Parce qu'il n'est mis en place qu'un certain temps après l'excavation, son chargement par le terrain ne commence que lorsque le déplacement de celuici est déjà *US0* (point O). Le point D, à l'intersection des deux courbes caractéristiques définit l'état d'équilibre. Nous voyons qu'en fonction du moment de la mise en place du revêtement, beaucoup d'autres points de la courbe caractéristique ABC peuvent être considéré comme points d'équilibres.

La pression sur le revêtement au point D doit être comparée à la pression au point M qui correspond à la pression maximale que peut supporter le soutènement, pression à calculer en fonction des caractéristiques de rupture de celui-ci.

L'influence du temps (fluage, viscosité du terrain) s'exprime de la même façon par des courbes du type 2 et 3. Si le temps ne joue pas sur les caractéristiques du revêtement, les points D2 et D3 sont respectivement les points d'équilibre au temps t et au temps infini.

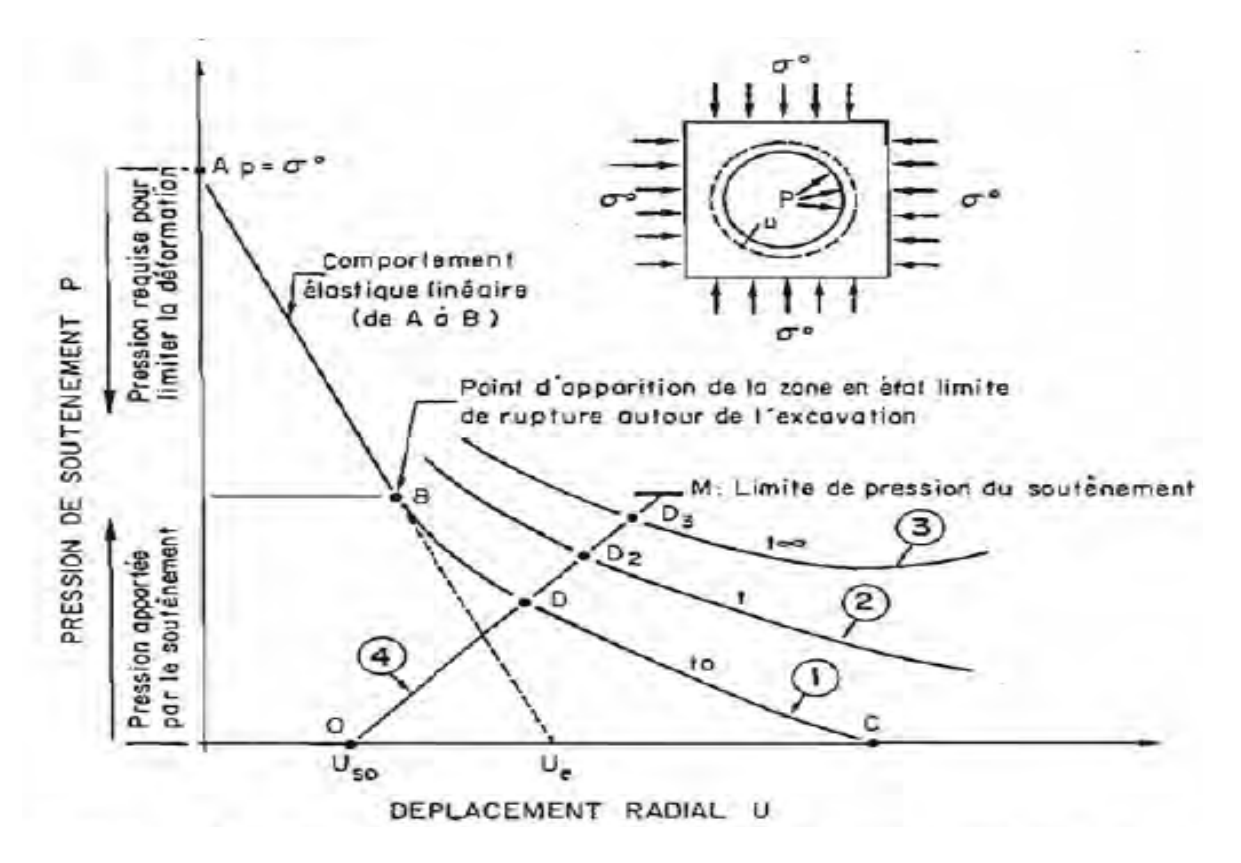

**Fig.2.4** : Courbes caractéristiques d'une excavation circulaire et de son soutènement

#### **2.3.2.3- Développement de la méthode graphique CV-CF**

#### **a) Hypothèses de base**

La méthode CV-CF se place dans les hypothèses simplificatrices suivantes :

- le tunnel est circulaire de rayon, r<sub>o</sub>, creusé dans un milieu homogène isotrope ;
- le tunnel est sous forte couverture, H, supérieure à 8  $r_0$ , de façon à pouvoir supposer que le champ de contrainte est homogène ;
- l'état des contraintes initiales est isotrope (de norme  $\sigma_0$ ), soit :  $k_0 = 1$ .

La Figure 2.5 illustre la configuration simplifiée :

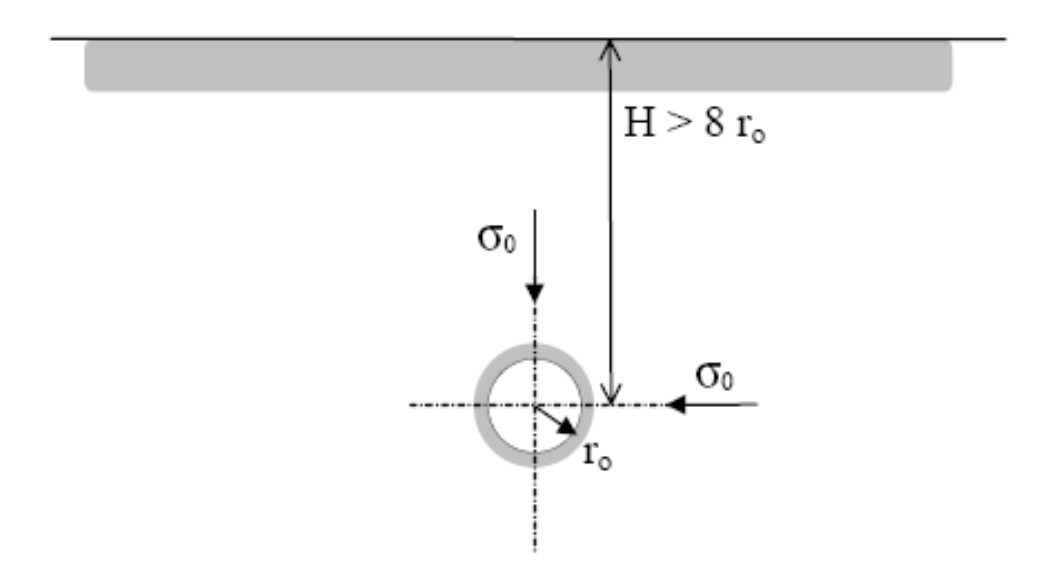

**Fig.2.5** : Hypothèse du tunnel profond

#### **b) Courbe de convergence du terrain CV**

On étudie le comportement en déformations planes, d'une section transversale d'un cylindre infini, soumis initialement à une pression intérieure ou égale à  $\sigma_0$ . Le cylindre est déconfiné progressivement, comme le schématise la figure 2.6.

La présence du front à une certaine distance, x, de la section considérée, correspond à l'application d'une pression de soutènement fictive, notée p<sub>s</sub>, telle que :

$$
p_s = (1-\lambda) \sigma_0
$$

où λ correspond au taux de déconfinement.

Il s'agit du point clé de la méthode CV-CF, qui montre que toute la problématique réside en fait dans la relation que l'on se donne entre le taux de déconfinement, λ, et la distance au front de taille, x. Cette relation tient compte des propriétés de la roche.

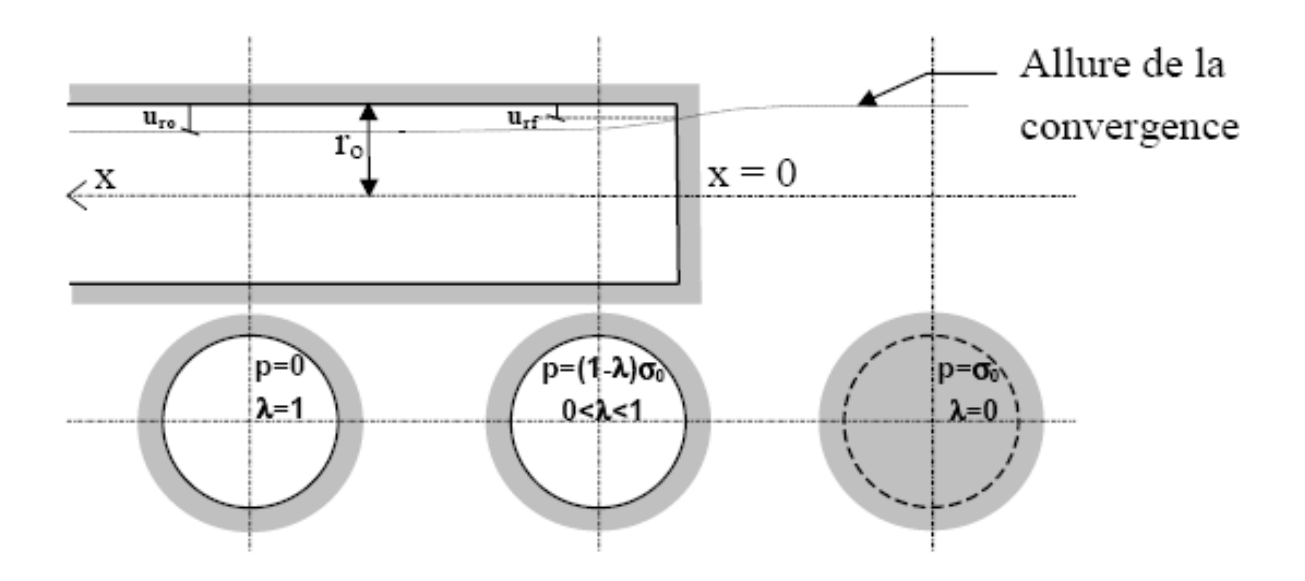

**Fig.2.6** : Taux de déconfinement en fonction de la distance au front de taille

Le déconfinement provoque en paroi un déplacement radial,  $u_r$ , qui vaut  $u_{rf}$  au droit du front de taille, et u<sub>ro</sub> à l'arrière comme indiqué sur la Figure 2.6. Il est possible de tracer la courbe de convergence du terrain, qui est fonction du rayon de l'excavation,  $r_0$ , de la contrainte,  $σ_0$ , et des lois qui régissent le comportement des matériaux constituant le massif. En milieu élastoplastique, un exemple de courbe de convergence est donné sur la Figure 2.7 (courbe b).

#### **c) Courbe de confinement CF apporté par le soutènement**

Lorsque le soutènement est mis en contact avec le terrain, à une certaine distance, x, du front de taille, la pression du terrain entraîne une déformation du soutènement, représentée par la courbe a sur la Figure 2.7. L'allure de cette courbe dépend de la raideur du soutènement et de la pression limite de soutènement.

La pression limite de soutènement est définie par la résistance des éléments de soutènement mis en œuvre ainsi que par différentes règles de dimensionnement. Elle varie selon les moyens technologiques mis en place tels que cintres, béton projeté ou béton de revêtement.

Généralement, elle est de l'ordre de 0,2 à 0,3 MPa. Les déformations correspondantes sont fonction de la rigidité des dispositifs mis en œuvre, à l'exception des voussoirs qui supportent des pressions de confinement bien plus importantes (1 à 2 MPa).

A la distance, x, séparant le front de taille du premier élément de soutènement, le déplacement radial vaut u<sub>o</sub>; il est supérieur au déplacement radial u<sub>rf</sub> au droit du front. Le problème le plus

important de la méthode CV-CF consiste alors à déterminer le taux de déconfinement, λo, à la pose du soutènement qui traduit correctement le déplacement uo.

Des méthodes directes ont été établies à partir de modèles aux éléments finis. Elles fournissent des lois générales donnant le déplacement radial à la pose du soutènement uo, en fonction de la distance x, du front de taille. En particulier sont couramment utilisées :

- la méthode de Corbetta (1991), qui donne  $u_0$  et  $\lambda_0$  en fonction de la distance au front x, de mise en place du soutènement,
- la « Nouvelle Méthode Implicite » (Bernaud et Rousset, 1991) qui en plus tient compte de la rigidité du soutènement, quand celui-ci, raide (revêtement épais par exemple) est placé près du front.

Après la pose du soutènement, celui-ci se charge sous l'action du déconfinement du terrain et l'équilibre terrain-soutènement correspond au point d'intersection des courbes a et b, comme le montre la Figure 2.7.

Cette dernière approche est valable pour une roche encaissante à comportement élastoplastique.

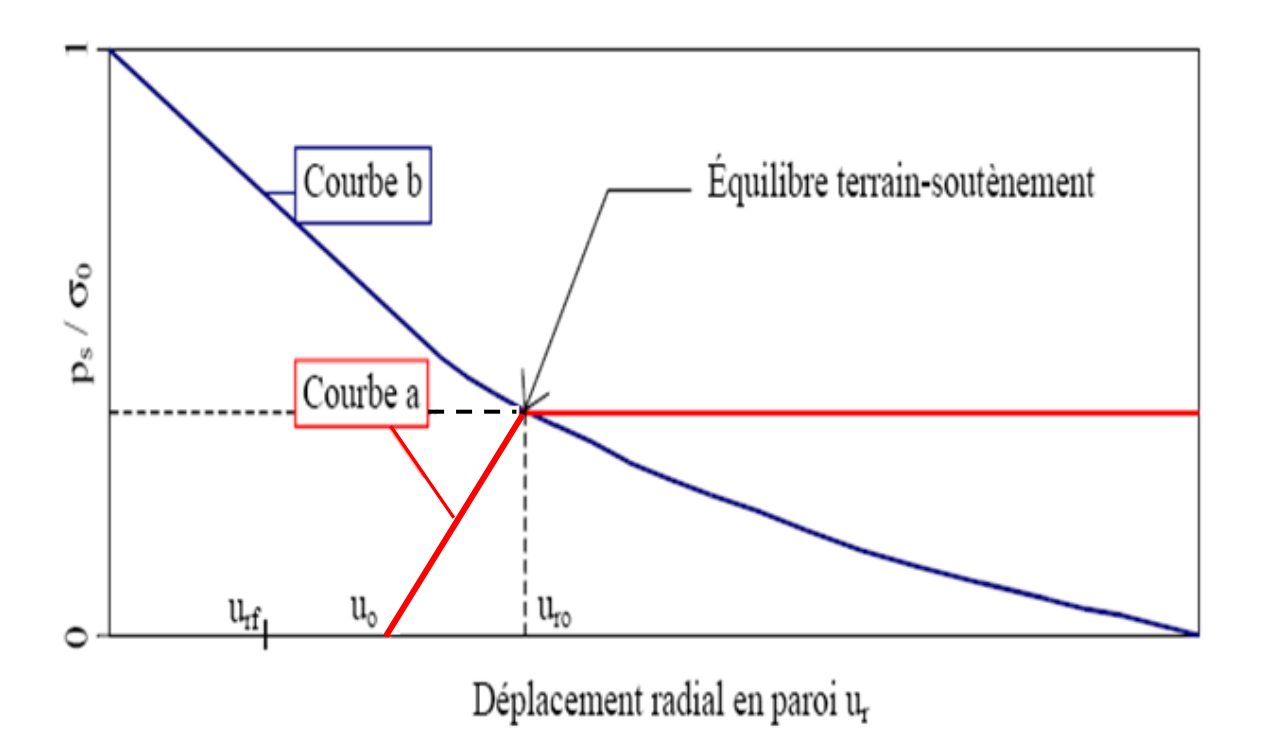

**Fig.2.7** : Tracé des courbes de soutènement (a) et de terrain (b)

# **2.3.2.4- Application de la méthode CV-CF pour le calcul du phénomène de gonflement dans le tunnel du Mont Sion (France)**

Bultel (2001) dans son étude, a traité l'influence du gonflement sur le calcul analytique du tunnel « Mont Sion » conçu dans des molasses.

En appliquant la méthode de convergence-confinement, deux analyses d'équilibre à court terme et à long terme ont été effectuées.

Le calcul d'équilibre à court terme, supposant que le gonflement se produit assez rapidement après le creusement du tunnel, a fait l'objet d'une étude de sensibilité en fonction du taux de déconfinement  $\lambda_d$  caractérisant l'instant où le revêtement est mis en place.

Le calcul d'équilibre à long terme, supposant que le gonflement se développe longtemps après la mise en place du revêtement, considère une mise en place du revêtement après le déconfinement total du terrain à court terme et étudie l'équilibre avec les paramètres à long terme du terrain et du béton, en tenant compte de la sensibilité du paramètre κ, caractérisant la dilatance du terrain.

La figure 2.8 représente l'application de la méthode de calcul pour le tunnel du Mont Sion en considérant un taux de déconfinement  $\lambda_d$  à court terme égal à 0.9, un coefficient de frottement ϕ égal à 30 degrés et un angle de dilatance ψ égal à 0.

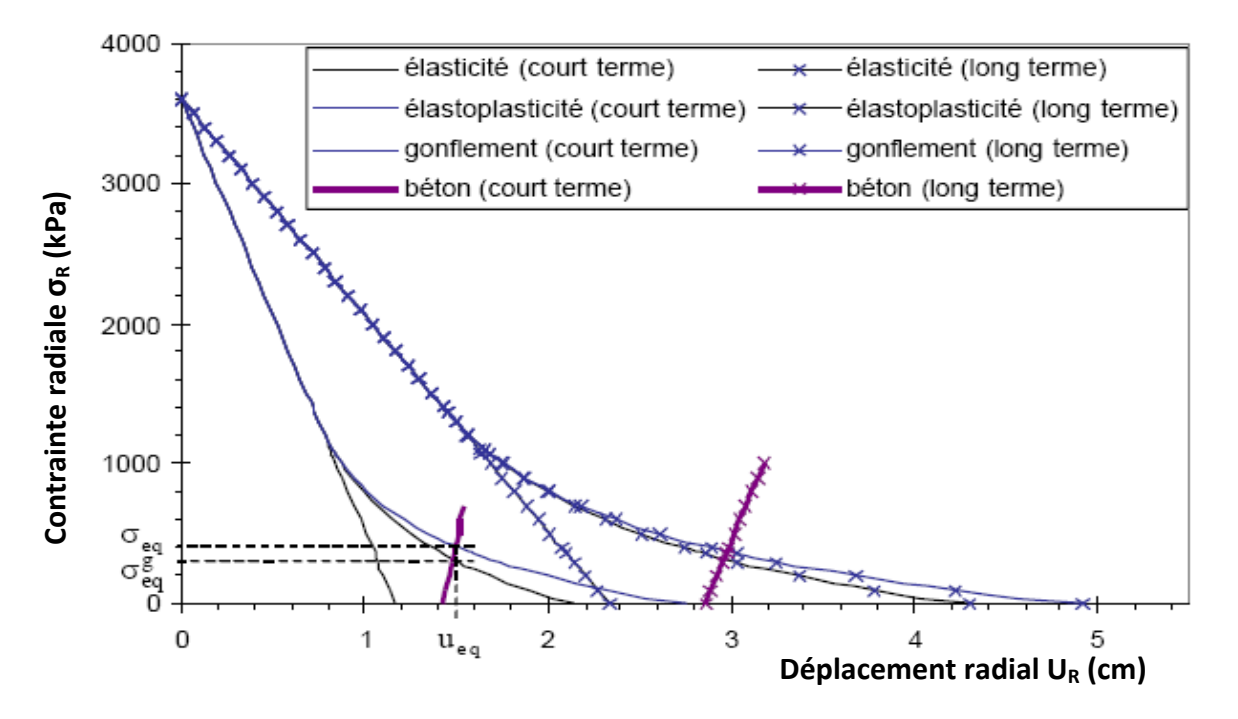

**Fig.2.8 :** Application de la méthode de calcul analytique au tunnel du Mont Sion

On constate l'influence notable du gonflement sur la pression de contact terrain/revêtement à l'équilibre à court terme ou à long terme. Par contre, pour les déplacements, compte tenu de la rigidité relative du béton très élevée, on remarque une influence négligeable du gonflement.

A partir des résultats de calcul obtenu, Bultel (2001) a constaté que plus le taux de déconfinement  $\lambda_d$  se rapproche de 1, plus l'influence du gonflement à court terme est notable sur la pression de contact à l'équilibre. Quant aux paramètres plastiques, il a constaté que plus l'angle de dilatance ψ ou l'angle de frottement interne ϕ est faible, plus le gonflement influe sur l'état d'équilibre à court terme ou à long terme. A priori, on peut considérer que, pour le tunnel du Mont Sion, la prise en compte du gonflement entraîne une augmentation de 20 à 30% de la pression appliquée au revêtement.

Il a conclu que le phénomène de gonflement doit absolument être pris en compte pour le dimensionnement de ce tunnel pour éviter des dommages ultérieurs sur la structure.

# **Chapitre 3**

Application de la méthode des éléments finis dans la modélisation des ouvrages souterrains

#### **3.1- Introduction**

La place occupée par les méthodes numériques dans la solution de divers problèmes d'ingénierie n'a cessé de s'accroître au cours des dernières décennies. Il est reconnu par tous que cela tient à deux raisons principales soit:

- 1. La capacité des méthodes numériques de fournir une solution approchée et la capacité de fournir une solution entièrement déterminée pour une multitude de systèmes physiques quelles qu'en soient la configuration géométrique et les conditions aux limites.
- 2. La possibilité de résoudre rapidement, avec le support d'ordinateurs de plus en plus performants, de grands systèmes d'équations algébriques.

Cet avancement incessant des techniques de calculs numériques sur ordinateur a également permis des progrès considérables dans le calcul des structures souterraines au cours des trente dernières années. Certaines de ces méthodes permettent l'introduction de lois de comportements complexes pour les massifs rocheux. Cependant, selon Panet (1995), il est important de garder à l'esprit que la modélisation implique une simplification des lois de comportement et une homogénéisation d'un certain nombre de zones du massif et par conséquent, le recours à un milieu équivalent qui, à l'échelle de l'ouvrage, permet une représentation convenable du comportement du massif.

Contrairement aux approches impliquant les charges totales, la modélisation numérique permet souvent de tenir compte de la majorité des facteurs influençant la distribution des contraintes dans le massif autour des excavations et de ce fait, ces techniques d'analyse permettent de se rapprocher le plus du cas réel à l'étude.

## **3.2.- La méthode des éléments finis (MEF)**

#### **3.2.1- Principes généraux de la méthode**

La méthode des éléments finis est une méthode numérique largement appliquée dans le domaine de la mécanique et de la résistance des matériaux. Beaucoup d'ouvrages y sont consacrés. Cependant, nous allons étudier dans ce chapitre de l'application de la méthode aux ouvrages souterrains.

Le principe de base le plus courant en est le suivant :

- le milieu considéré est bi ou tridimensionnel ;

- le milieu continu est divisé par des lignes (ou des surfaces) imaginaires en un certain nombre d'éléments finis » ;
- les éléments sont supposés reliés entre eux par un nombre fini de points dits points nodaux situés sur leurs frontières (ce sont généralement les sommets des « éléments » et parfois d'autres points sur les faces ou les arêtes). Ces points nodaux transmettent les efforts d'un élément à l'autre. Les déplacements de ces points nodaux sont les inconnues de base du problème;
- une fonction permet de définir de manière unique le champ de déplacement à l'intérieur de chaque «élément fini» en fonction des déplacements de ses noeuds (il existe une grande variété de types d'éléments et de fonctions d'interpolation) ;
- les fonctions de déplacement définissent donc sans ambiguïté l'état de déformation à l'intérieur d'un élément en fonction des déplacements nodaux et par suite, compte tenu des propriétés rhéologiques du matériau, l'état de contrainte (l'état de contrainte de l'élément est défini en un ou plusieurs points de l'élément appelés points d'intégration) ;
- à partir de ces fonctions de déplacement et des lois rhéologiques choisies, on détermine une relation de raideur qui à tout champ de déplacement sur le solide (défini donc de façon complète par les composantes *U* des déplacements aux noeuds de la structure) fait correspondre un champ de sollicitations (défini de la même façon par les composantes *F*  des forces aux noeuds). Cette relation s'écrit  ${F} = [K] * {U}$

où [*K*] est une matrice carrée appelée matrice de rigidité.

Une fois déterminée la matrice de rigidité [*K*] du système, tout problème consiste donc généralement à résoudre le système linéaire : {*F*} = [*K*] \* {*U*}

où les inconnues sont les composantes *U* du déplacement des noeuds (si l'une de ces composantes est imposée par des conditions aux limites elle est remplacée par la réaction qui en résulte).

Tout chargement se traduit par des forces aux noeuds. Lorsqu'il s'agit d'incrément de charge, les déplacements obtenus sont des incréments de déplacement qui s'ajoutent aux déplacements obtenus lors de l'incrément précédent. Il en est de même pour les contraintes.

La matrice de rigidité [*K*] peut varier elle aussi en fonction des étapes de calcul (excavation ou suppression d'éléments, soutènements ou adjonction d'éléments) ou en fonction de l'état de contrainte atteint.

### **3.2.2- Application au calcul des ouvrages souterrains**

La détermination des sollicitations auxquelles est soumis le soutènement d'un ouvrage souterrain est un problème hyperstatique dont les paramètres suivants peuvent être pris en compte par la méthode des éléments finis:

- la bi ou tridimensionnalité du problème,
- l'état d'équilibre naturel du milieu (ou état de contrainte initial),
- la géométrie de l'excavation,
- les propriétés de déformation du terrain et son hétérogénéité éventuelle,
- les caractéristiques géométriques et mécaniques des éléments du soutènement ainsi que la nature de son contact avec le terrain,
- les techniques de réalisation de l'ouvrage, les différentes phases d'exécution des travaux, en particulier la non-simultanéité de l'excavation et la mise en place du soutènement,
- enfin l'évolution dans le temps des pressions exercées par le terrain sur le soutènement.

L'avantage de la méthode des éléments finis, grâce au traitement incrémental, c'est qu'elle permet de tenir compte simultanément de tous ces paramètres mentionnés au dessus. La difficulté vient généralement de la connaissance incomplète que 1'on a des conditions naturelles du milieu et de son comportement. C'est donc à ces derniers paramètres que se réfèrent encore les principales hypothèses.

Les calculs bidimensionnels élastiques ou même élastoplastiques à plusieurs phases modélisant les étapes de construction de l'ouvrage sont maintenant couramment effectués, de même que les calculs tridimensionnels.

Grâce aux pré- et post-traitements (maillage automatique, interprétations graphiques des résultats...) les prix de revient de ces calculs ont beaucoup diminué.

Pour réduire encore le coût de certains calculs complexes, on peut utiliser la méthode des éléments finis, après avoir néanmoins effectué auparavant des analyses paramétriques à l'aide de modèles plus souples d'emploi, tels que ceux proposés par exemple par la méthode convergence-confinement.

Les différents programmes de calcul aux éléments finis diffèrent généralement les uns des autres par leur capacité à introduire des types d'éléments plus ou moins élaborés et des lois rhéologiques variées, par leur capacité incrémentale ainsi que par le développement de leurs pré- et post-traitements.

#### **3.2.3- Résolution d'un problème type par la méthode des éléments finis**

#### **3.2.3.1- Le maillage et les conditions aux limites**

La résolution d'un tel problème est effectuée par modèle en bi ou tridimensionnel. La symétrie (ou l'antisymétrie) du problème permet parfois de ne traiter que la moitié du modèle en imposant les conditions de symétrie (ou d'antisymétrie) adéquates sur le plan médian.

Les limites du modèle, si elles ne sont pas clairement définies par la géométrie du sous-sol, doivent être placées raisonnablement loin de l'ouvrage pour que les conditions qui y sont imposées n'influent pas sur le calcul des déplacements et des contraintes.

On peut modéliser le terrain autour de l'excavation sur une largeur de 1,5 à 2 diamètres mais les conditions aux limites sont alors imposées en contraintes et non en déplacement sous peine de rigidifier anormalement le modèle.

Si des conditions de déplacements nuls ne doivent être imposées aux frontières, il convient de repousser celles-ci à 3 à 5 diamètres de l'excavation.

Si l'excavation doit s'effectuer en plusieurs phases les parties à excaver sont également maillées, ainsi que les éléments de soutènement qui seront introduits par la suite.

Les éléments utilisés sont des éléments de surface (ou de volume), triangles (à 3, 6 ou 7 noeuds) ou quadrilatères (à 4, 8 ou 9 noeuds), des éléments « linéaires» (barres ou poutres), des éléments de joints (figure 3.1). Pour obtenir les moments dans un revêtement il faut que le modèle comporte plus de deux points d'intégration dans sa section.

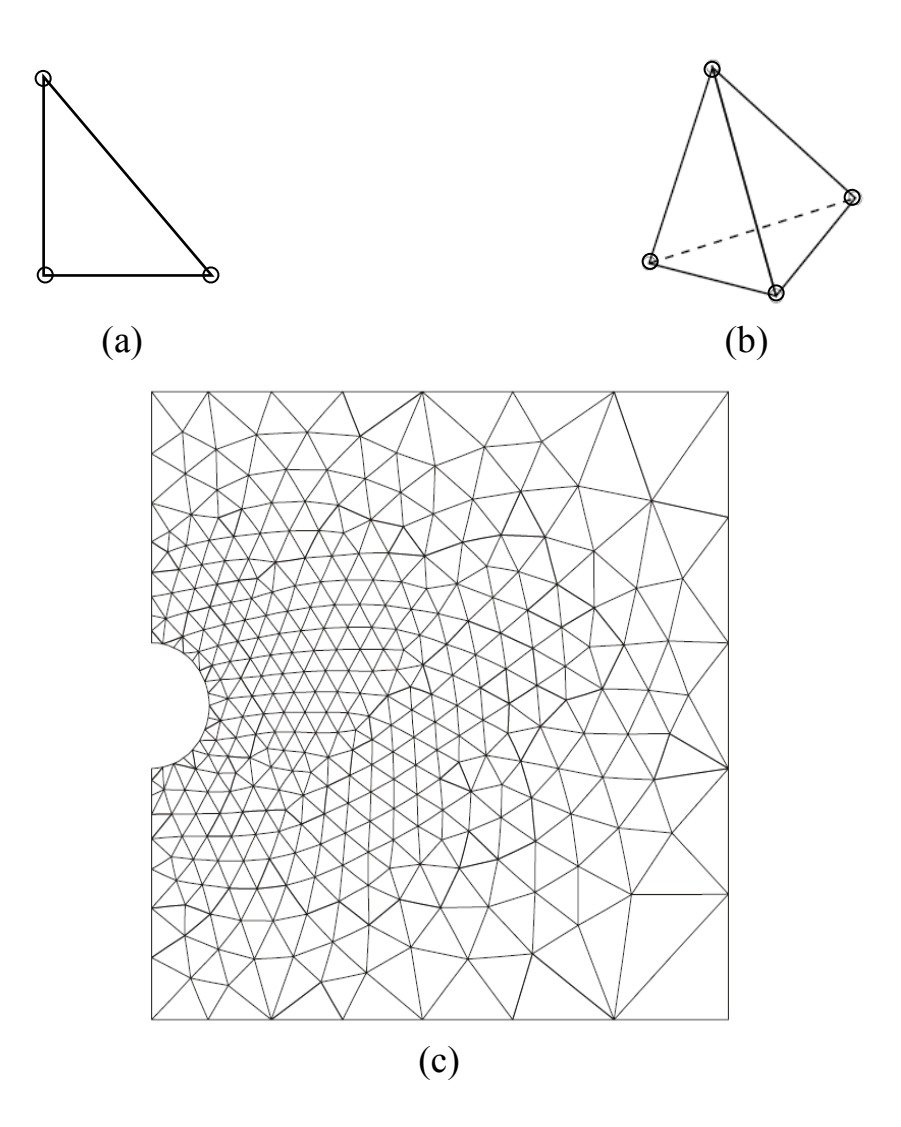

**Fig.3.1:** Exemple de maillage: (a) élément triangle à trois nœuds (b) élément quadrilatère à quatre nœuds (c) maillage d'un ouvrage circulaire.

#### **3.2.3.2- Loi rhéologique des matériaux**

Si tous les matériaux en présence sont élastiques, on détermine E et υ pour chacun d'entre eux. Même si le calcul est mené en élasticité il est intéressant de donner un critère de rupture (basé sur *C* et *φ* par exemple) pour déterminer les zones où l'état de contraintes obtenu dépasse ce critère, donnant ainsi l'extension minimale des zones en état limite de rupture. Dans le cas d'excavation circulaire ou pseudo-circulaire, l'expérience montre qu'avec un calcul élastoplastique, les zones en état limite de rupture sont souvent à peine plus étendues que celles déterminées par le calcul élastique, justifiant ainsi qu'un simple calcul élastique suffit à donner l'étendue de ces zones.

Si les conditions naturelles du milieu l'imposent, d'autres lois rhéologiques doivent être introduites telle que le fluage (module à court terme et module à long terme), l'élastoplasticité, ou la fragilité. Dans ce cas des itérations sont généralement nécessaires pour obtenir l'état d'équilibre du système.

#### **3.2.3.3- Les étapes de chargement**

#### **a) L'état initial**

L'état initial des contraintes est à définir car c'est lui qui conditionne le chargement de l'ouvrage souterrain. Il peut être connu par une relation simple (par exemple :  $\sigma_{v} = \gamma$ . H et σH *=*k0.συ), par des mesures in situ ou par calcul « éléments finis » sur le modèle lui-même (par exemple application de la pesanteur pour le calcul de contraintes sous un versant).

L'état initial du modèle est défini par :

 ${U} = 0$  aux nœuds du maillage.

 $\{\sigma\} = \{\sigma 0\}$  aux points d'intégration des éléments.

#### **b) Les chargements**

Dans certains cas le chargement peut consister à appliquer les contraintes initiales sur les limites du modèle initialement non chargé mais il ne faut pas oublier que les déplacements obtenus ont alors pour origine l'état correspondant à un état de contraintes nulles et non {*σ0*}et qu'une correction s'impose. Si de plus le modèle comporte déjà le revêtement du tunnel, ce mode de chargement ne convient pas. Le chargement équivalent à l'excavation consiste à appliquer à l'intérieur des éléments à excaver des contraintes égales et de signe opposé à l'état de contraintes qui existe à l'intérieur de ces éléments avant excavation (la résolution du système s'effectue bien sûr après avoir annulé la rigidité de ces éléments, et en tenant compte le cas échéant des éléments de soutènement).

L'intégration de ces contraintes sur l'ensemble des éléments à excaver conduit à des forces nodales qui s'appliquent sur le contour de l'excavation vers le vide qui étaient les forces internes de soutènement du noyau non excavé (figure 3.2 ).

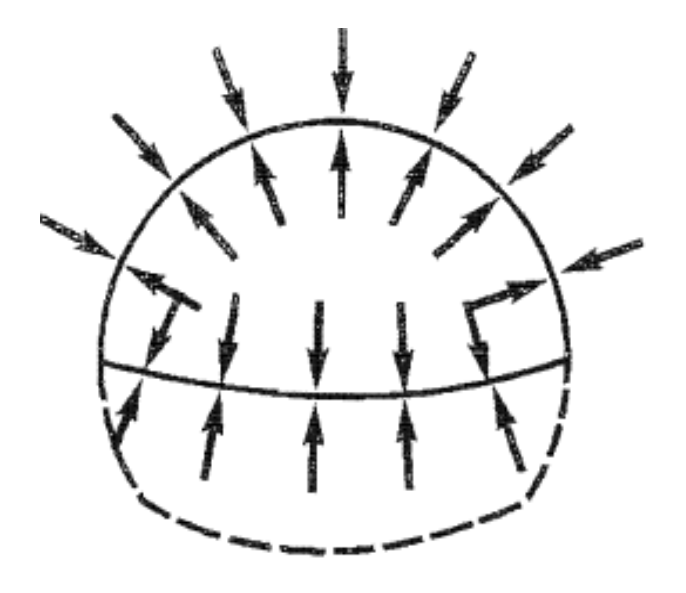

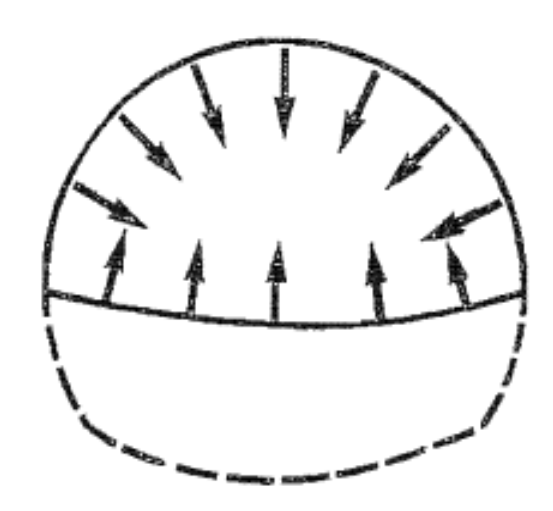

Etat initial non excavé : équilibre des contraintes initiales sur le tracé de l'excavation

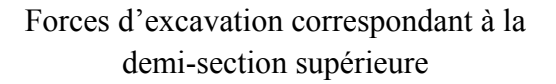

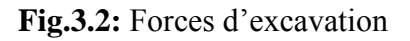

Le calcul peut tenir compte d'un déconfinement partiel à la mise en place du soutènement, ainsi le calcul sera mené en deux phases :

**1ère phase** « déconfinement partiel » : application des forces d'excavation multipliée par un coefficient de déconfinement λ, sans soutènement ;

**2ème phase :** mise en place du soutènement et application des forces restantes d'excavation  $(1-\lambda) F$ ;

λ est le taux de déconfinement à la mise en place du soutènement.

Les soutènements peuvent être passifs (revêtement, soutènement par cintres ou béton projeté) ou actifs (boulons actifs à ancrage ponctuel, câbles de précontrainte) ; dans ce dernier cas leur action est modélisée par des forces.

Le fluage se traduit par des forces internes et éventuellement une modification de la rigidité du matériau.

### **c) La résolution du système**

Chaque phase de chargement est appliquée sur un système dont la matrice de rigidité peut évoluer en fonction des étapes d'excavation (des éléments voient leur rigidité se modifier ou s'annuler, d'autres sont introduits).

La résolution du système  ${F_i} = [K_i]$   ${\Delta u_i}$  conduit à obtenir un incrément de déplacement {Δ*ui*} et un incrément de contrainte {Δ*σi*} qui s'ajoutent à l'état précédent pour obtenir l'état suivant :

$$
\{u_{i+1}\} = \{u_i\} + \{\Delta u_i\}
$$
  

$$
\{\sigma_{i+1}\} = \{\sigma_i\} + \{\Delta \sigma_i\}
$$

#### **3.3- Calcul des soutènements par éléments finis** [13]

Le calcul par éléments finis permet de représenter la géométrie exacte des soutènements, d'utiliser leurs caractéristiques mécaniques précises tout en les faisant éventuellement varier au cours du temps.

Il est possible de considérer aussi bien les éléments surfaciques que les éléments linéaires et ponctuels tels les cintres ou les boulons. Le programme détermine alors les sollicitations dans chacun de ces éléments de structure.

La procédure complète nécessite une bonne connaissance des caractéristiques mécaniques des soutènements ; pour certains types de soutènement, ces paramètres sont bien maîtrisés, tandis que pour d'autres, ils sont difficiles à appréhender, comme par exemple l'évolution de la déformabilité du béton projeté au cours de sa prise.

La manière de modéliser l'effet du boulonnage par la prise en compte, autour du tunnel, d'une zone homogène mais de caractéristiques plus élevées, reste à améliorer.

Il est également fréquent, lorsque les cintres sont associés à une coque de béton projeté, de considérer directement un matériau homogène dont les capacités de résistance en compression ou en flexion sont équivalentes à la somme des capacités de chacun des composants.

Les interactions entre terrain et structures peuvent être assez bien modélisées. En représentant l'ouvrage par un solide composite, à la fois le terrain et les soutènements sont pris en compte avec leur géométrie réelle et leurs caractéristiques propres.

A l'interface entre les matériaux, certains programmes sont capables de considérer aussi bien l'adhérence parfaite, le glissement parfait, le frottement de Coulomb, le décollement,…

Il est possible, surtout en tridimensionnel, de représenter de façon satisfaisante le déroulement du chantier, et les phases successives de creusement et de soutènement. En bidimensionnel, et c'est le cas le plus fréquent, l'effet du front de taille est modélisé par l'utilisation du taux de déconfinement tiré de la méthode convergence-confinement.

Le calcul 3D est la solution la plus adaptée pour tenir compte du caractère véritablement tridimensionnel des tunnels. Dans le cas d'ouvrage très difficile, il convient de soutenir au plus près du front de taille, tout en consolidant celui-ci par des techniques appropriées, et seule une approche tridimensionnelle peut véritablement retraduire les phénomènes observés dans cette zone-là.

Cependant, lorsque les phases de construction sont nombreuses et que les éléments de soutènement sont multiples, le calcul 3D est susceptible de prendre une taille considérable et le risque principal serait de simplifier, à outrance, d'autres aspects qui pourraient s'avérer tout aussi importants.

La détermination des taux de déconfinement à utiliser dans les calculs 2D n'est pas toujours aisée, particulièrement lorsqu'on veut modéliser des actions de pré-confinement (exercées en avant du front de taille). Le calage sur des calculs 3D - ou tout au moins axisymétriques - peut s'avérer nécessaire.

#### **3.4- Modélisation par éléments finis du rôle des boulons dans un tunnel**

Coquillay (2005) dans son étude a traité la construction d'un tunnel fictif dans les marnes de Las Planas (France). Des essais triaxiaux réalisés à l'occasion de la construction de ce tunnel, permettent d'identifier les paramètres des modèles de Fahey et Carter et de Mohr-Coulomb. On se propose de comparer l'efficacité des boulons dans des simulations numériques réalisées pour les deux lois de comportement, avec les paramètres identifiés à l'aide de ces essais triaxiaux (Tab.3.1).

| Nom de  | $\gamma$ | <b>Pression de</b> | $\mathcal{V}$ | E     | $v_0$ | f    | g              | $\mathbf C$ | c     | $\varphi$         | $\Psi$           |
|---------|----------|--------------------|---------------|-------|-------|------|----------------|-------------|-------|-------------------|------------------|
| l'essai | (kN/m3)  | confinement (MPa)  |               | (MPa) |       |      |                |             | (kPa) | $(\text{degree})$ | (degré)          |
| LP041   | 21,60    | $\sigma$ 3 = 3,6   | 0,3           | 430   | 0,05  | 0,8  | 0,5            | 400         | 600   | 26                | $\boldsymbol{0}$ |
| LP023   | 21,60    | $\sigma$ 3 = 5     | 0,3           | 600   | 0,05  | 0,83 | 0,5            | 350         | 550   | 26                | $\boldsymbol{0}$ |
| LP033   |          | $\sigma$ 3 = 7,6   | 0,3           | 420   | 0,01  | 0,86 | 0,5            | 400         | 750   | 26                | $\boldsymbol{0}$ |
| LP042   | 20,64    | $\sigma$ 3 = 7,6   | 0,3           | 570   | 0,01  | 0,85 | 0,5            | 400         | 600   | 26                | $\boldsymbol{0}$ |
| LP031   | 21,90    | $\sigma$ 3 = 10,1  | 0,2           | 800   | 0,01  | 0,8  | $\overline{2}$ | 180         | 670   | 27                | $\boldsymbol{0}$ |
| LP105   |          | $\sigma$ 3 = 12    | 0,1           | 700   | 0,01  | 0,6  | $\overline{2}$ | 180         | 1000  | 27                | $\boldsymbol{0}$ |
| Moyenne |          |                    | 0,25          | 585   | 0,023 | 0,79 | $\mathbf{1}$   | 320         | 695   | 26,3              | $\boldsymbol{0}$ |

**Tab.3.1 :** Paramètres mécaniques utilisés dans la modélisation d'un tunnel fictif dans les marnes de Las Planas

νo, f, g et C sont les paramètres élastiques du modèle de Fahey et Carter déterminés par les essais triaxiaux.  $v_0$  est le coefficient de Poisson initial.

Le maillage utilisé compte 4800 nœuds et 2300 éléments. Les dimensions du maillage complet sont égales à 50 m dans la direction horizontale et 100 m dans la direction verticale. Une vue agrandie de la partie centrale du maillage est représentée sur la figure 3.3. Le diamètre du tunnel est de 10 m et l'axe se trouve à une profondeur fixée à 200 m, ce qui correspond aux conditions d'un tunnel profond.

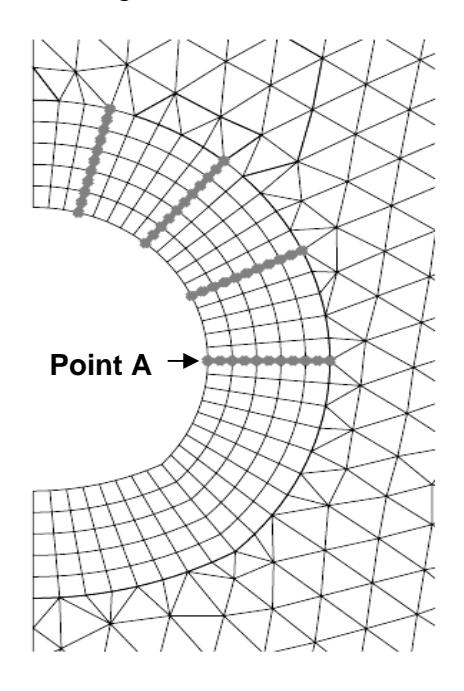

**Fig.3.3:** Maillage utilisé pour comparer les convergences calculées avec et sans boulons

Des éléments de type "barre" sont introduits pour représenter les boulons: ils apportent simplement une raideur supplémentaire dans la direction des inclusions. Leur longueur est de 3,5 m. Leur module d'Young est pris égal à celui de l'acier (210 000 MPa). La section des boulons  $(4,8.10<sup>-4</sup> m<sup>2</sup>)$  est corrigée dans le calcul pour tenir compte de l'intervalle entre deux auréoles de boulons dans la direction de l'axe du tunnel (pris égal à 3 m).

L'état de contraintes initial est défini par la profondeur de l'axe du tunnel, le poids volumique du terrain (21,2 kN/m<sup>3</sup> dans les simulations) et le coefficient de poussée des terres au repos  $k_0$ est pris égal à 0,7. La simulation de l'excavation est effectuée en deux étapes :

- application de forces de déconfinement sur le contour de l'excavation, avec un taux de déconfinement  $λ = 0.3$ ;
- activation des boulons et application du reste des forces de déconfinement. Pour que la simulation reste aussi simple que possible et pour limiter le nombre de paramètres, on ne prend pas en compte dans les simulations l'effet du béton projeté qui, dans la pratique, accompagne de manière quasi-systématique la mise en place de boulons.

La présentation graphique de l'influence des boulons sur la courbe de convergence du massif est donnée par la figure 3.4. Il est habituel de porter sur l'axe vertical la contrainte appliquée sur la paroi du tunnel divisée par la contrainte initiale, et sur l'axe horizontal le déplacement de la paroi. On représente ici le déplacement calculé au point appelé A sur la figure 3.3. Comme les boulons ne sont activés que dans la deuxième phase du calcul, les courbes avec et sans boulons sont superposées pour les valeurs de 1–λ supérieures à 0,7.

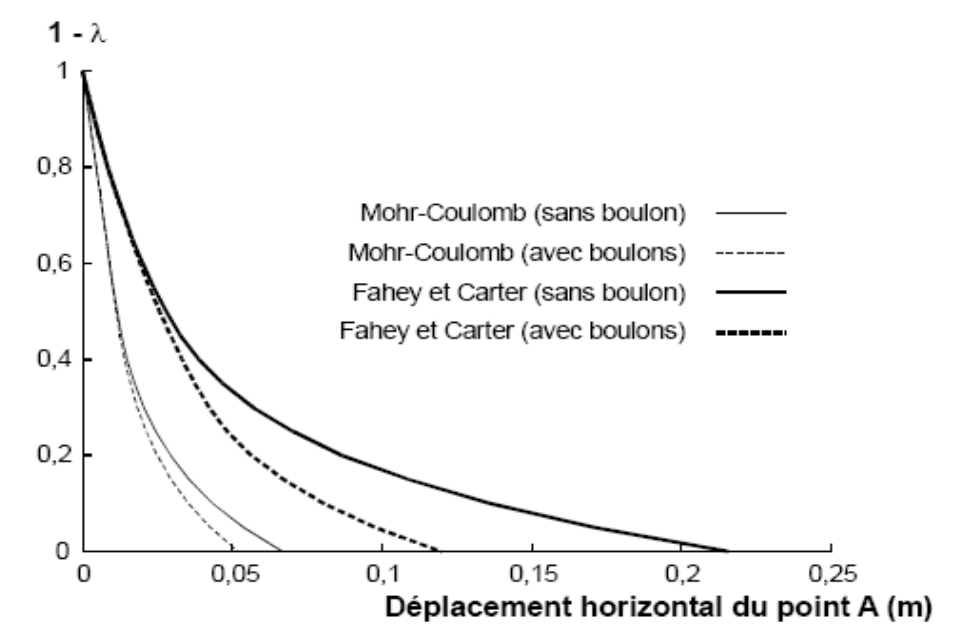

**Fig.3.4 :** Déplacement horizontal du point A en fonction du taux de déconfinement λ

On note, d'une part, que le déplacement calculé avec le modèle de Fahey et Carter est plus grand et, d'autre part, que la réduction du déplacement due aux boulons est plus importante.

#### **Discussion**

Pour le problème de la modélisation du boulonnage, les résultats des simulations numériques montrent que les convergences calculées avec le modèle de Mohr-Coulomb dépendent directement du module d'Young adopté. Pour un tunnel (fictif) creusé dans les marnes de Las Planas et avec les paramètres retenus ici, la diminution de convergence due aux boulons est de l'ordre de 20% pour le modèle de Mohr-Coulomb et de 45% pour le modèle de Fahey et Carter.

La détermination des paramètres a cependant une influence prépondérante sur le résultat. En particulier, si le modèle de Fahey et Carter permet de rendre compte de l'ensemble des essais triaxiaux réalisés avec un jeu de paramètres moyen, il n'en va pas de même pour le modèle de Mohr-Coulomb. Le module d'Young donnant le meilleur accord varie sensiblement d'un essai triaxial à l'autre.

# **Chapitre 4**

Etude de l'influence des paramètres mécaniques sur la modélisation numérique

# **4.1. Introduction :**

L'utilisation des logiciels pour la modélisation des ouvrages souterrains n'est qu'une approche de ce qui ce passe dans la nature.

De nombreux programmes ont été développés dans le domaine géotechnique et certains entre eux sont destinés pour l'étude des tunnels; c'est le cas du logiciel que nous allons utiliser « CESAR-LCPC ». Ce logiciel est développé au niveau de l'Ecole Nationale de Ponts et Chaussées (ENPC) en France.

Dans cette partie nous allons réaliser des modèles simples afin de comprendre le comportement des terrains perturbés par le creusement des tunnels.

La réalisation des modèles numériques par le logiciel sera basée sur l'influence des paramètres mécaniques de terrains sur la stabilité des ouvrages souterrains et donc décider la mise en place d'un soutènement ou non.

# **4.2. Programmation dans CESAR-LCPC**

# **4.2.1 Description du code de calcul CESAR-LCPC**

Le code de calcul par éléments finis CESAR-LCPC est un logiciel développé au Laboratoire Central des Ponts et Chaussées depuis 1983, pour la résolution des problèmes de génie civil et de génie industriel : calcul des structures, mécanique des sols et des roches, hydrogéologie, etc.

CESAR-LCPC permet de prendre en compte les phases de construction et des lois de comportement linéaires et non linéaires. Il comprend :

- des modules de gestion de données : coordonnées des nœuds, choix de la nature des éléments, données relatives aux caractéristiques des groupes d'éléments, les conditions aux limites, la définition des chargements ;
- des modules d'exécution qui résolvent le problème considéré à partir des données figurant dans les modules de gestion de données.

Le pré- et post-processeur que nous allons utiliser dans notre modélisation est appelé CLEO 2D. La préparation du maillage (création du fichier de maillage) est assurée par les options de prétraitement de CLEO; tandis que l'interprétation et la réalisation de documents graphiques sont assurées par les options de post-traitement de CLEO.

Le code de calcul CESAR est un programme de résolution numérique basé sur la méthode des éléments finis qui se compose de plusieurs modules d'exécution spécialisés chacun dans la résolution d'un type de problème. Chaque module est caractérisé par un mot clé de quatre lettres. On peut distinguer des modules d'exécution (Annexe A), tels que :

- LINE : résolution d'un problème mécanique en élasticité linéaire;
- NAPP : calcul de nappe aquifère multicouche en régime permanent ou transitoire;
- MCNL : résolution d'un problème mécanique en comportement non linéaire;
- SUMO : Recherche de la réponse à une sollicitation dynamique par superposition modale.

et des modules de gestion des données :

- COOR : lecture des coordonnées des noeuds du maillage;
- ELEM : lecture des liaisons entre les noeuds (numérotation des éléments) et des propriétés matricielles des éléments (caractéristiques mécaniques)
- COND : lecture des conditions aux limites;
- CHAR : lecture de l'ensemble des sollicitations (force ponctuelle, contraintes initiales, pression imposée, etc.).

# **4.2.2 Les modèles de comportement utilisés dans CESAR-LCPC**

Plusieurs lois de comportement sont considérées dans le code de calcul CLEO 2D. Parmi les lois appliquées dans les problèmes physiques de type mécanique, on peut citer :

- Elasticité linéaire isotrope ;
- Elasticité linéaire orthotrope ;
- Mohr Coulomb sans écrouissage ;
- Critère de Cam Clay modifié ;
- Critère de Hoek et Brown ;
- **Tresca anisotrope.**

Chaque loi de comportement parmi ces lois a des paramètres particuliers qui le caractérisent (Annexe A); ces paramètres sont donnés à partir des essais en laboratoire ou in situ.

Pour faciliter les calculs, nous avons choisi dans notre modélisation le modèle élastique linéaire isotrope.

Les paramètres qui entre en jeu dans ce type de modèle sont :

- La masse volumique « ρ »;
- Le module d'Young « E »;
- Et le coefficient de Poisson « ν ».

## **4.2.3. Construction d'un modèle 2D dans CESAR-LCPC**

Les étapes suivies pour la modélisation dans le code de calcul CESAR-LCPC sont les suivantes:

## **4.2.3.1. Traçage du contour**

Le traçage du contour de l'ouvrage varie d'un ouvrage peu profond à celui profond. Dans le cas d'un ouvrage peu profond le contour prend la forme dans la figure ci-dessous (fig.4.1).

Le modèle de l'ouvrage peu profond prend une extension latérale égale 5 fois le diamètre de l'ouvrage, et une extension verticale au-dessous de l'ouvrage égale aussi 5 fois le diamètre de l'ouvrage. L'extension du modèle au-dessus de l'ouvrage dépend de l'épaisseur de la couche de recouvrement qui, dans le cas d'un sol de très mauvais paramètres mécaniques, peut aller jusqu'à 10 fois le diamètre (cas d'un remblai par exemple).

Dans les conditions aux limites on bloque les déplacements latéraux (u=0) et les déplacements verticaux en bas (v=0) et on autorise le déplacement en surface.

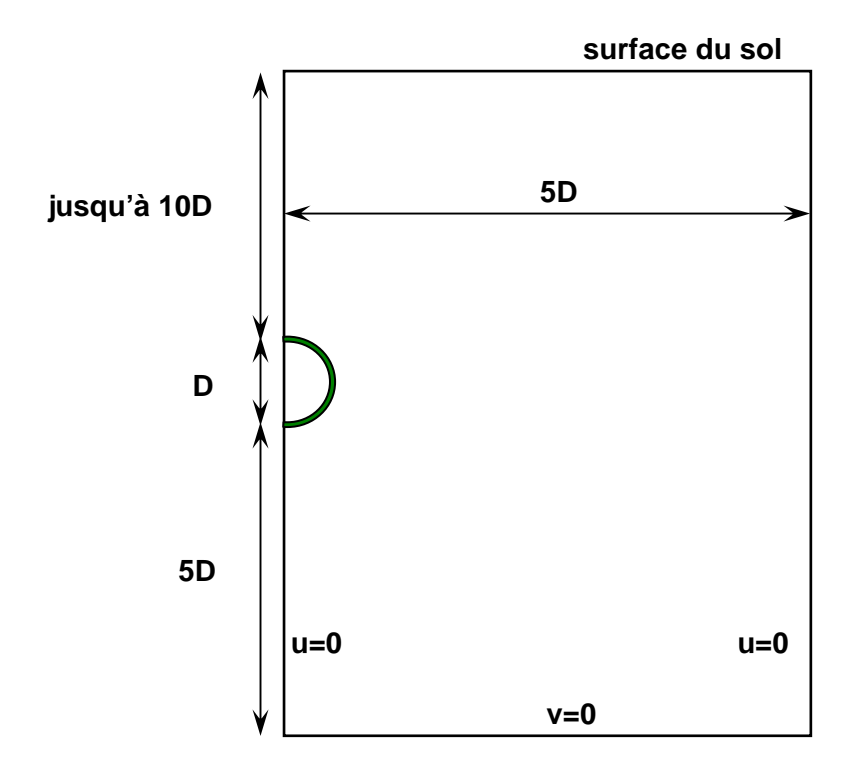

**Fig.4.1**: Contour pour ouvrage souterrain peu profond (les dimensions ne sont pas à l'échelle)

Dans le cas d'un ouvrage profond (H>10D) le contour prend la forme représentée dans la figure suivante (fig.4.2).

De même que pour l'ouvrage peu profond le modèle prend une extension latérale égale 5 fois le diamètre de l'ouvrage. Les extensions verticales au-dessus et au-dessous de l'ouvrage égalent 5 fois le diamètre de l'ouvrage pour chacune (on néglige l'influence du creusement de l'ouvrage sur la surface de sol).

Lorsqu'on s'éloigne de la surface, les conditions aux limites se modifient, on ne permet pas les déplacements horizontaux ni les déplacements verticaux.

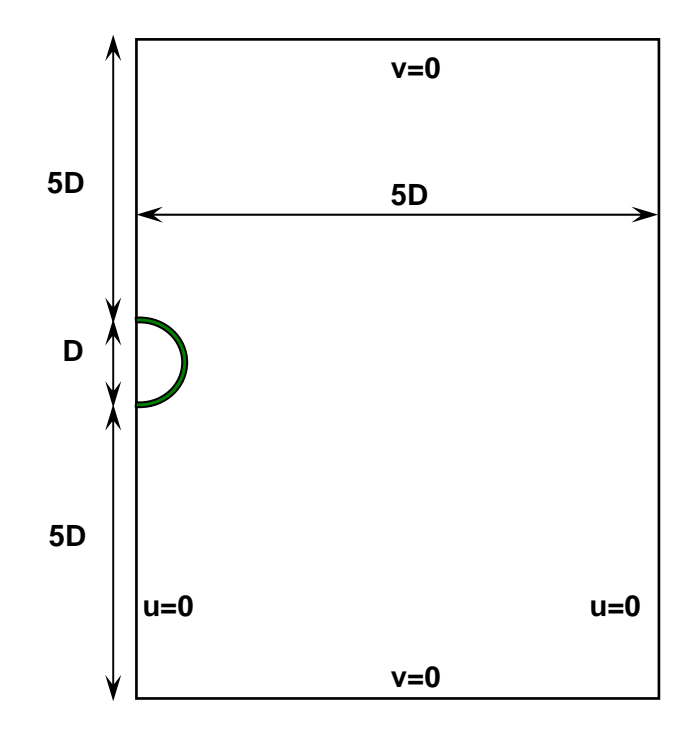

**Fig.4.2**: Contour pour ouvrage souterrain profond (les dimensions ne sont pas à l'échelle)

# **4.2.3.2. Maillage et définition du modèle de comportement:**

Le choix du maillage dépend de la finesse requise du modèle. L'utilisateur peut choisir le type de l'élément à générer grâce à une liste déroulante proposant le choix défini dans le tableau ci-dessous (tableau 4.1).

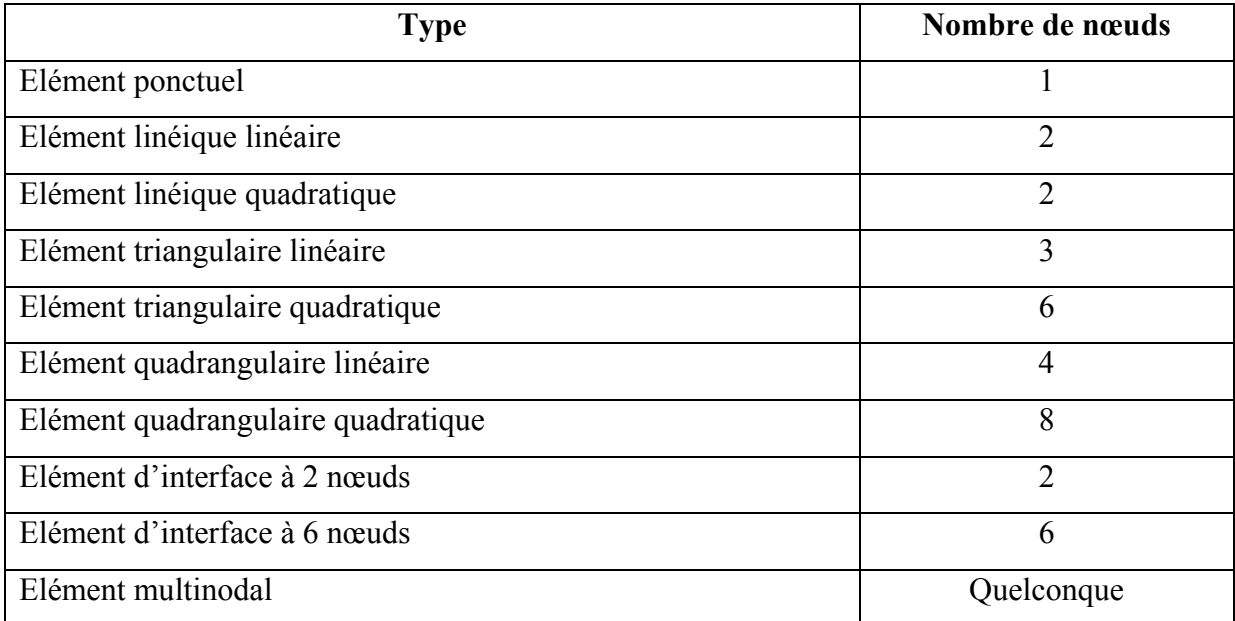

**Tab.4.1:** Liste de type des éléments utilisés pour le maillage dans CESAR-LCPC

Pour effectuer le maillage, on choisi le type d'interpolation adéquat (linéaire ou quadratique) avec un type d'élément (triangle, quadrangulaire ou indifférent) et un procédé de maillage (linéaire, fonction carré ou fonction cubique) comme il est mentionné dans la figure 4.3.

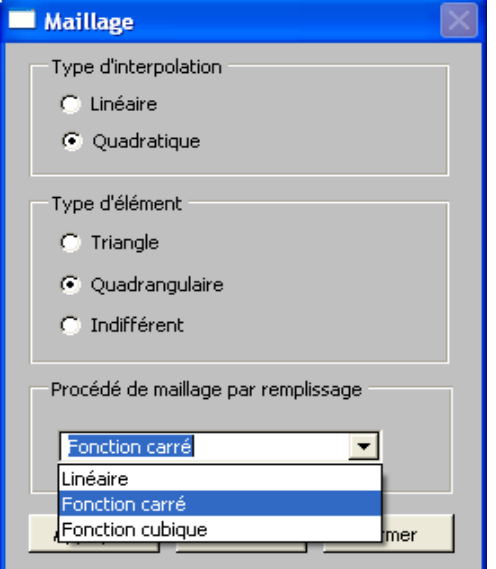

**Fig.4.3**: Fenêtre du choix du maillage

Après avoir maillé l'ouvrage, on choisi le modèle de comportement (fig.4.4). Le modèle d'élasticité linéaire isotrope est le modèle le plus simple que nous allons utilisé dans notre étude.

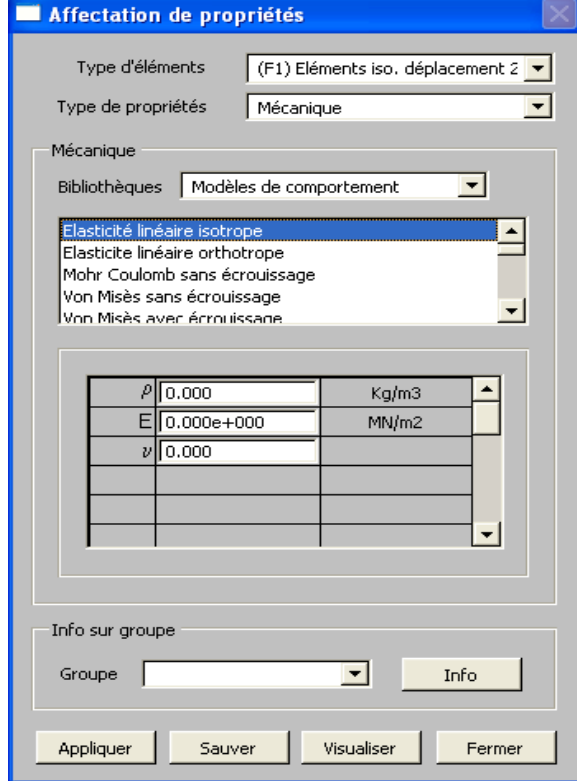

**Fig.4.4**: Fenêtre du choix du modèle de comportement

# **4.3. Modélisation d'un tunnel creusé dans des sols (à faible profondeur)**

Considérons qu'on a creusé un tunnel dans un sol homogène, élastique linéaire, et isotrope. La forme du tunnel est supposée circulaire. La couche qui recouvre le tunnel est supposée de 20 m d'épaisseur.

La modélisation sera basée sur les hypothèses suivantes :

- L'ouvrage est symétrique. Sur un plan 2D on modélise la moitié de l'ouvrage ;
- Les déformations sont considérées planes ;
- Le poids volumique du sol est considérée  $\gamma = 20 \text{ KN/m}^3$ .

# **4.3.1. Vérification de l'influence des paramètres de calcul sur les résultats de la modélisation:**

Le dimensionnement définitif de l'ouvrage nécessite une attention particulière de la part des concepteurs. La connaissance des efforts exercés par le terrain sur l'ouvrage joue un rôle majeur dans le dimensionnement.

Dans l'objectif de vérifier les paramètres qui ont une importante influence sur le dimensionnement des ouvrages souterrains, on choisi les suivants:

- Le diamètre de l'ouvrage ;
- Le module d'Young ;
- Le coefficient de Poisson ;
- Le taux de déconfinement.

# **4.3.1.1. Géométrie et maillage utilisé:**

Sur un modèle en deux dimensions on modélise la moitié d'un ouvrage circulaire où l'extension latérale du modèle égale 5D, l'extension verticale au-dessous de l'ouvrage égale aussi 5D et l'extension verticale au-dessus de l'ouvrage est prise égale 20m.

La discrétisation utilisée est de type éléments finis d'ordre 2. Le maillage des modèles construits est un maillage serré autour de l'ouvrage et grossier aux périphéries. Le massif de sol est modélisé avec des éléments triangulaires à six nœuds.

Pour les paramètres de calcul choisis, on a construit quatre modèles de dimensions différentes (dépendant du diamètre de l'ouvrage).

Pour chaque modèle on a le nombre d'éléments et de nœuds comme suit :

- Pour le diamètre D=5m, le modèle se compose de 599 éléments et de 1254 nœuds;
- Pour le diamètre D=10m, le modèle se compose de 945 éléments et de 1962 nœuds (c'est le modèle utilisé dans l'étude de l'influence du module d'Young, du coefficient de Poisson, et du taux de déconfinement sur les résultats de la modélisation);
- Pour le diamètre D=15m, le modèle se compose de 1024 éléments et de 2121 nœuds;
- Pour le diamètre D=20m, le modèle se compose de 1117 éléments et de 2308 nœuds.

Les conditions aux limites retenues sont les suivantes (voir figure 4.1):

- déplacements horizontaux nuls sur les limites latérales;
- déplacements verticaux nuls sur la limite inférieure.

Le creusement de l'ouvrage suit la méthode en pleine section (une seule phase de creusement). Les figures 4.5 à 4.8 présentent des vues du maillage utilisé pour les quatre modèles décrits avant.

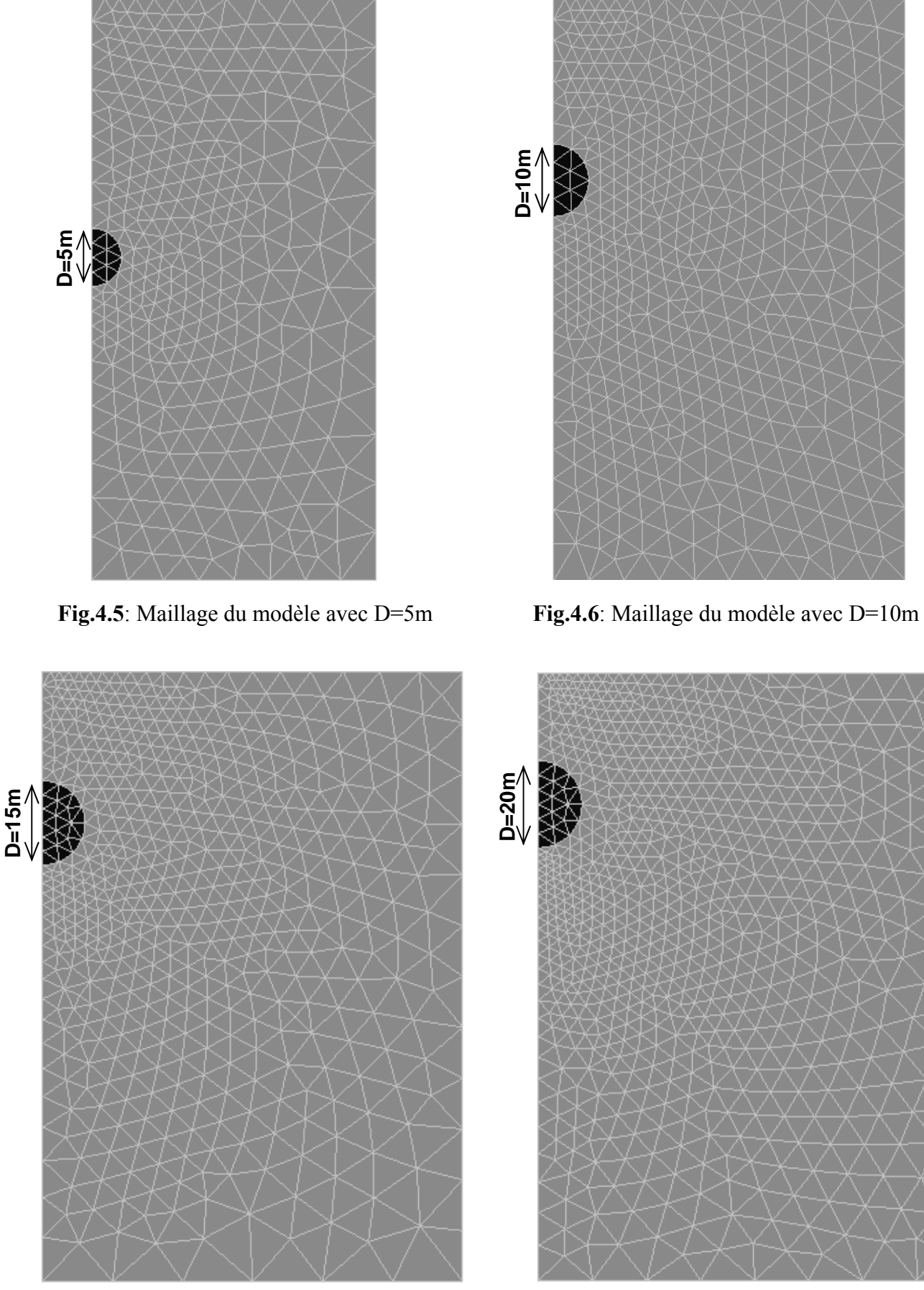

**Fig.4.7**: Maillage du modèle avec D=15m **Fig.4.8**: Maillage du modèle avec D=20m

#### **4.3.1.2. Influence du diamètre de l'ouvrage**

Le diamètre de l'ouvrage est un des facteurs qui peuvent perturber la stabilité du terrain. En générale, le choix du diamètre dépend du type de l'ouvrage à réaliser.

Prenant quatre valeurs du diamètre "D" (D=5m, 10m, 15m et 20m), on considère les paramètres du sol suivant:

- Le poids volumique du sol  $\gamma = 20 \text{kN/m}^3$ ,
- Le module d'Young  $E = 100$  MPa,
- Le coefficient de Poisson *v*=0.33,
- Le coefficient de poussée (pression) des terres au repos  $k_0$ =0.5,
- Et le taux de déconfinement  $λ=0.7$

Les résultats de calcul sont illustrés dans les images représentées par les figures 4.10 à 4.13 issues de la modélisation avec CESAR-LCPC (allure des déplacements horizontaux, déplacements verticaux et de distributions des contraintes autour de l'ouvrage). On présente le développement de l'allure de ces paramètres listés pour une valeur minimale du diamètre (D=5m) et une valeur maximale (D=20m).

On présente par la suite les courbes de déformations obtenus par la modélisation (figures 4.14 et 4.15), où les déformations sont prises sur l'axe de la clé de voûte (coupe AA') et sur l'axe du radier (coupe BB'), comme le montre la figure 4.9.

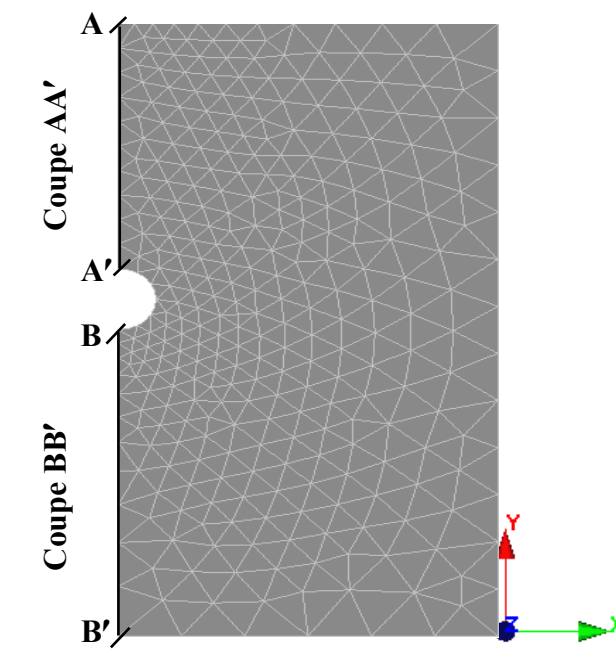

**Fig.4.9**: Coupes prises pour tracer les courbes de déformations

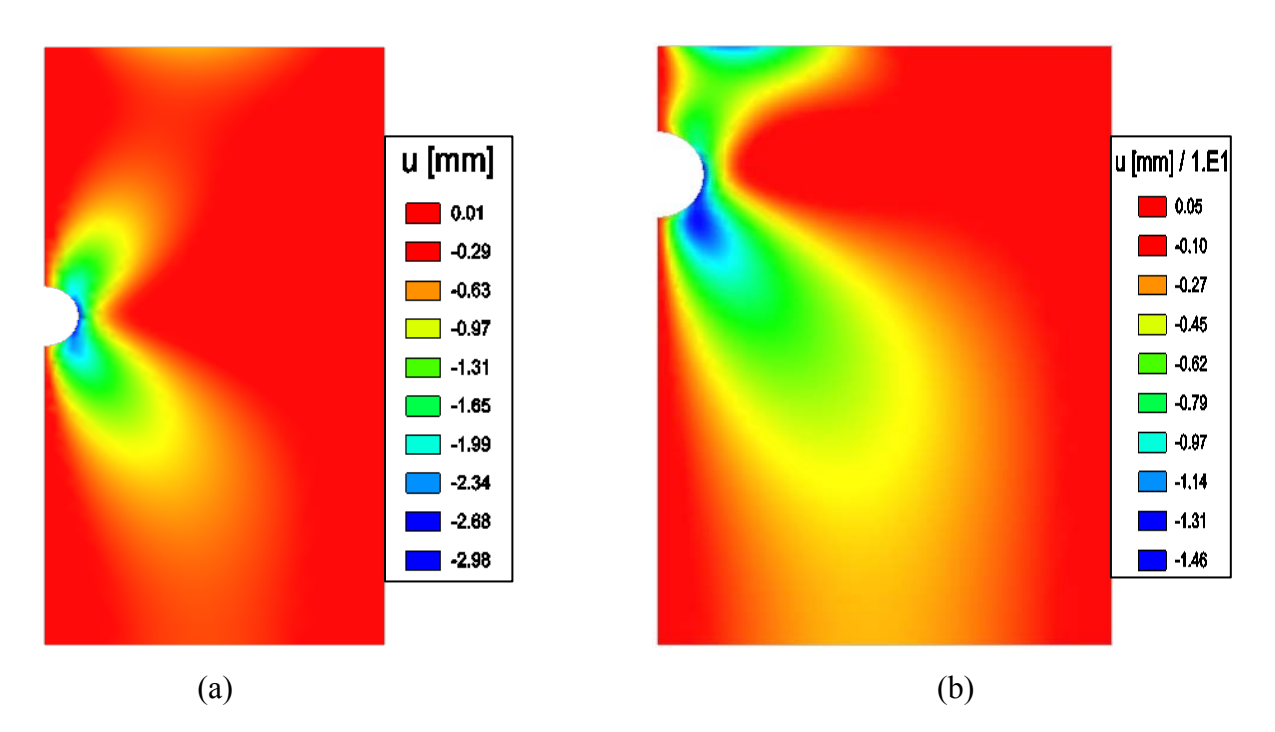

**Fig.4.10:** déplacements horizontaux : (a) pour un D=5m, (b) pour un D=20m

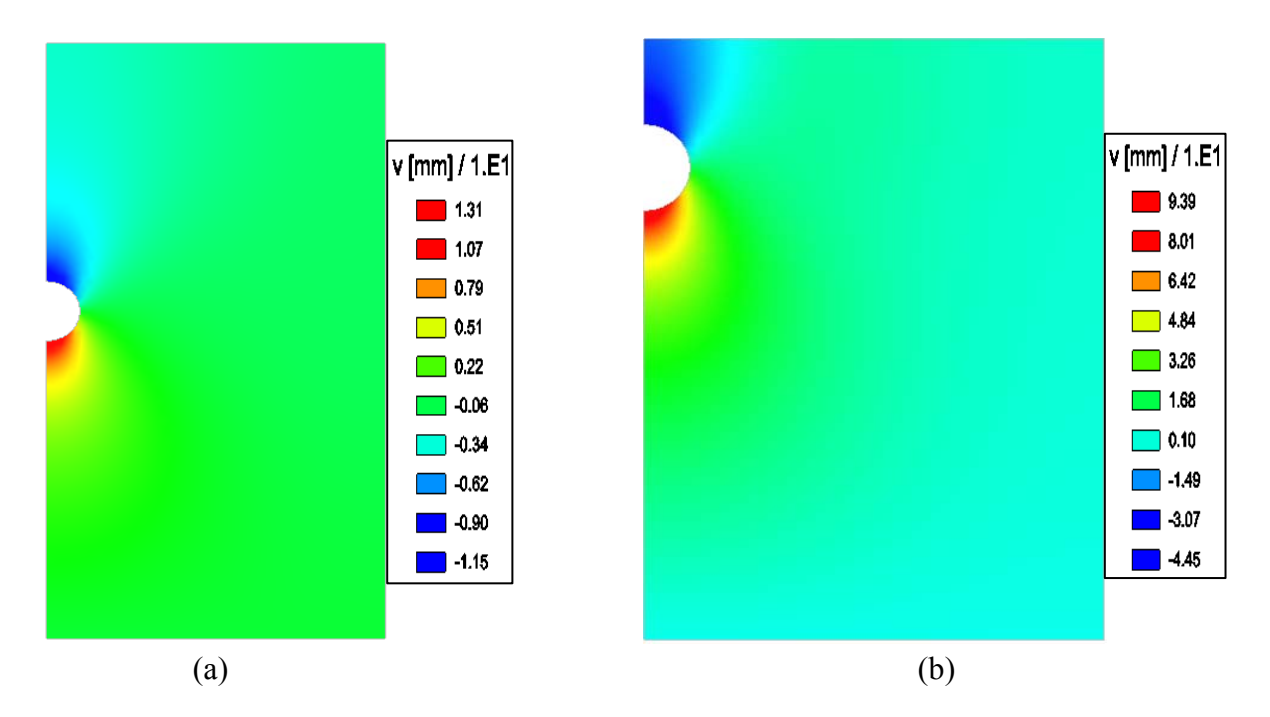

**Fig.4.11 :** déplacements verticaux : (a) pour un D=5m, (b) pour un D=20m

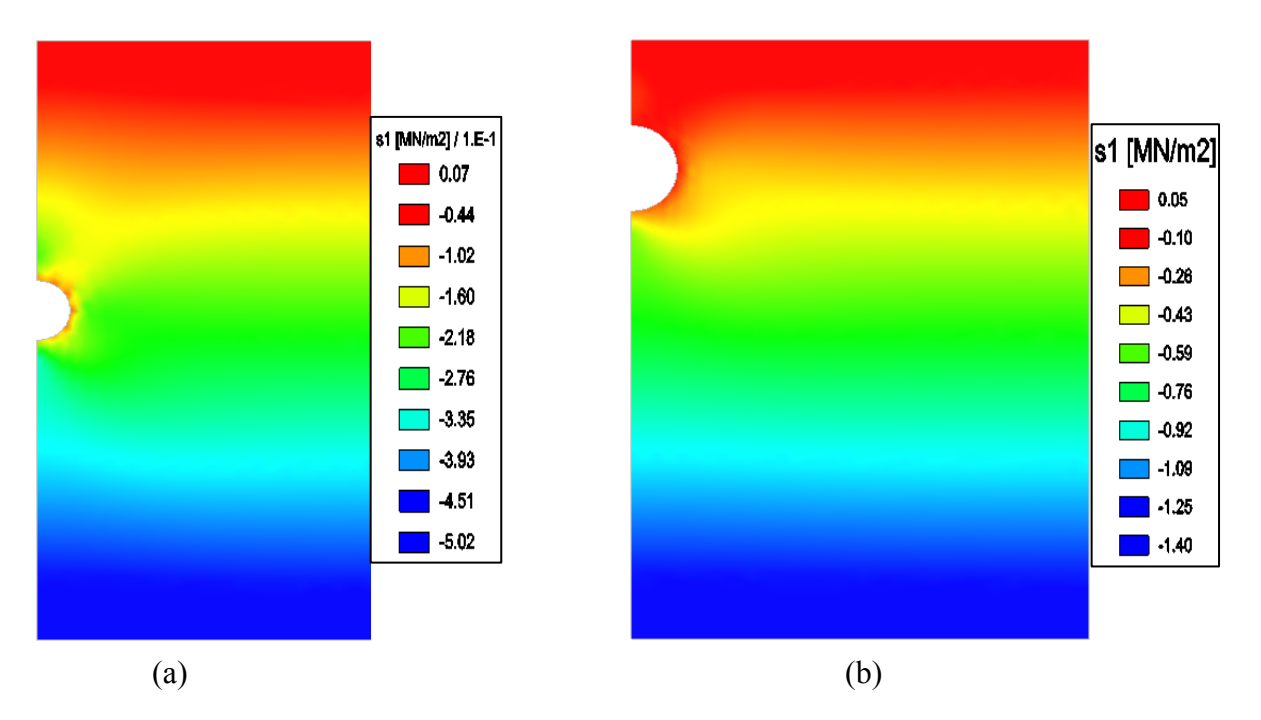

**Fig.4.12 :** contrainte principale S1 : (a) pour un D=5m, (b) pour un D=20m

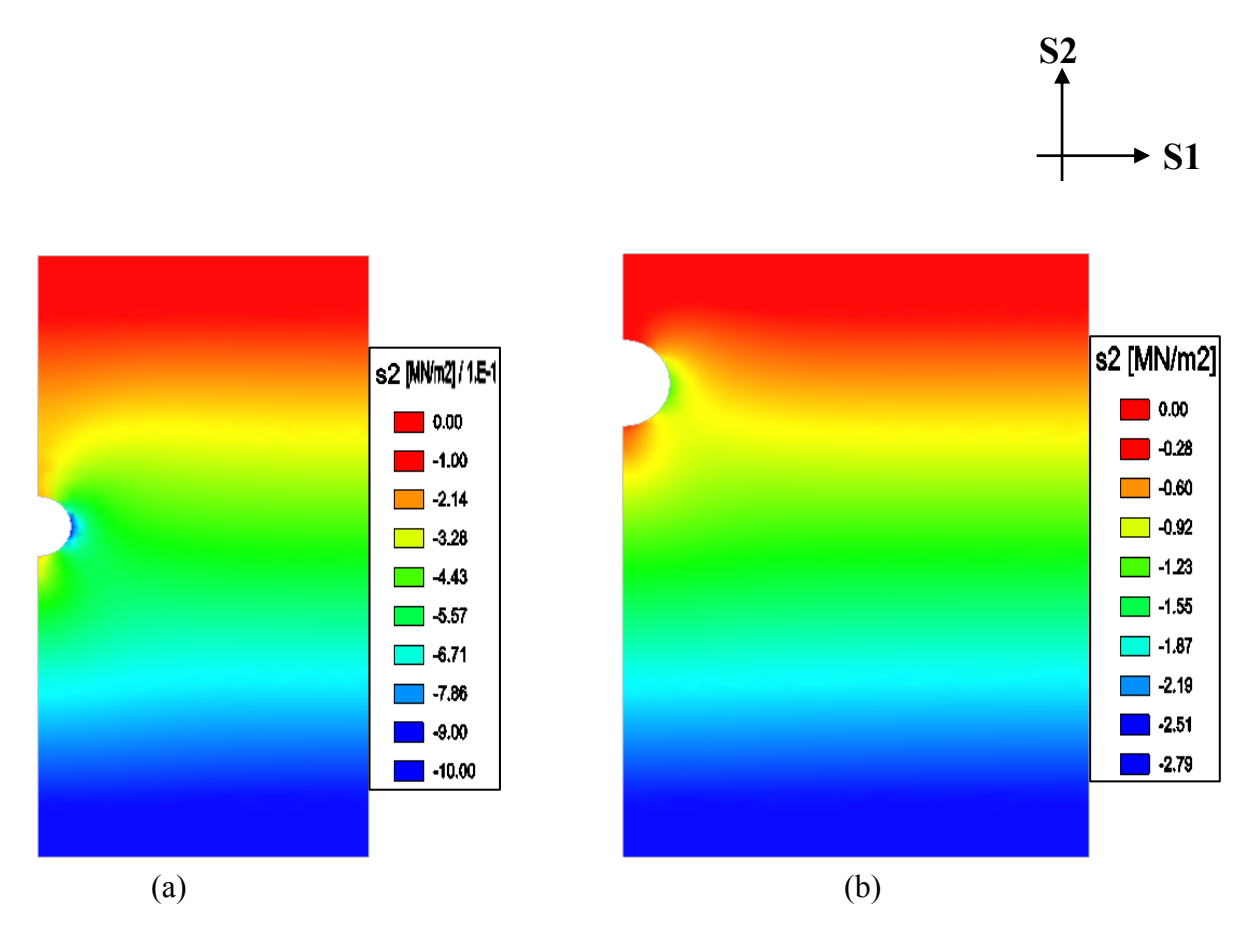

**Fig.4.13 :** contrainte principale S2 : (a) pour un D=5m, (b) pour un D=20m

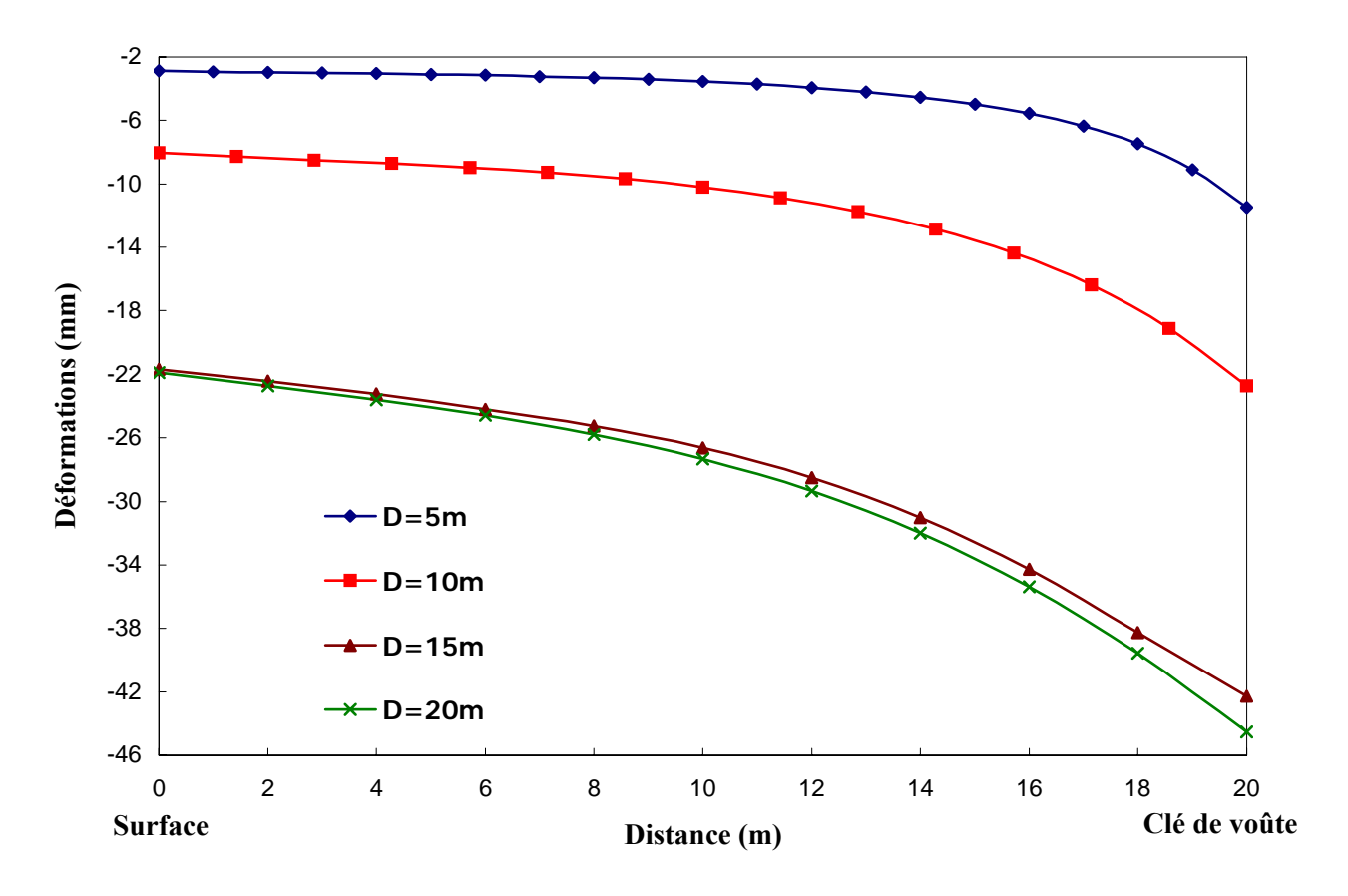

**Fig.4.14**: Tassement au dessus de l'axe de la clé de voûte (coupe AA')

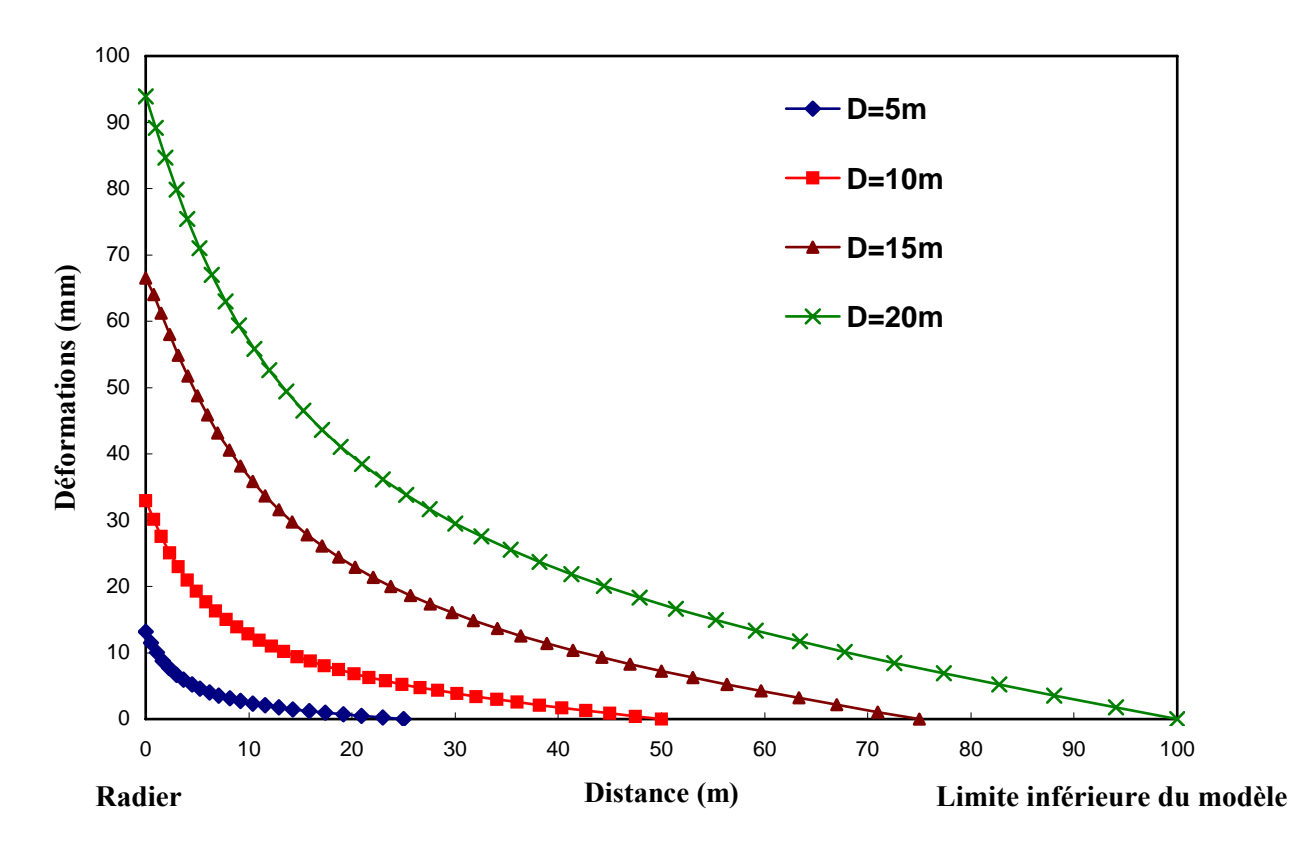

**Fig.4.15**: Soulèvement sous l'axe du radier (coupe BB')

#### **4.3.1.2.1. Interprétation des résultats :**

Dans la figure 4.10, on voit que pour un ouvrage de diamètre petit (D=5m), les déplacements horizontaux se développent autour de l'ouvrage, et ils sont négligeables plus loin. Par contre, un ouvrage de diamètre grand influe même sur la surface et plus bas du radier. Les plus importants déplacements horizontaux sont localisés au niveau de la paroi de l'ouvrage et sont de signe négatif, ce qui signifie que l'ouvrage a tendance à se refermer. Plus l'ouvrage est grand et, plus les déplacements horizontaux sont importants.

La figure 4.11 illustre la distribution des déplacements verticaux qui sont localisés principalement à la clé de voûte et au radier et ils ont tendance à refermer l'ouvrage (convergence).

Pour un ouvrage de grande dimension (D=20m), à faible profondeur, les déplacements verticaux ou horizontaux ont tendance à s'étendre jusqu'en surface contrairement aux ouvrages de faibles dimension (D=5m) qui eux ont leurs déplacements induits qui se localisent autour de l'ouvrage.

Les résultats illustrés dans les figures 4.12 et 4.13 montrent que les contraintes principales horizontales (S1) sont négatives prés de l'ouvrage pour les 2 cas différents de diamètres. Leur interprétation est délicate relativement aux contraintes principales verticales (S2) qui elles sont plus concentrés en pied droit de l'ouvrage (elles sont négatives donc elles sont des contraintes de compression).

Les déformations causées par les déplacements verticaux (figures 4.14 et 4.15) montrent que lorsque le diamètre de l'ouvrage est assez petit, les déformations sont assez faibles variant de -2,89mm en surface à -11,47mm en voûte et de 13,14mm en radier à 0mm plus loin (25m du radier) pour D=5m.

Par contre lorsque le diamètre est assez grand les déformations sont notables. Au niveau de la voûte, le terrain réagit presque de la même manière (l'allure de la courbe des déformations est identique). Pour D=20m, les valeurs des déformations enregistrés sont égales à -21,91mm en surface et -44,54mm en voûte.

De l'autre coté, lorsque le diamètre est grand le soulèvement au niveau du radier est grand. La plus grande valeur enregistrée est celle pour D=20m, le soulèvement est égale à 93,92mm.

Il est important de noter que la valeur du soulèvement enregistrée pour la limite inférieure (0mm) ne reflète pas la vraie valeur (cas d'un D=20m) car le modèle est limité par 5D et que les déplacements au-delà de 5D sont considéré nuls.

Autour de l'ouvrage les déplacements ont tendance à converger vers l'axe de l'ouvrage ce qui signifie que ce dernier a tendance à se refermer pour rétablir un état d'équilibre initial.
# **4.3.1.3. Influence du module d'Young E:**

Le choix d'un module de déformation est un des problèmes les plus difficiles en géotechnique. Le module d'Young varie en fonction de la déformation et en fonction de la contrainte moyenne (AL HUSEIN, 2001).

Il est généralement admis que les modules des sols, dans les formations homogènes, augmentent avec la profondeur. Cette augmentation du module avec la profondeur peut être liée à l'augmentation de la contrainte moyenne au sein des terrains et à la densification qu'elle entraîne (COQUILLAY, 2005).

Considérant qu'on a les valeurs du module de déformation suivantes E=50MPa, E=100MPa, E=200MPa, E=400MPa et E=1000MPa, et on considère les paramètres de sol/ouvrage suivants:

- Le diamètre de l'ouvrage D=10m,
- Le coefficient de Poisson *v*=0.33,
- Le coefficient de poussée des terres au repos  $k_0$ =0.5,
- Et le taux de déconfinement  $λ=0.7$ .

De même que dans l'étude précédente, on présente dans les figures 4.16 à 4.19, les résultats des calculs issus de la modélisation avec CESAR-LCPC, pour monter l'allure des déplacements horizontaux, déplacements verticaux et la distribution des contraintes autour de l'ouvrage, pour la valeur minimale du module d'Young (E=50MPa) et la valeur maximale (E=1000MPa).

L'évolution des déformations au dessus et au dessous de l'ouvrage est montrée dans les figures 4.20 et 4.21, où les valeurs de déformation sont prises selon les coupes (AA' et BB' présentées dans la figure 4.9.

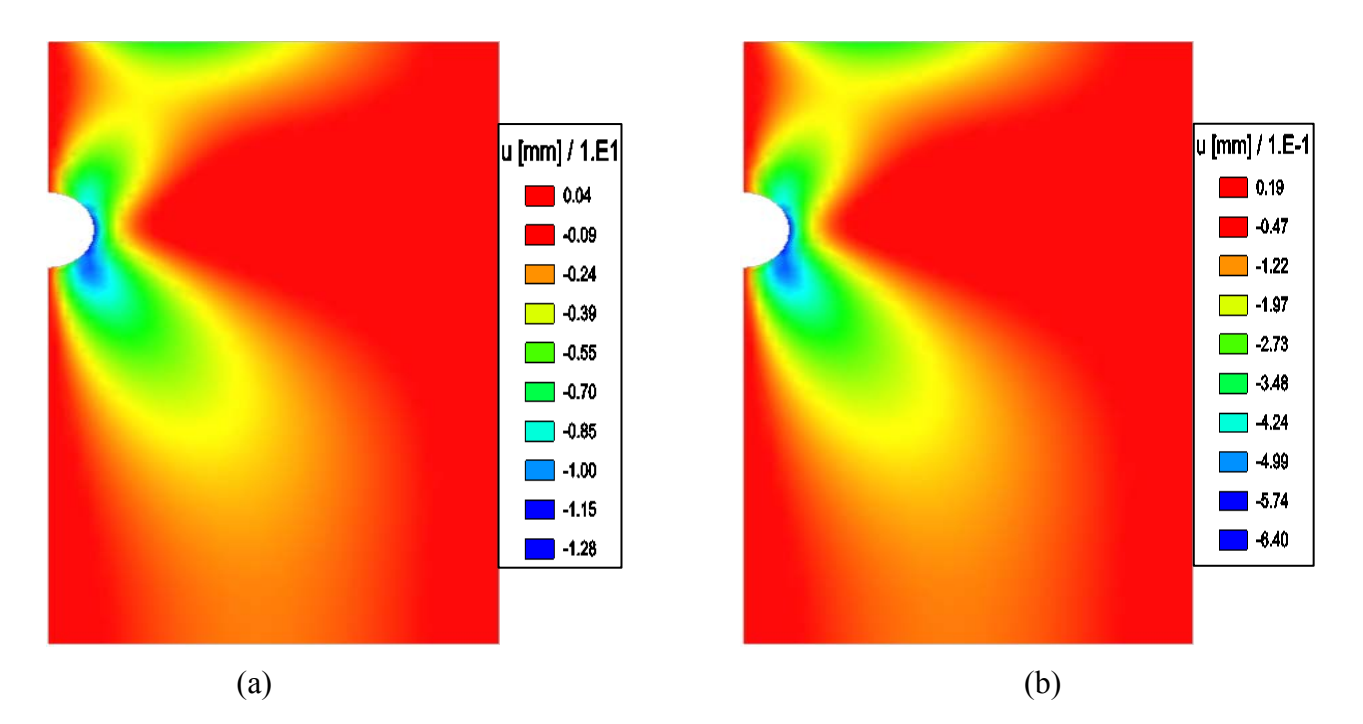

**Fig.4.16:** déplacements horizontaux : (a) pour un E=50MPa, (b) pour un E=1000MPa

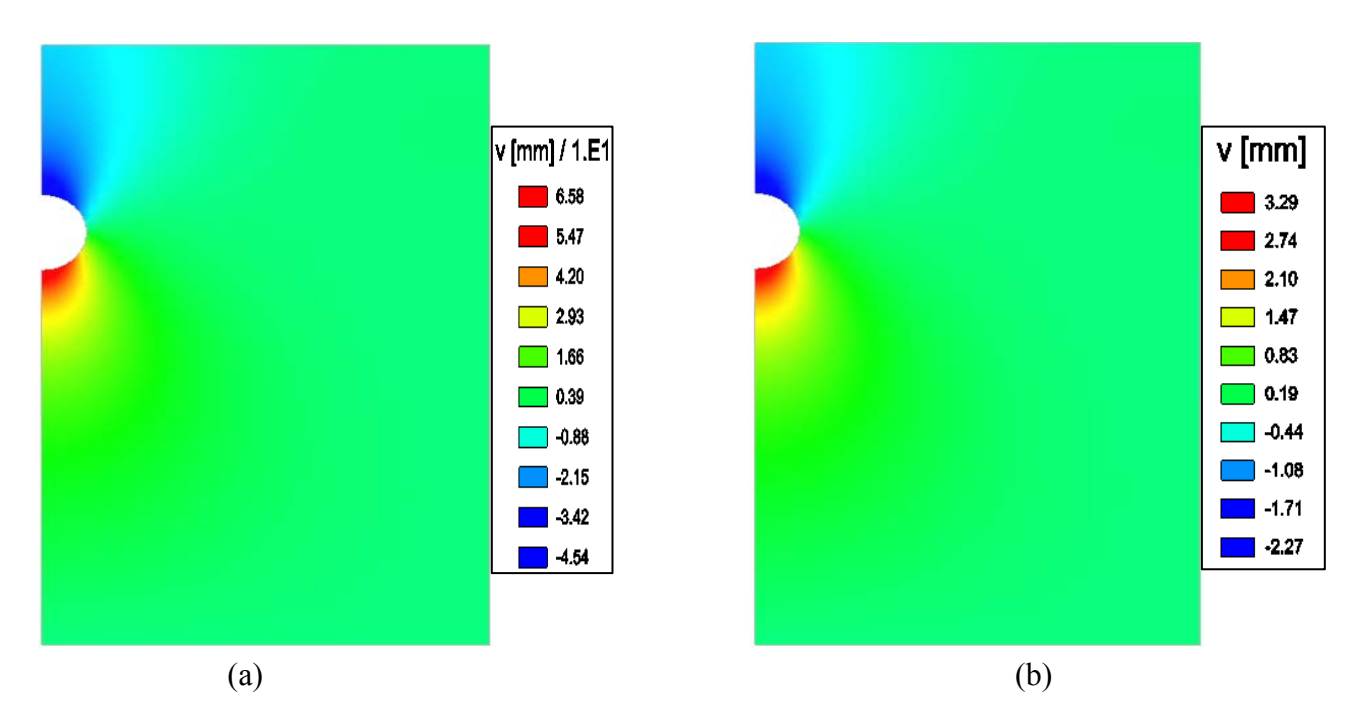

**Fig.4.17:** déplacements verticaux : (a) pour un E=50MPa, (b) pour un E=1000MPa

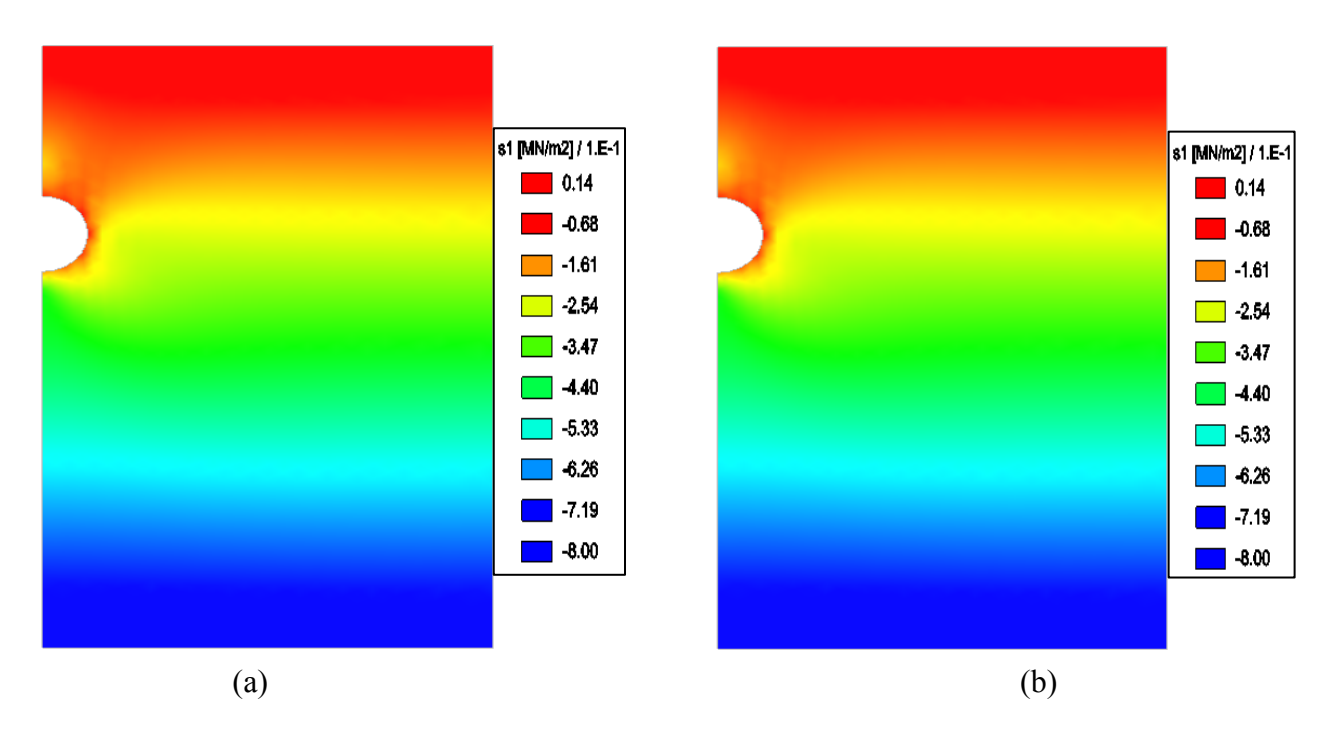

**Fig.4.18:** contrainte principale S1 : (a) pour un E=50MPa, (b) pour un E=1000MPa

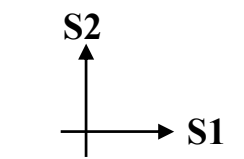

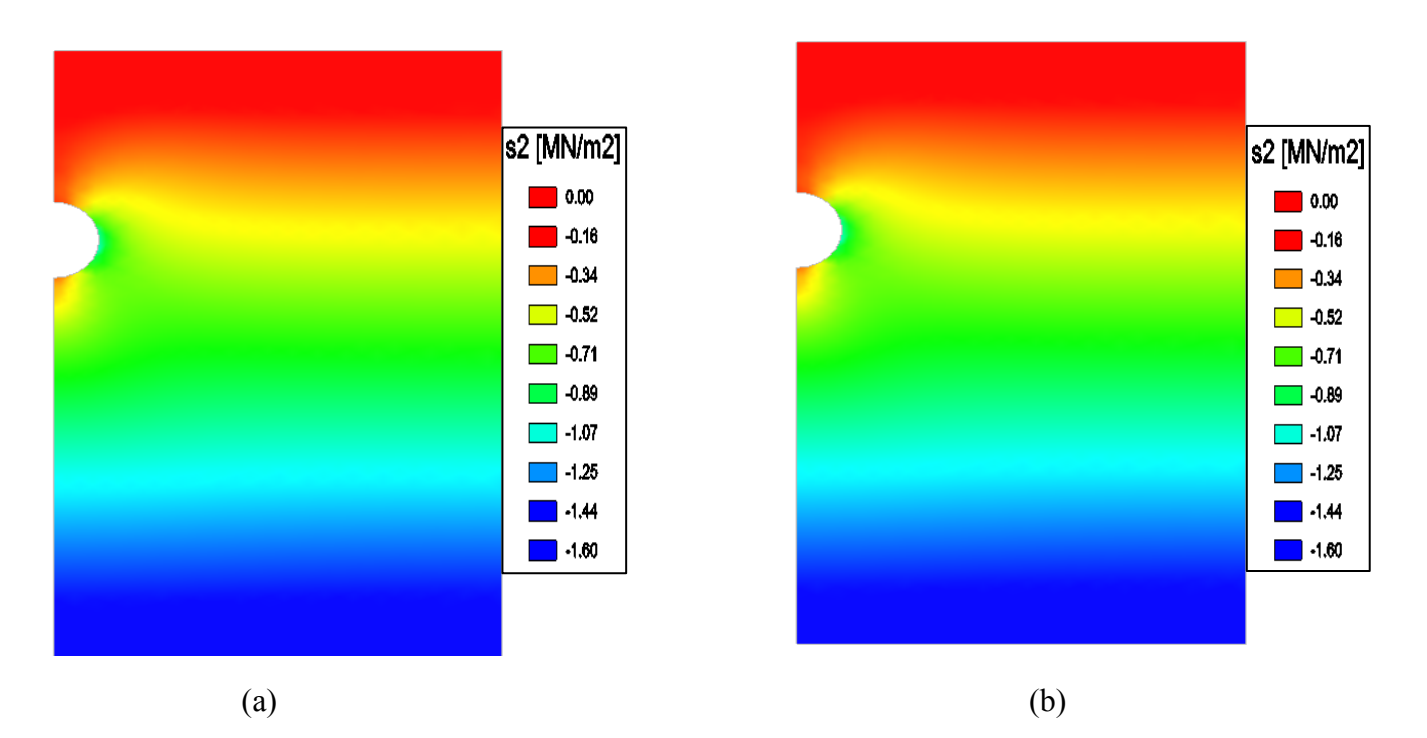

**Fig.4.19:** contrainte principale S2 : (a) pour un E=50MPa, (b) pour un E=1000MPa

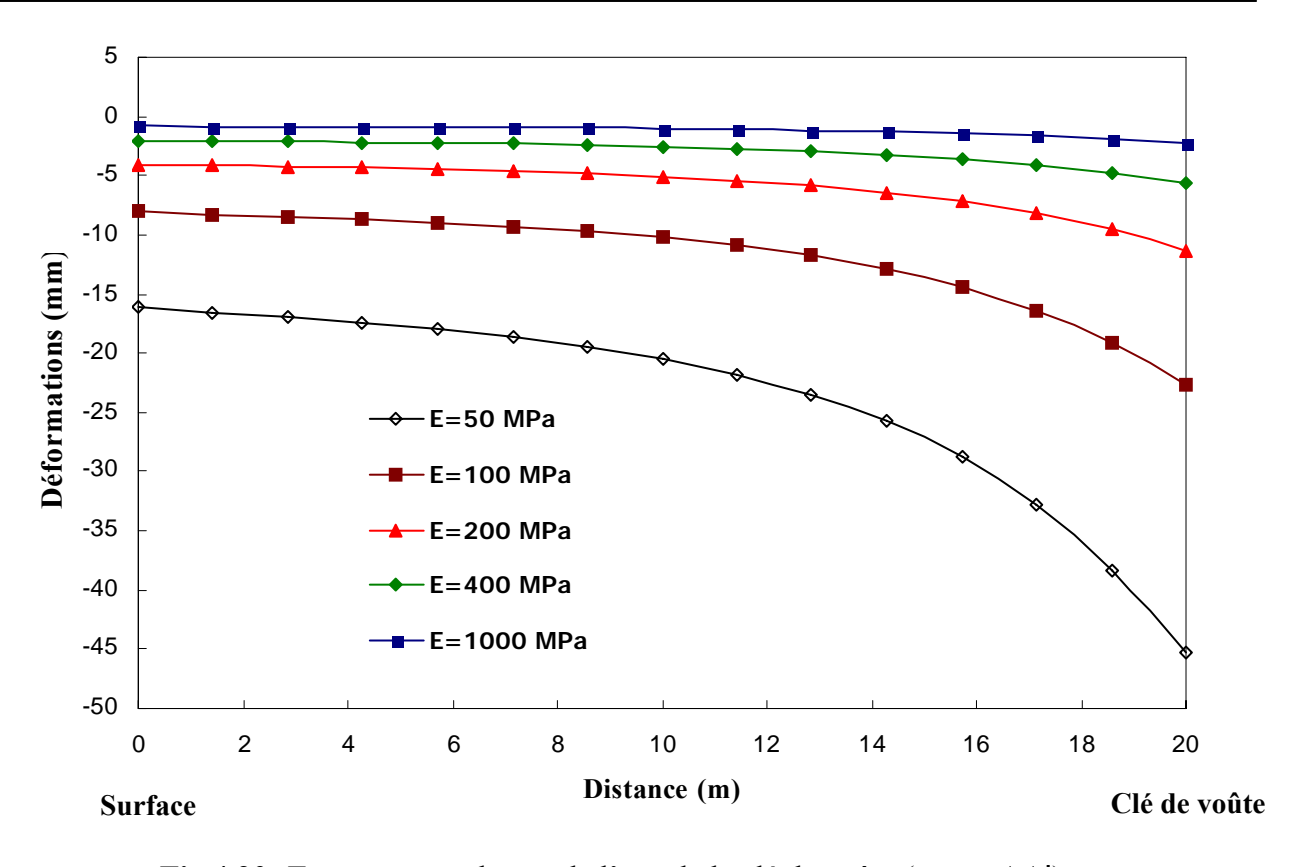

**Fig.4.20:** Tassement au dessus de l'axe de la clé de voûte (coupe AA')

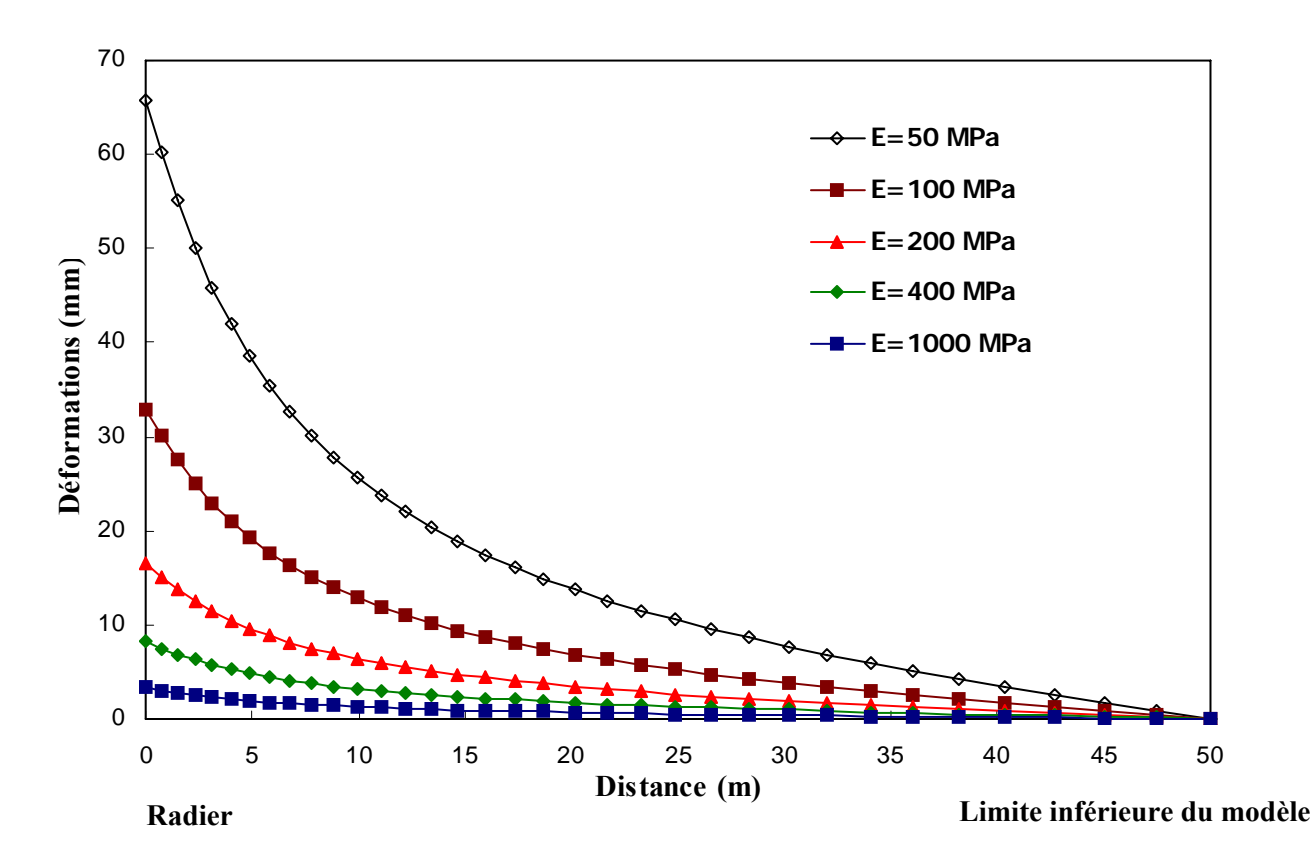

**Fig.4.21:** Soulèvement sous l'axe du radier (coupe BB')

#### **4.3.1.3.1. Interprétation des résultats :**

Le module d'élasticité n'influe pas comme le diamètre de l'ouvrage. Pour un même modèle, l'allure des déplacements horizontaux et verticaux est identique pour deux valeurs différentes de E (figures 4.16 et 4.17), seul le taux des déformations change. Elles sont en effet, plus importantes pour un module d'Young plus faible. Les déplacements horizontaux maximaux se localisent plutôt au niveau des parements; tandis que les déplacements verticaux maximaux se localisent aux extrémités de la demi-section de l'ouvrage (le toit auquel appartient la clé de voûte et le mur où se situe le radier). Ces déplacements radiaux traduisent la fermeture du trou et dépendent de E et *v* comme le montre l'équation en P.20 (chapitre2).

En ce qui concerne les contraintes principales S1 et S2, celles-ci sont pratiquement identiques pour les deux valeurs de E (50MPa et 1000MPa). Ce qui signifie qu'elles sont indépendantes de E.

A partir des résultats extraits de la modélisation on voit que les déformations diminuent lorsque la valeur du module d'Young augmente ; cette diminution est inversement proportionnelle à la valeur de E, conformément à l'équation donnée en P.20 (chapitre2).

Les valeurs de déformations résultant de la modélisation (figures 4.20 et 4.21), expliquent l'importance de la valeur du module d'élasticité. Pour un E=50MPa, les déformations au niveau de la voûte sont de l'ordre de -45,36mm allant jusqu'à -16,11mm en surface. Tandis que pour un E=1000MPa, les valeurs sont de l'ordre de 1/20 des valeurs pour E=50MPa, on enregistre une valeur de 2,27mm au niveau de la voûte et une valeur de 0,81mm en surface.

Les mêmes remarques sont enregistrées au niveau du radier. Les déformations sont d'une valeur de -65,84mm pour un E=50MPa et -3,29mm pour un E=1000MPa. Loin du radier, à une distance de 50m, les déformations sont nulles pour des valeurs de E=200MPa, 400 MPa et 1000MPa. Cependant, pour un E=50MPa et 100MPa, les déformations sont nulles à cause de la limite du modèle considérée (5D).

### **4.3.1.4. Influence du coefficient de Poisson** ν**:**

Le coefficient de Poisson est un paramètre élastique important. Pour la majorité des sols les valeurs du coefficient de Poisson se situent entre 0.2 et 0.4 (AL HUSEIN, 2001).

Prenons cinq valeurs possibles du coefficient de Poisson dans notre calcul : *v*=0.2, *v*=0.25, *v*=0.3, *v*=0.35 et *v*=0.4, et nous allons observer l'impact de la modification de ces valeurs sur la modélisation afin de donner une interprétation correct du comportement des sols par rapport au ouvrages souterrains.

Pour le reste des paramètres indispensables pour la modélisation, on prend les valeurs suivantes:

- Le module d'Young E de 100 MPa,
- Le diamètre de l'ouvrage D=10m,
- Et le taux de déconfinement  $\lambda$ =0.7
- Le coefficient de poussée des terres au repos « *k0* » change selon la valeur de « *v* » en appliquant l'équation :  $k_0 = \frac{v}{1-v}$

On présente dans les figures 4.22 à 4.25 les résultats de déplacements horizontaux, verticaux, ainsi que la distribution des contraintes autour de l'ouvrage. De même que dans les deux cas précédents (diamètre de l'ouvrage et module d'Young), on illustre les résultats de la petite valeur du coefficient de Poisson (*v*=0.2) et la grande valeur (*v*=0.4).

Les courbes dans les figures 4.26 et 4.27 ci-dessous (tracés toujours selon les coupes prises dans la figure 4.9), montrent l'influence du coefficient de Poisson *v* sur les déformations des terrains autour de l'ouvrage.

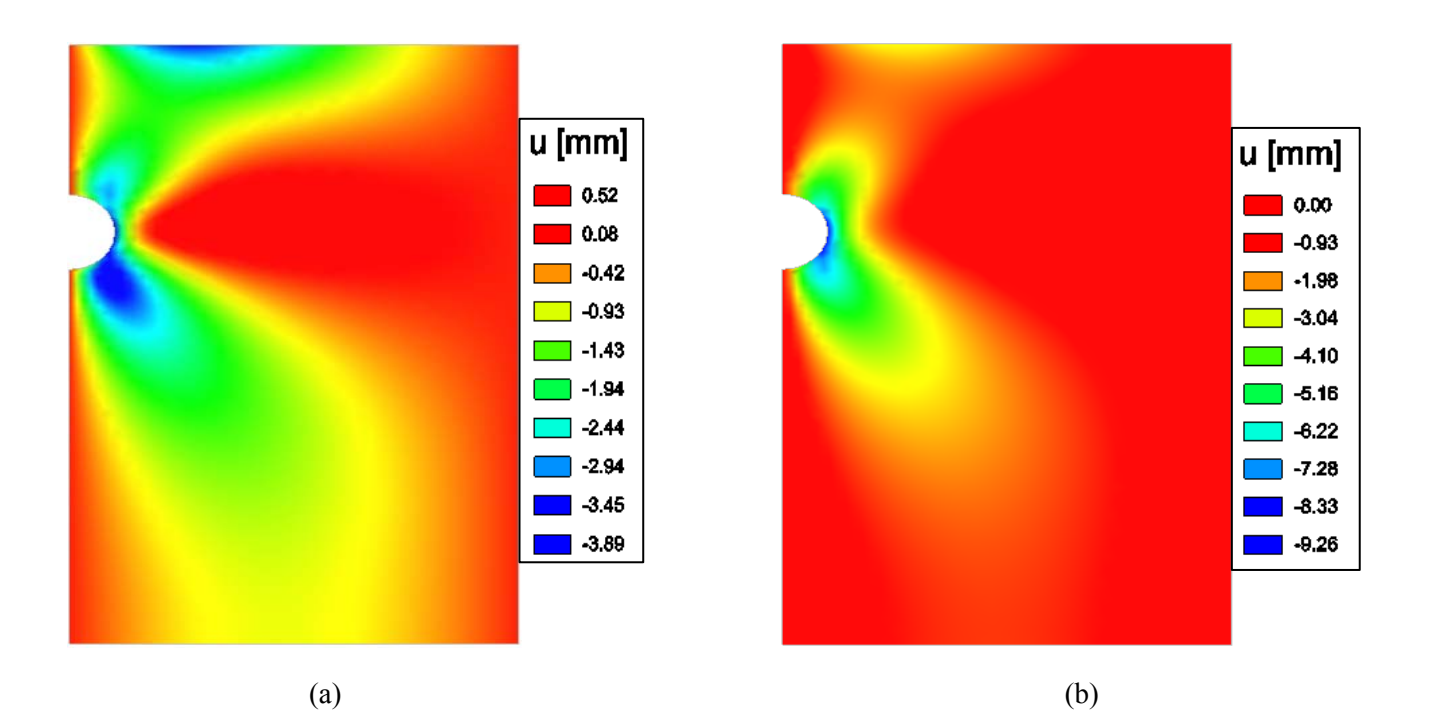

**Fig.4.22:** déplacements horizontaux : (a) pour un *v*=0.2, (b) pour un *v* =0.4

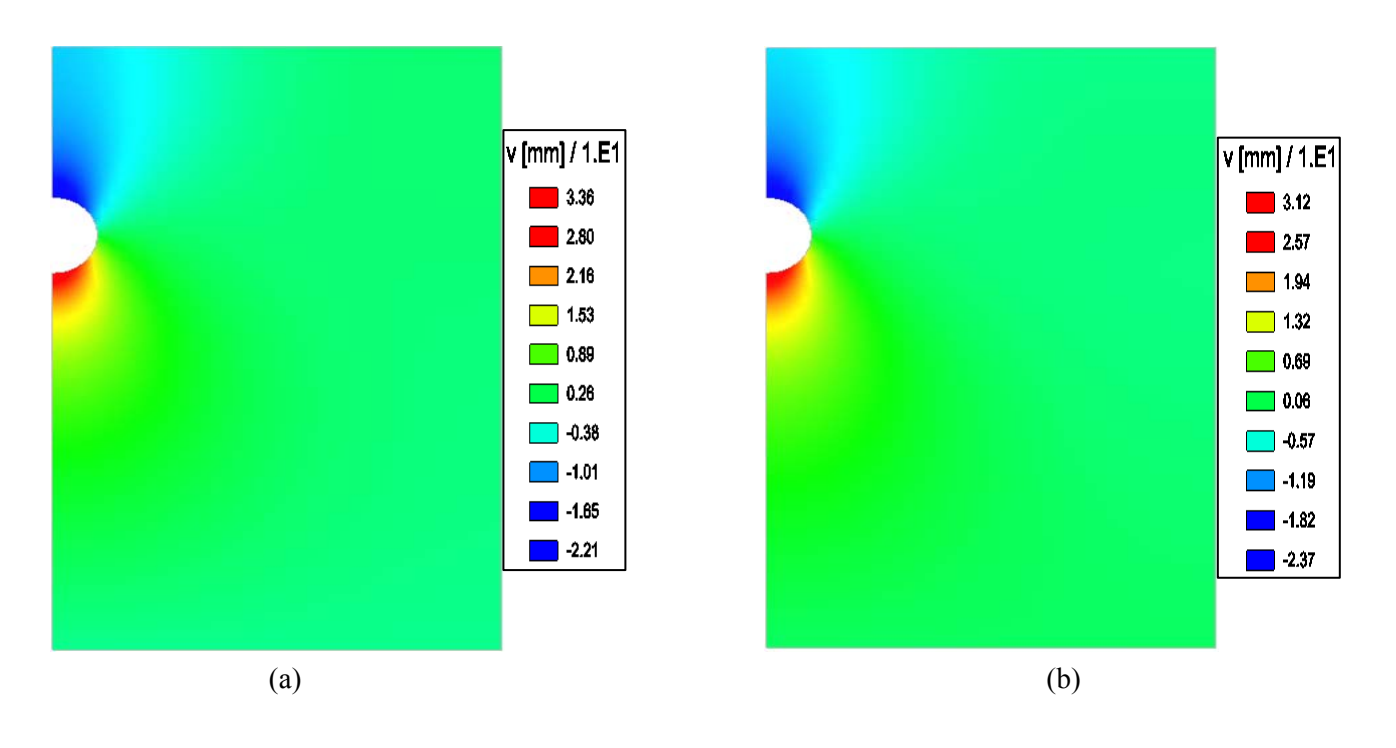

**Fig.4.23:** déplacements verticaux : (a) pour un  $v=0.2$ , (b) pour un  $v=0.4$ 

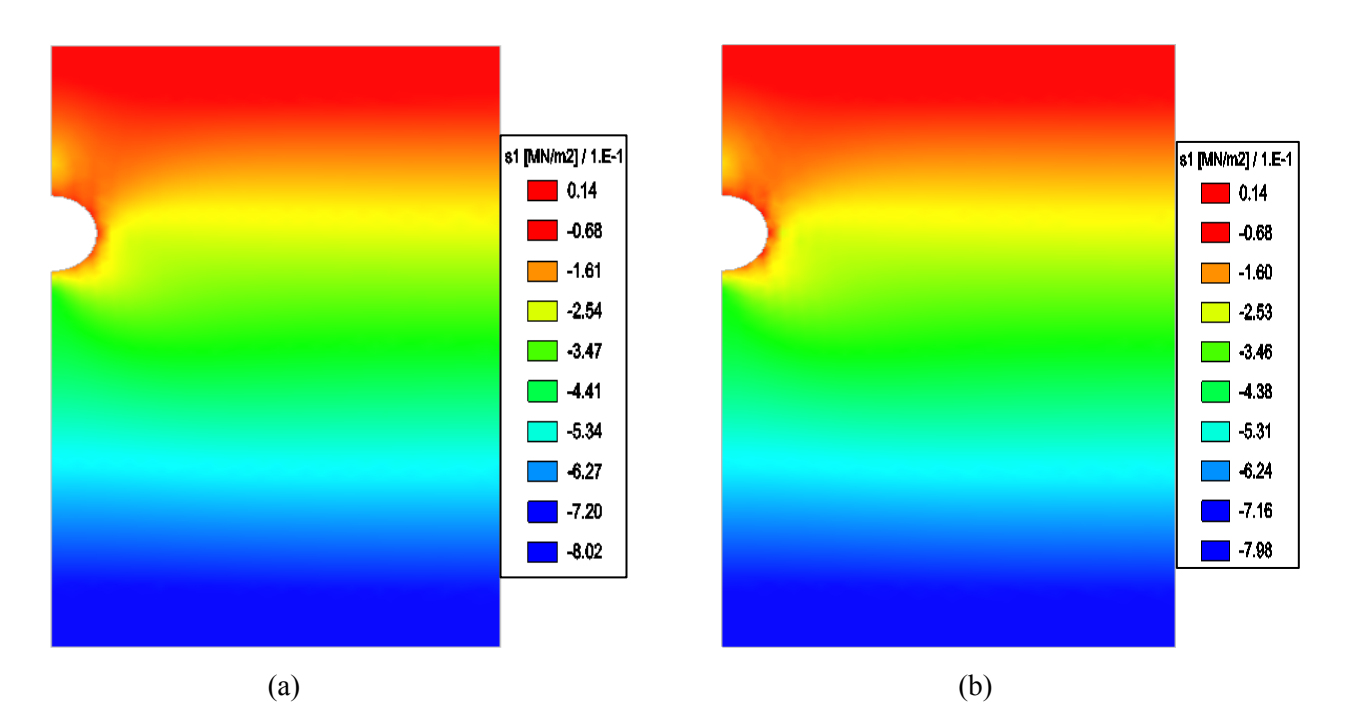

**Fig.4.24:** contrainte principale S1: (a) pour un  $v=0.2$ , (b) pour un  $v=0.4$ 

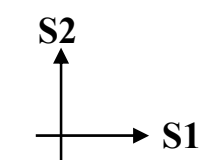

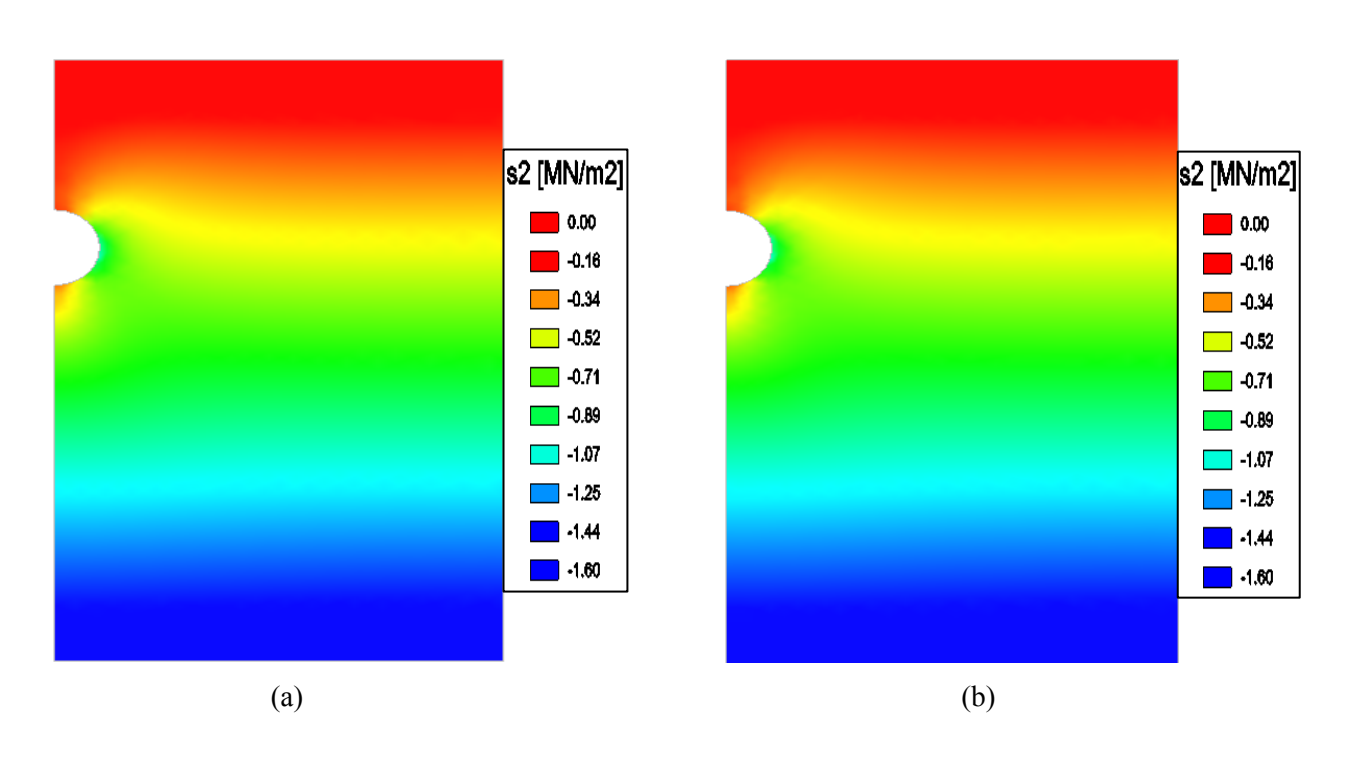

**Fig.4.25:** contrainte principale S2: (a) pour un  $v=0.2$ , (b) pour un  $v=0.4$ 

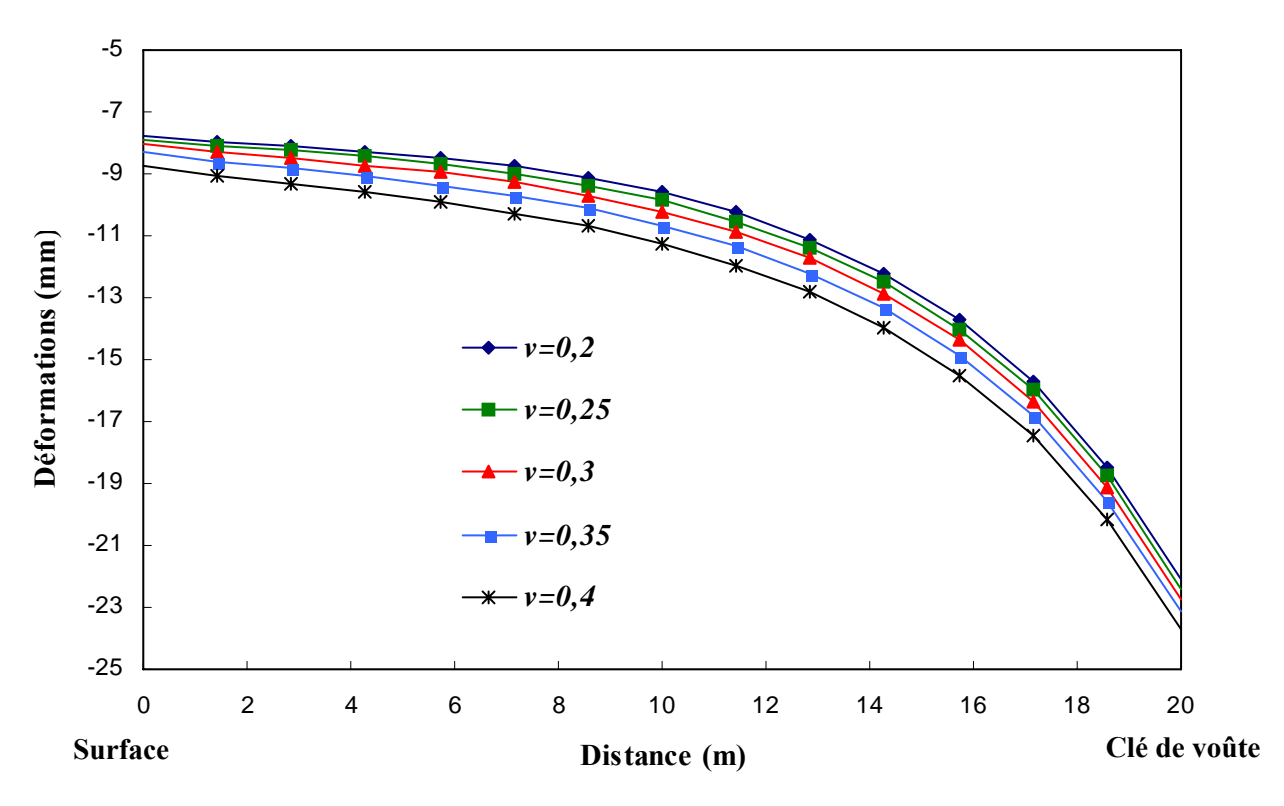

**Fig.4.26:** Tassement au dessus de l'axe de la clé de voûte (coupe AA')

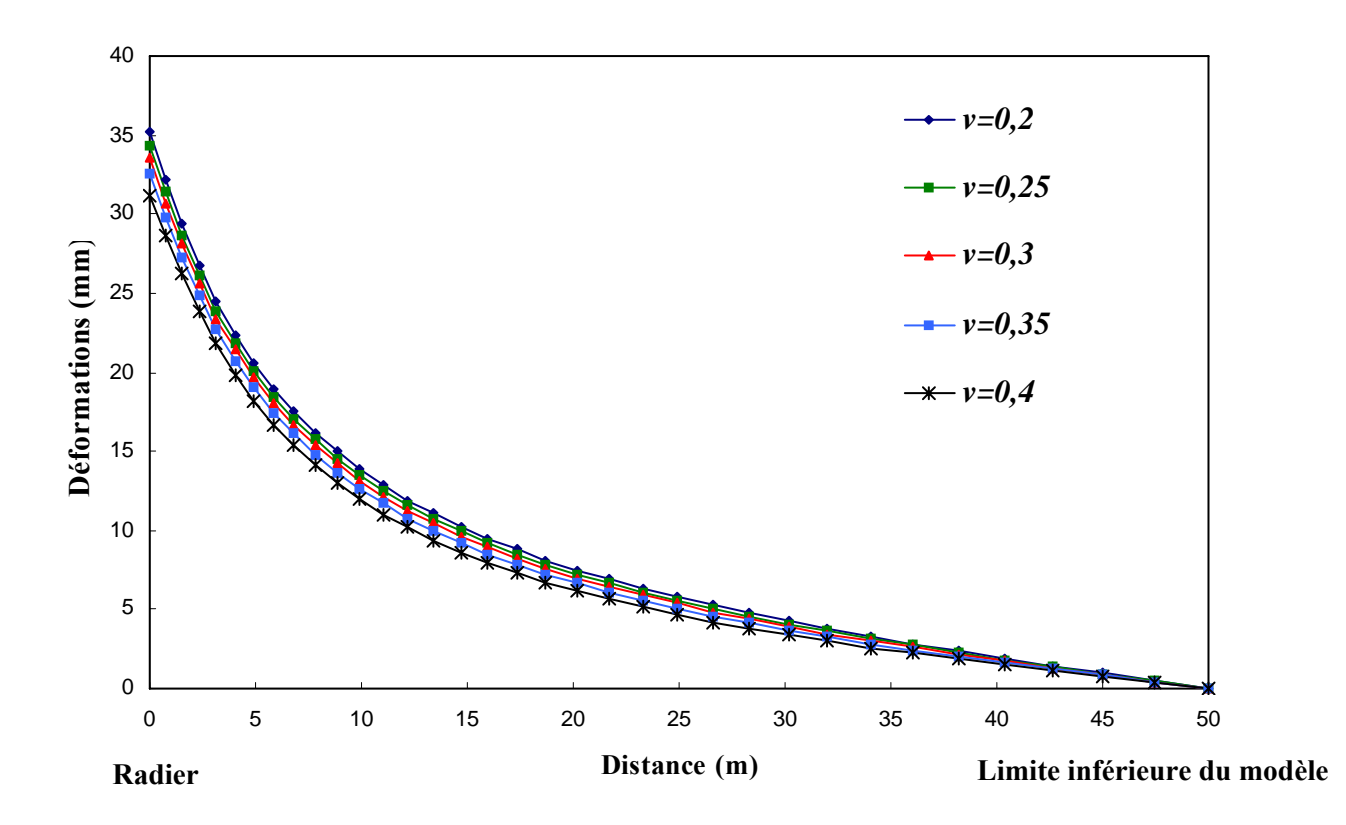

**Fig.4.27:** Soulèvement sous l'axe du radier (coupe BB')

## **4.3.1.4.1. Interprétation des résultats :**

Contrairement au cas de l'influence du diamètre sur la modélisation, l'étendue de la zone des déplacements horizontaux est plus importante pour des petites valeurs du coefficient de Poisson et elle diminue avec l'augmentation des valeurs de *v*. Cependant, ce n'est pas le cas pour les déplacements verticaux. On remarque qu'il y a une similitude entre les isovaleurs des déplacements pour la petite valeur et la grande valeur du coefficient de Poisson. Ces remarques sont traduites par les courbes de déformations (figures 4.26 et 4.27), où on voit que les déformations prennent une allure presque identique. De plus les valeurs des déformations sont très proches. Par conséquent le coefficient de Poisson a peu d'influence sur les déformations par rapport au module d'Young.

Tout comme dans le cas précédent, les déplacements sont influencés par la variation de *v* mais d'une manière moins sensible que E. Les déformations au dessus de la clé de voûte augmentent avec l'augmentation du coefficient de Poisson. On enregistre des valeurs de 22,07mm pour *v*=0.2 diminuant jusqu'à 7,81mm en surface, et 23,70mm pour *v*=0.4 allant jusqu'à 8,72mm en surface.

Par contre les déformations au dessous du radier diminuent lorsque le coefficient de Poisson augmente. Les valeurs sont un peu plus grandes. On enregistre des déformations de 35,24mm pour *v*=0.2 et 31,22mm pour *v*=0.4. Loin du radier (à 50m), les déformations enregistrées sont égales à zéro, mais ces valeurs ne sont pas exactes car le modèle est limité par 5D.

Pour les contraintes, le coefficient de Poisson n'a pas d'influence sur la variation des contraintes S1 et S2 (figures 4.24 et 4.25). En effet, on obtient des courbes d'isovaleurs de contraintes pratiquement les mêmes que celles pour la variation du module d'Young (figures 4.18 et 4.19). Les contraintes sont indépendantes de E et *v*.

## **4.3.1.5. Influence du taux de déconfinement λ:**

Le taux de déconfinement  $\lambda$  est un coefficient qui caractérise le degré de décompression derrière le front de taille. Ce coefficient prend des valeurs comprises entre 0 et 1. La valeur 0 correspondant à l'état de contraintes initiales  $(\sigma_0)$  et la valeur 1 correspondant à l'état de déformation stabilisé derrière le front de taille.

Nous avons choisi cinq valeurs de λ dans le but de visualiser l'influence de ce facteur sur les déformations des terrains autour du tunnel:  $λ=0.2$ ,  $λ=0.3$ ,  $λ=0.5$ ,  $λ=0.7$ ,  $λ=1$ .

On modélise chaque valeur de  $\lambda$  avec les paramètres de calcul suivants:

- Le diamètre de l'ouvrage D=10m,
- Le module d'Young E de 100 MPa,
- Le coefficient de Poisson *v*=0.33,
- Et le coefficient de poussée des terres  $k_0$ =0.5.

Comme tous les paramètres de calcul étudiés avant, nous allons présenter les résultats des déplacements horizontaux, déplacements verticaux et la distribution des contraintes autour de l'ouvrage dans les figures 4.28 à 4.31; puis on présente par la suite les courbes des déformations au-dessus et au-dessous de l'ouvrage dans les figures 4.32 et 4.33 (on considère toujours les coupes données dans la figure 4.9).

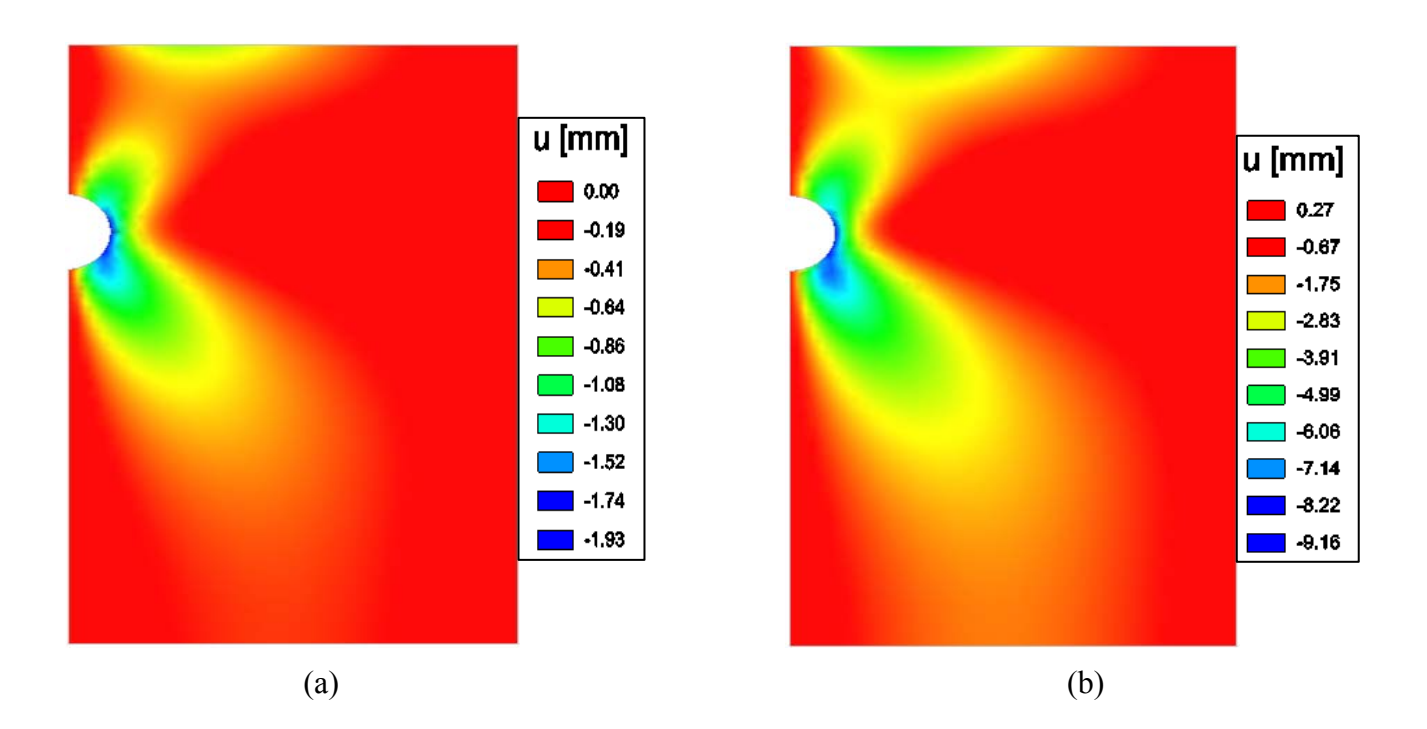

**Fig.4.28:** déplacements horizontaux : (a) pour un  $\lambda = 0.2$ , (b) pour un  $\lambda = 1$ 

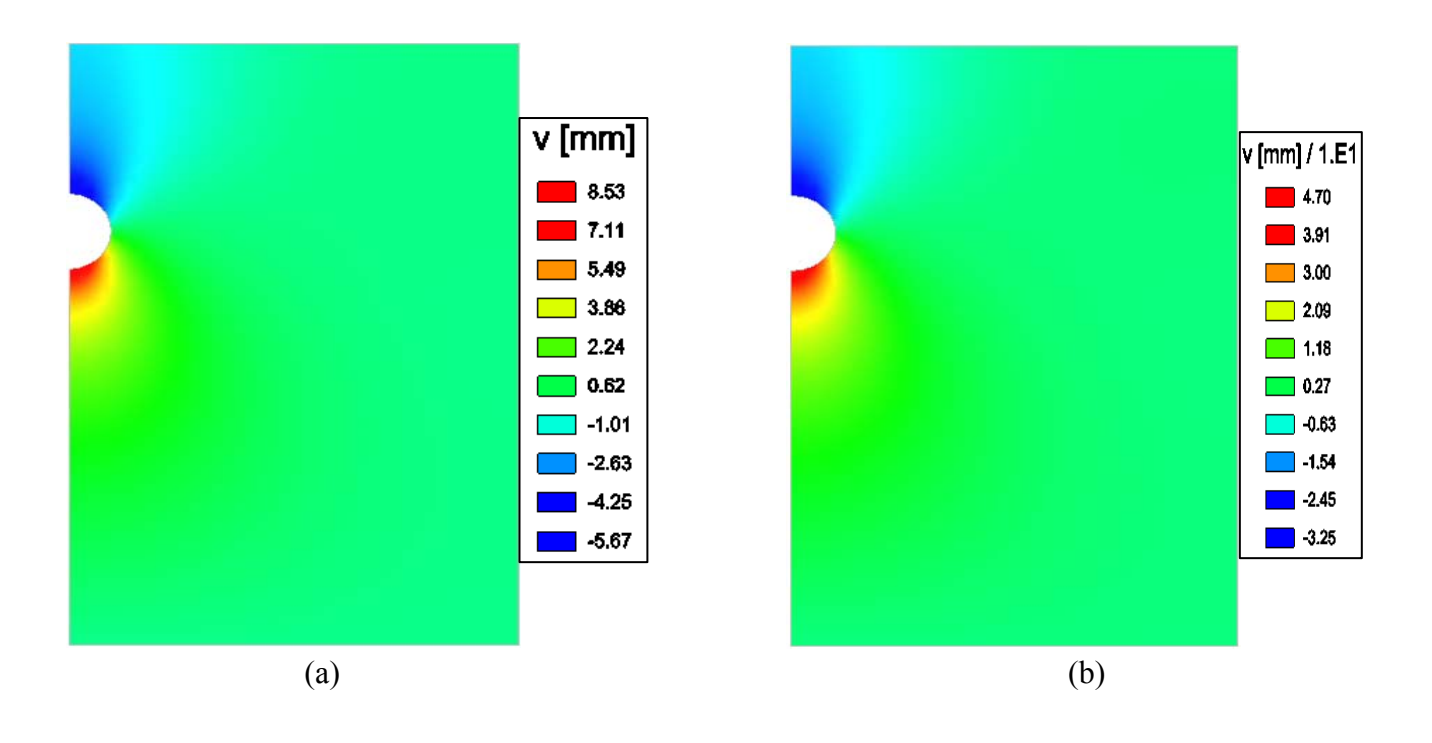

**Fig.4.29:** déplacements verticaux : (a) pour un  $\lambda = 0.2$ , (b) pour un  $\lambda = 1$ 

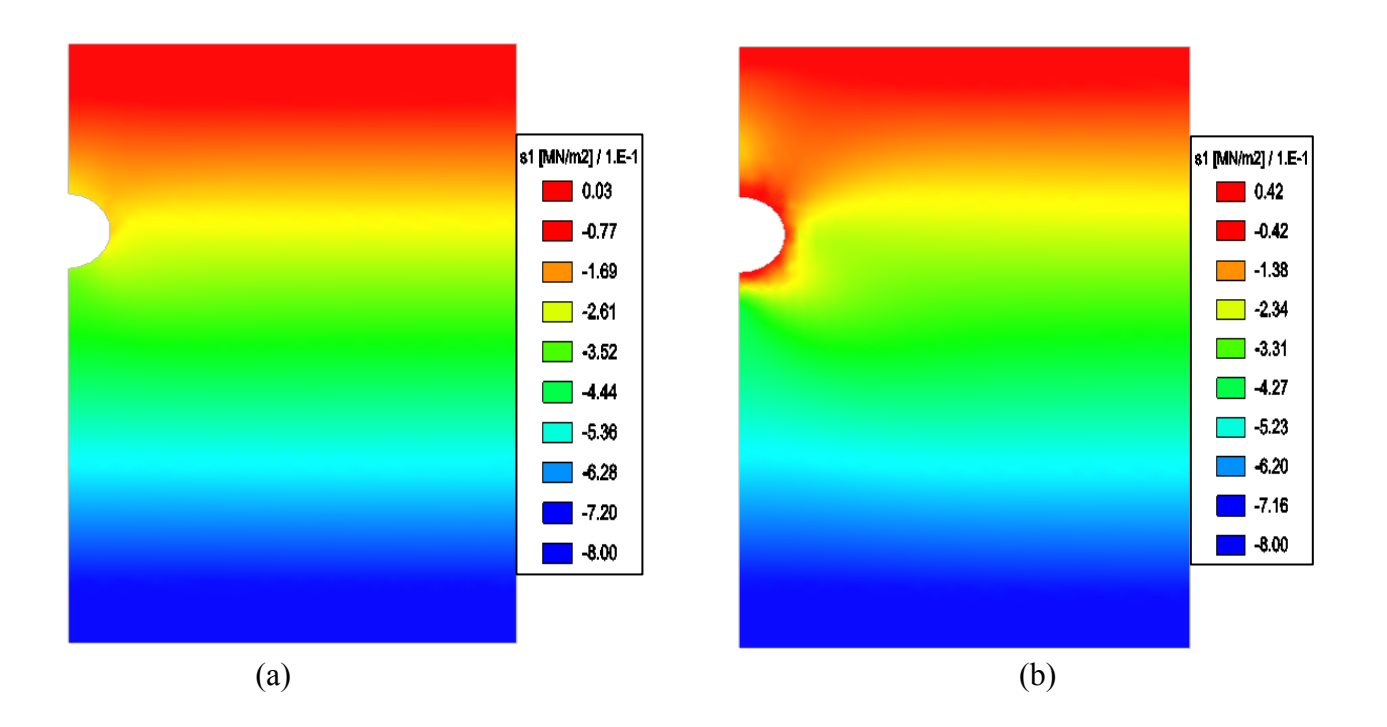

**Fig.4.30:** contrainte principale S1: (a) pour un  $\lambda = 0.2$ , (b) pour un  $\lambda = 1$ 

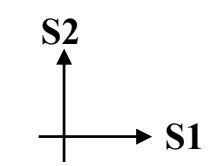

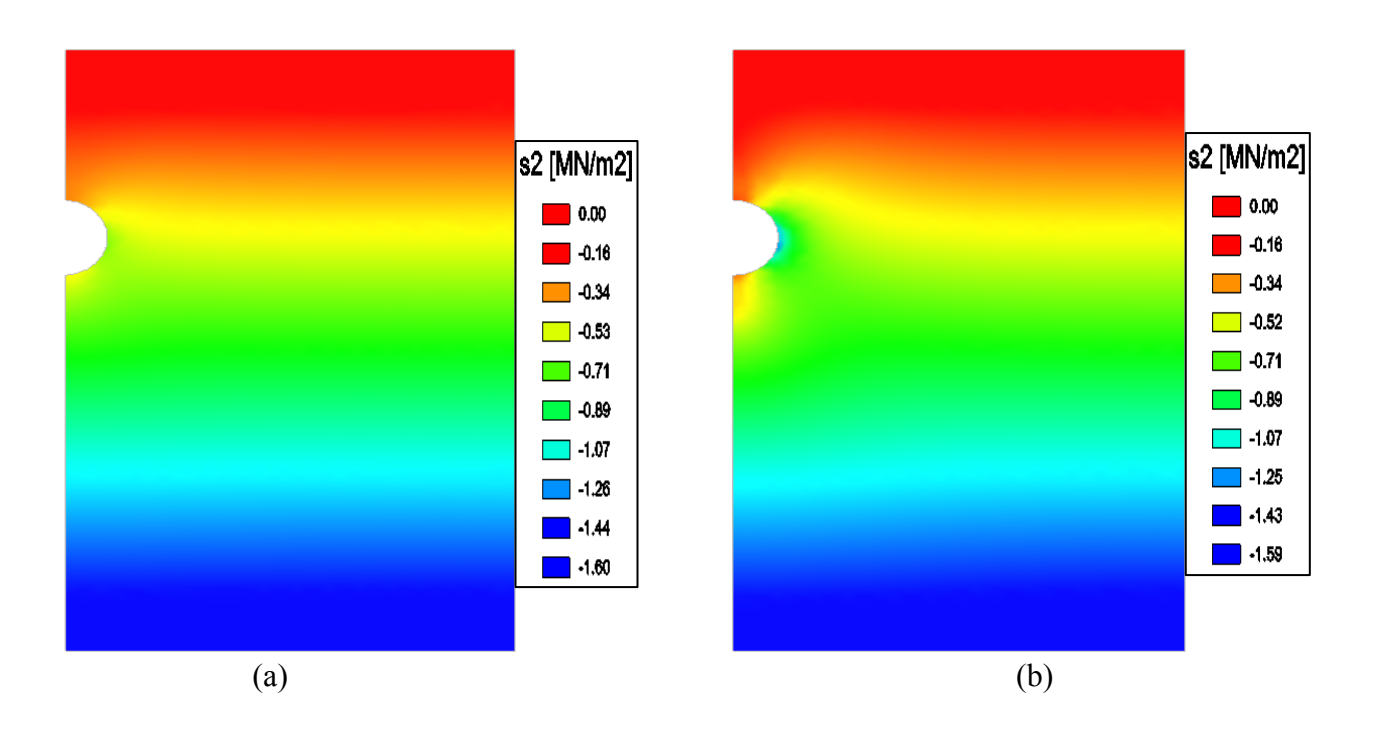

**Fig.4.31:** contrainte principale S2: (a) pour un  $\lambda = 0.2$ , (b) pour un  $\lambda = 1$ 

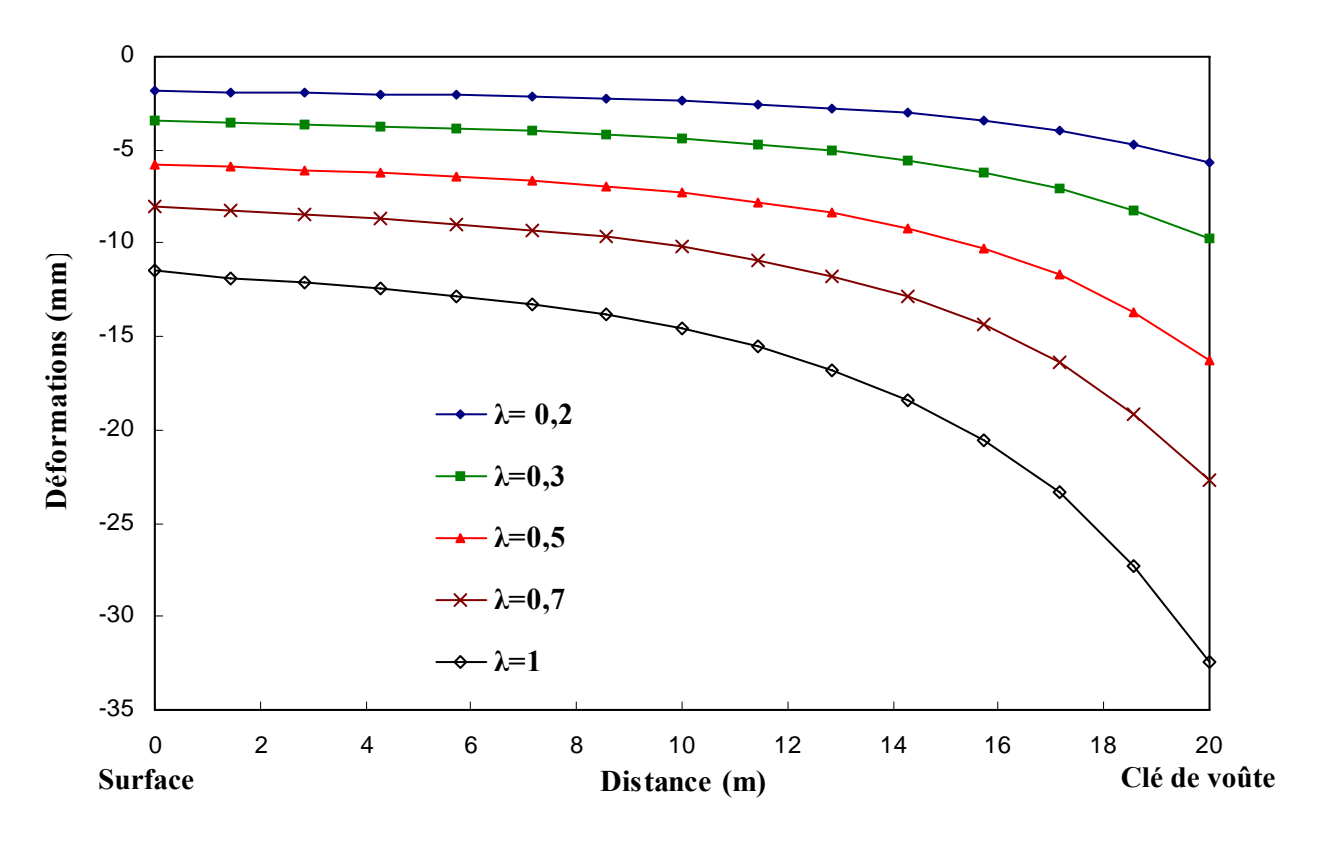

**Fig.4.32:** Tassement au dessus de l'axe de la clé de voûte (coupe AA')

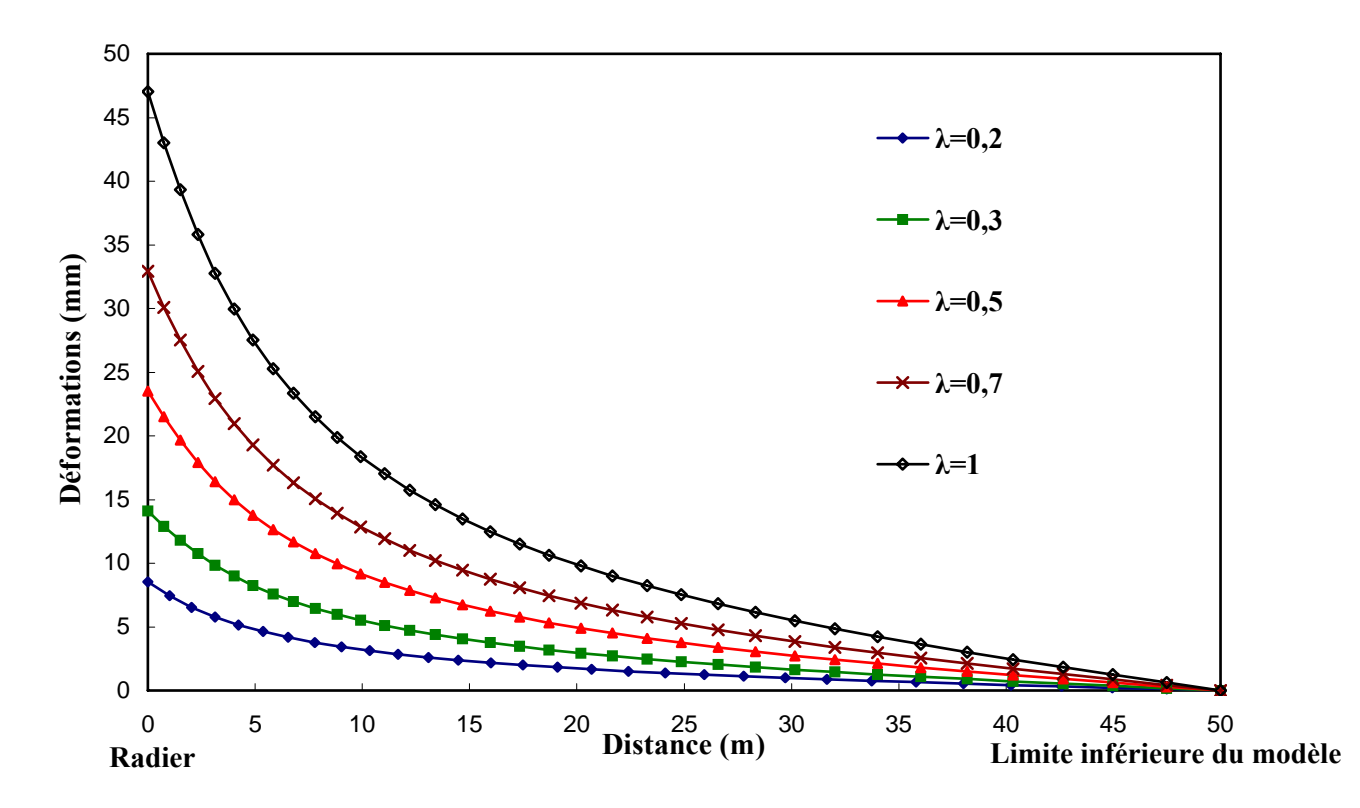

**Fig.4.33:** Soulèvement sous l'axe du radier (coupe BB')

## **4.3.1.5.1. Interprétation des résultats :**

L'influence du taux de déconfinement sur l'étendue des déplacements horizontaux est claire. Lorsque λ est petit on a des faibles déplacements, qui augmentent avec l'augmentation de λ. Cependant, l'augmentation de l'étendue n'est pas trop importante.

Dans le cas des déplacements verticaux, l'étendue des déplacements dans le modèle est similaire pour la petite et la grande valeur de  $\lambda$  (même allure de distribution), mais on note que les valeurs des déplacements sont plus élevées pour un  $\lambda=1$  que pour un  $\lambda=0.2$ .

Les courbes des figures 4.32 et 4.33 montrent l'influence notable du taux de déconfinement sur la valeur des déformations. On voit que plus le taux de déconfinement se rapproche de 1 plus les déformations des terrains autour de l'ouvrage augmentent.

Au niveau de la voûte les déformations enregistrées varient de -1,86mm (surface) à -5,67mm (clé de voûte) pour un  $\lambda=0.2$ , et de -11,49mm (surface) à -32,47mm (clé de voûte) pour  $\lambda=1$ .

Les déformations enregistrées au niveau du radier sont assez grandes par rapport à celles de la clé de voûte. On enregistre une valeur de 8,53mm pour un  $\lambda$ =0.2 et 47,03mm pour un  $\lambda$ =1. Plus loin du radier les valeurs sont nulles.

En ce qui concerne les contraintes, le taux de déconfinement  $\lambda$  a une influence plus marquée pour la contrainte horizontale S1 que la contrainte verticale S2 autour de l'ouvrage. Cette contrainte horizontale S1 est plus importante pour une valeur faible de  $\lambda$  ( $\lambda$ =0.2) comparativement avec celle à valeur forte de  $\lambda$  ( $\lambda$ =1).

La variation de la contrainte S2 semble moins sensible à la variation de λ où l'on constate en effet des valeurs similaires autour de l'ouvrage pour  $\lambda = 0.2$  ou pour  $\lambda = 1$ .

# **4.3.1.6. Conclusion**

Les résultats obtenus dans notre modélisation (calcul élastique) ont montré l'importance des paramètres mécaniques du sol ainsi que le choix des dimensions de l'ouvrage (diamètre de l'ouvrage) pour le bon dimensionnement des ouvrages souterrains.

L'analyse de l'influence de ces paramètres et de l'ouvrage sur l'intensité des déformations nous a mené à tirer quelques conclusions:

- La modélisation a prouvé que le diamètre de l'ouvrage influe clairement sur l'allure des déformations. Lorsqu'on augmente le diamètre, les déplacements des parois et des terrains avoisinants augmentent aussi. Le risque que l'ouvrage s'effondre augmente aussi.
- L'augmentation du module d'élasticité E conduit à une diminution de l'intensité des déformations. L'ouvrage peut résister voir même sans soutènement.
- L'augmentation des valeurs du coefficient de Poisson influe faiblement sur l'augmentation des déplacements des parois et des terrains adjacents. Cependant, ses valeurs de l'ordre de centimètres augmentent le risque de l'effondrement de l'ouvrage.
- Une augmentation du taux de déconfinement conduit à une augmentation importante des déformations qui mènent à une augmentation du risque de l'effondrement de l'ouvrage souterrain.
- Les contraintes principales S1 et S2 sont insensibles aux paramètres d'élasticité (E et *v*), mais pas à la taille de l'ouvrage (diamètre).
- Le taux de déconfinement λ a une influence plus marquée sur la valeur de la contrainte S1 que sur la valeur de la contrainte S2.

## **4.4. Modélisation d'un tunnel creusé dans la roche (tunnel profond):**

L'analyse quantitative des conditions de stabilité d'un ouvrage souterrain profond suppose la connaissance de l'état d'équilibre initial donc des contraintes naturelles. Les méthodes de mesures sont difficiles à mettre en œuvre dans la plupart des massifs rocheux. La déformabilité du massif rocheux est souvent beaucoup plus forte que celle de la roche qui est déterminée au laboratoire sur des échantillons. L'interprétation des déformations du massif (convergence- expansions- tassements au dessus de l'ouvrage) nécessite cependant la connaissance des caractéristiques de déformabilité à l'échelle du massif. Celles-ci peuvent être appréhendées par des essais in situ intéressant des volumes représentatifs du massif [2].

Le tableau ci-après résume toutes les classes de déformabilité des massifs rocheux en fonction du module de déformation E(t) déterminée à partir de la tangente à la courbe enveloppe des courbes « effort-déplacement »:

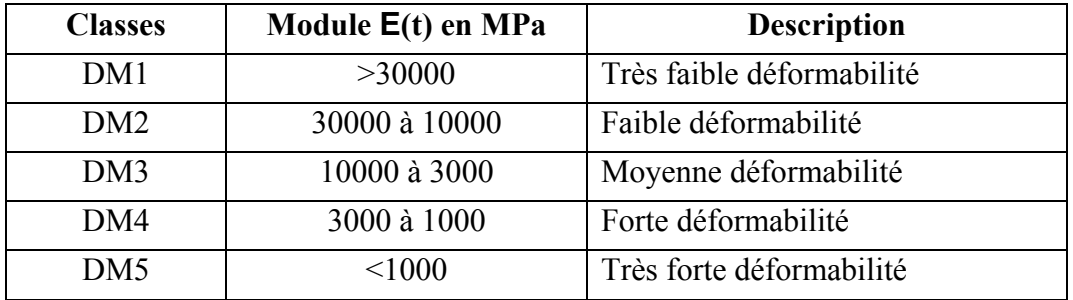

**Tab.4.2**: Classes de déformabilité des massifs rocheux (Recommandations de l'AFTES, 1993)

Afin de comprendre le comportement des terrains autour des ouvrages souterrains profonds nous allons modéliser un ouvrage circulaire de diamètre moyen (10m). On a choisi le module d'élasticité d'Young comme paramètre à être modifié (comme il est mentionné dans le tableau au dessus), les autres paramètres on les suppose invariables.

La modélisation sera basée sur les hypothèses suivantes :

- L'ouvrage est symétrique. Sur un plan 2D on modélise la moitié de l'ouvrage;
- Les déformations sont considérées planes ;
- Le poids volumique du sol est considéré  $\gamma = 25 \text{ KN/m}^3$ .

Les valeurs du module d'Young prisent sont les suivantes: E=1000MPa, E=3000MPa, E=10000 MPa et E=30000 MPa.

Les valeurs des autres paramètres sont les suivantes :

- Le coefficient de Poisson *v*=0.3,
- Le coefficient de poussée des terres au repos  $k_0$ =0.5,
- Et le taux de déconfinement  $\lambda=1$ .

## **4.4.1. Géométrie et maillage utilisé:**

Comme pour les modèles précédents (cas d'un tunnel peu profond), la modélisation est en deux dimensions. On modélise la moitié d'un ouvrage circulaire avec une extension latérale du modèle qui est égale à 5D, mais les extensions verticales au-dessus et au-dessous de l'ouvrage sont égales à 5D (voir figure 4.2).

On a construit un modèle qui se compose de :

- 1006 éléments triangulaires à six nœuds ;
- 2085 nœuds.

Les conditions aux limites retenues sont les suivantes (voir figure 4.2):

- déplacements horizontaux nuls sur les limites latérales;
- déplacements verticaux nuls sur la limite inférieure.

Le mode de creusement de l'ouvrage suit la méthode en pleine section (une seule phase de creusement). La figure 4.34 présente une vue du maillage utilisé pour ce modèle.

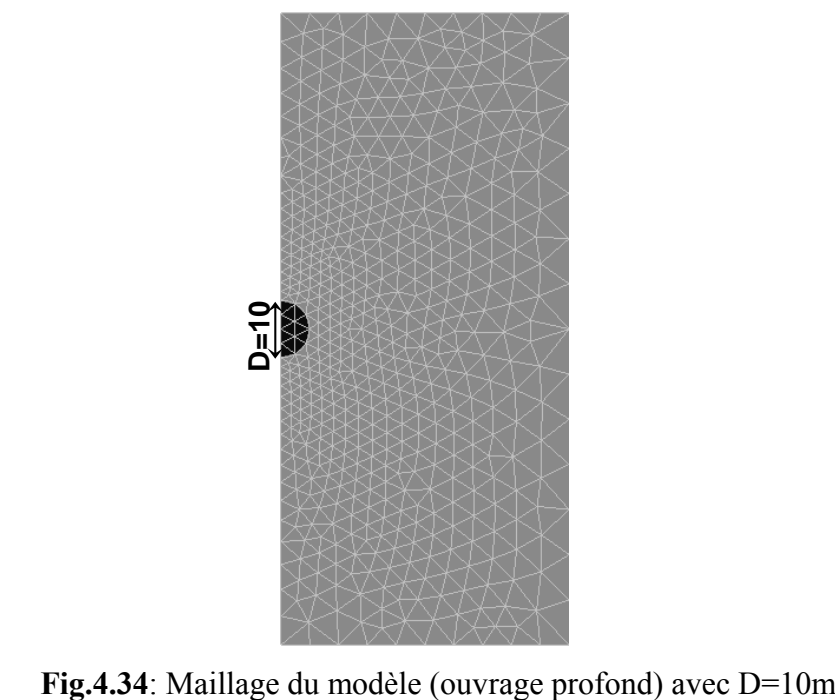

La modélisation avec CESAR-LCPC a donné des résultats que l'on représente dans les figures 4.35 à 4.38, où l'on s'intéresse à l'allure des déplacements horizontaux, déplacements verticaux et la distribution des contraintes autour de l'ouvrage. On prend toujours les résultats donnés par l'étude de la valeur minimale du module d'Young E=1000MPa, et les résultats de l'étude de la valeur maximale E=30000MPa.

On présente par la suite les courbes de déformations obtenus par la modélisation (figures 4.39 et 4.40), où les déformations sont prises sur l'axe de la clé de voûte (coupe AA') et sur l'axe du radier (coupe BB'), comme définie dans la figure 4.9.

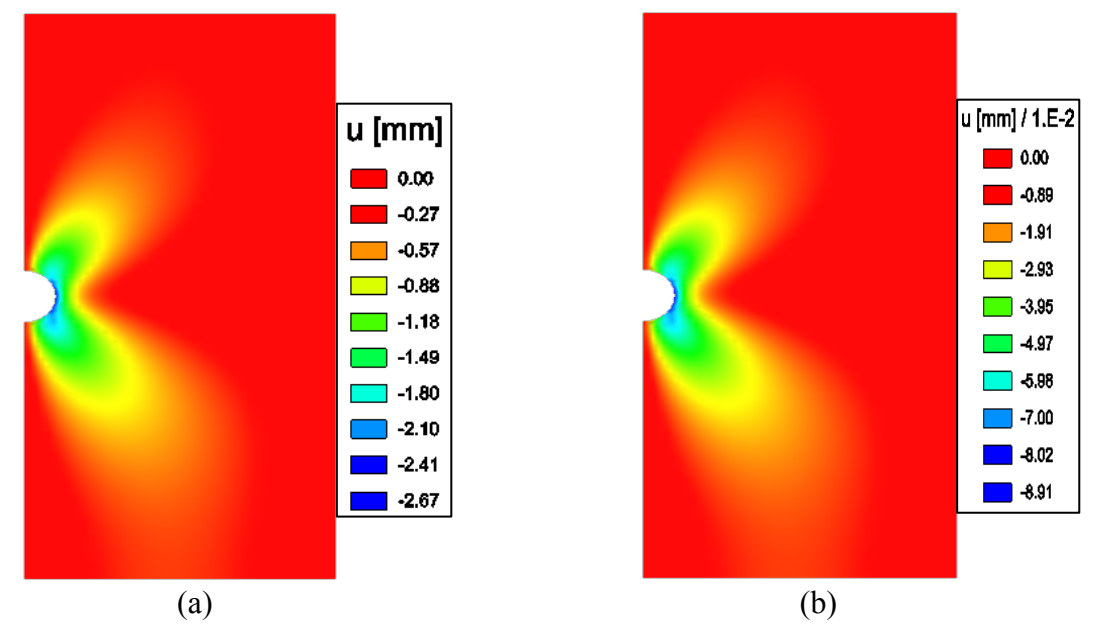

**Fig.4.35:** déplacements horizontaux : (a) pour un E=1000MPa, (b) pour un E=30000MPa

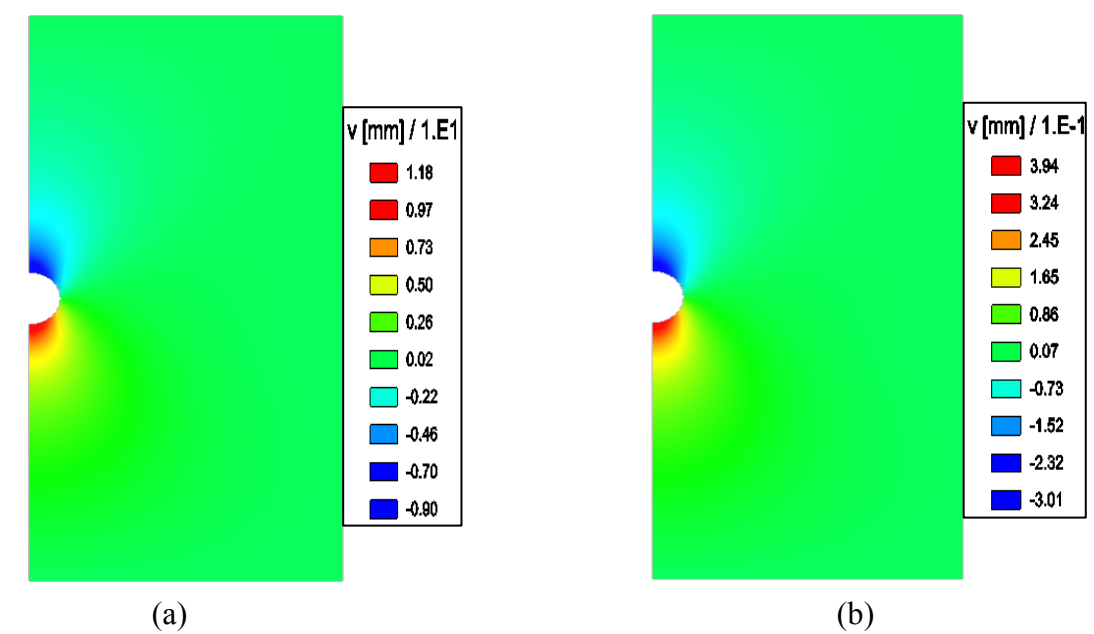

**Fig.4.36:** déplacements verticaux : (a) pour un E=1000MPa, (b) pour un E=30000MPa

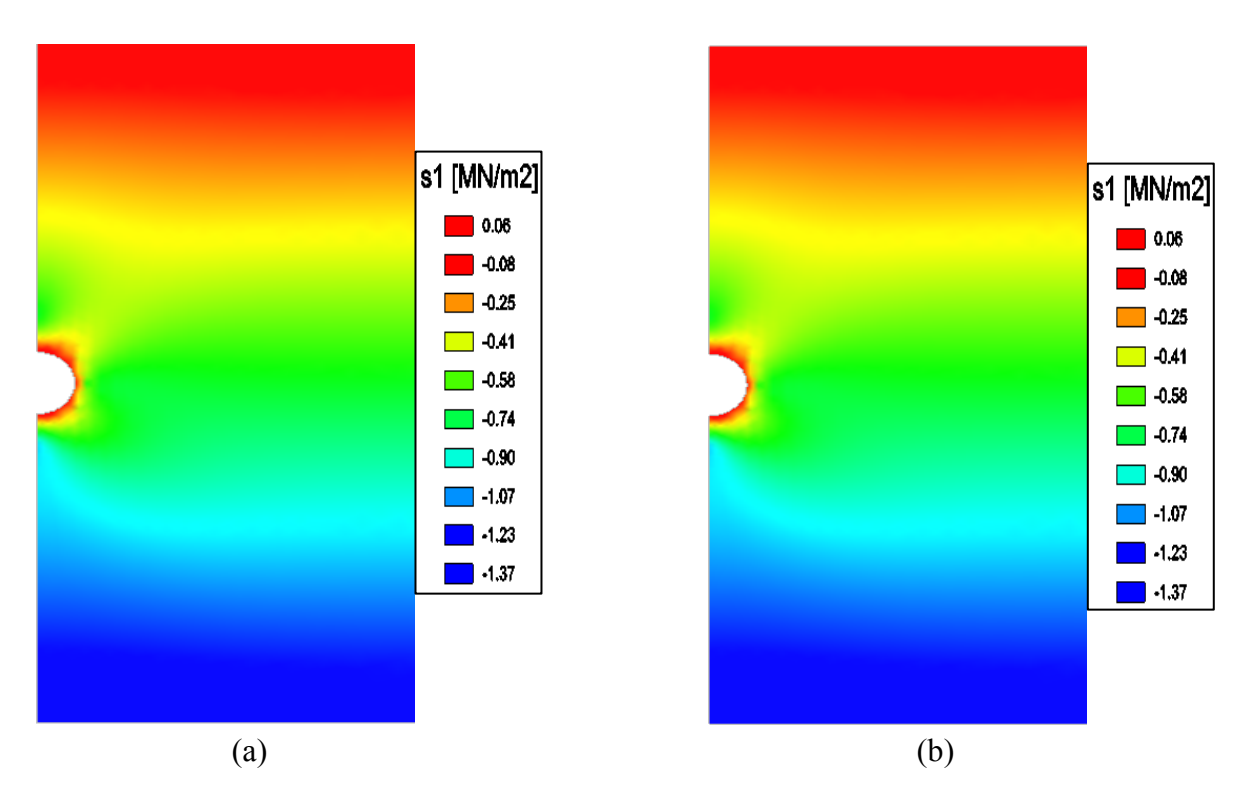

**Fig.4.37:** contrainte principale S1: (a) pour un E=1000MPa, (b) pour un E=30000MPa

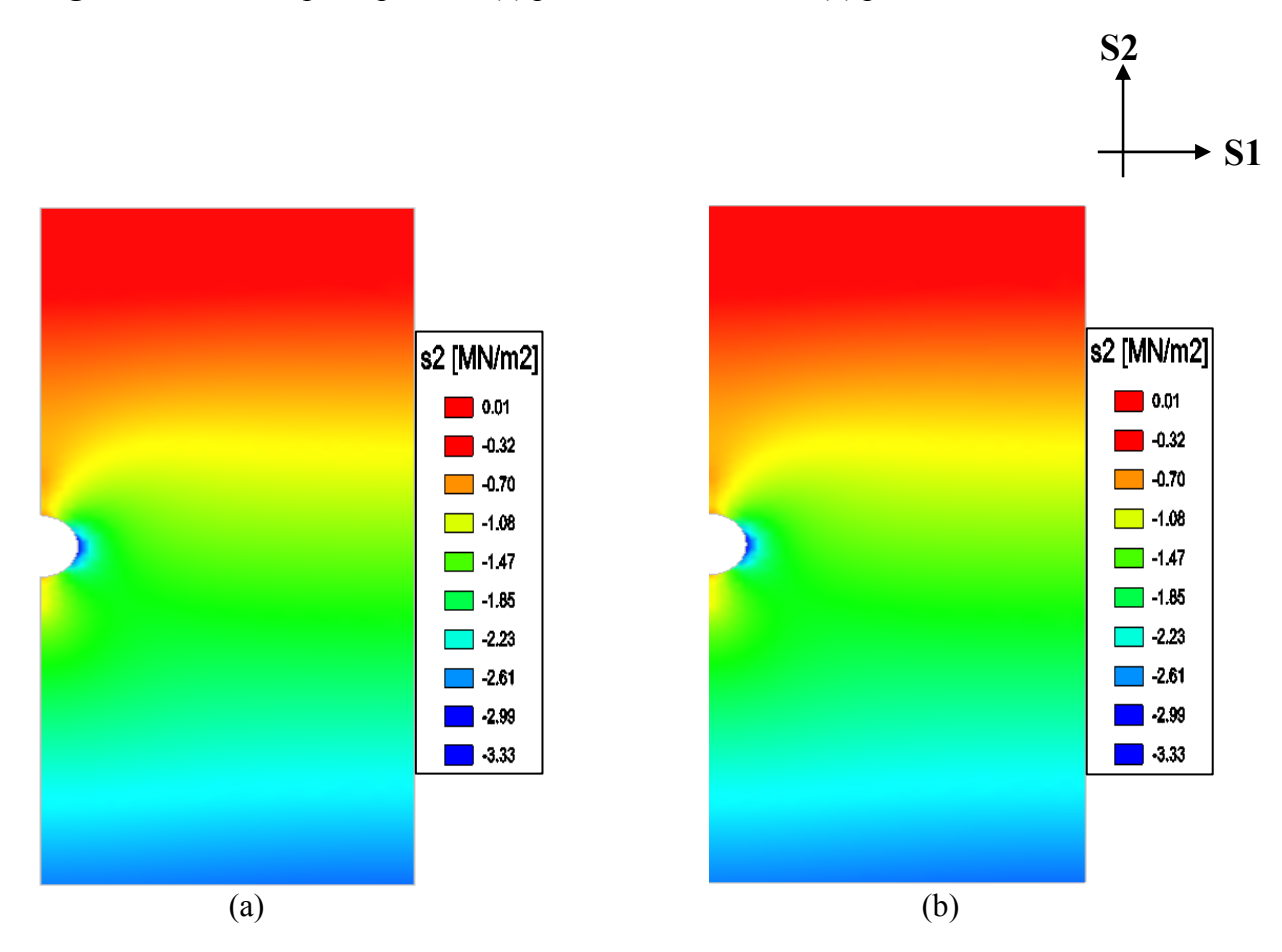

**Fig.4.38:** contrainte principale S2: (a) pour un E=1000MPa, (b) pour un E=30000MPa

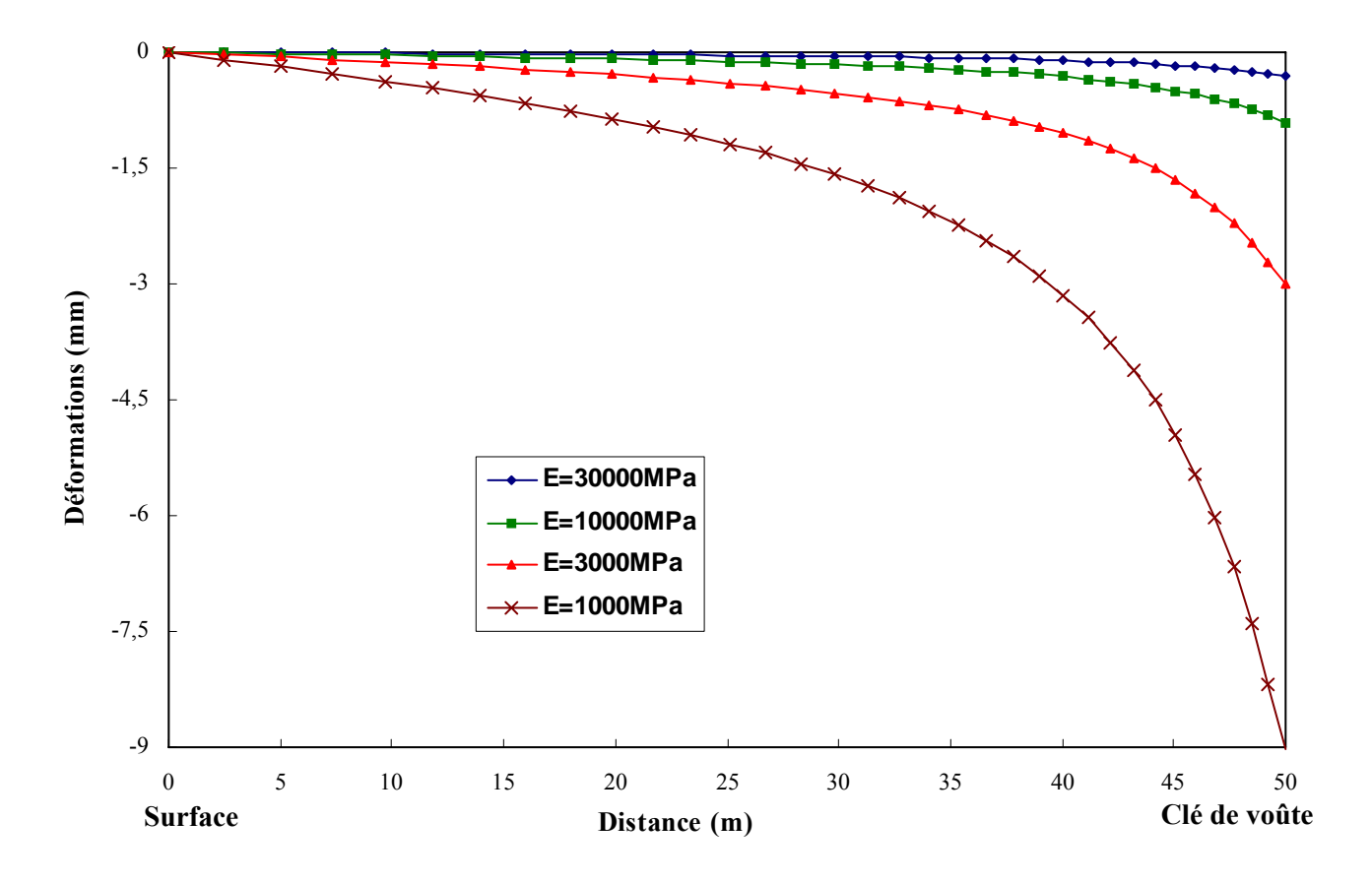

**Fig.4.39:** Tassement au dessus de l'axe de la clé de voûte (coupe AA')

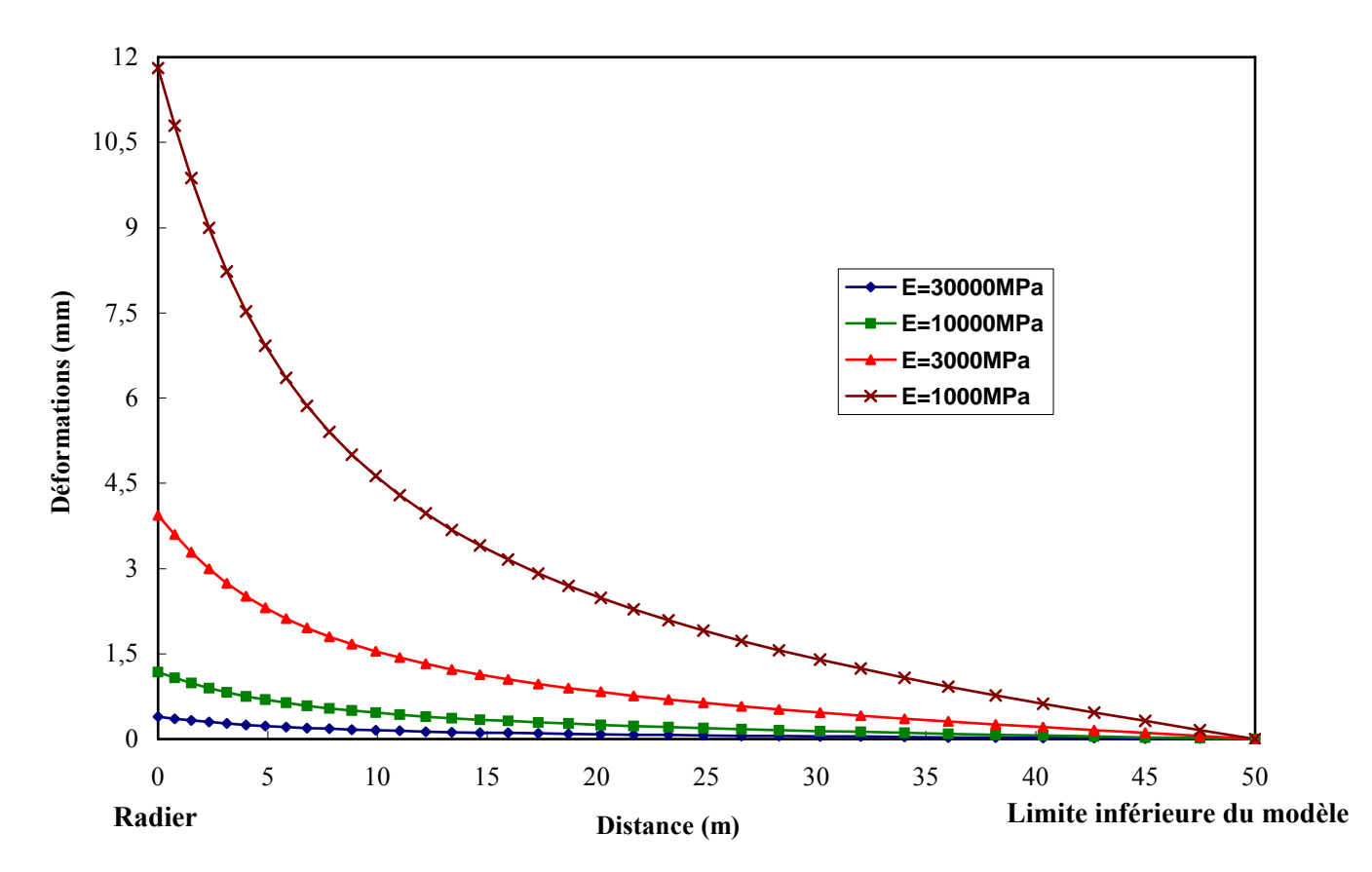

**Fig.4.40:** Soulèvement sous l'axe du radier (coupe BB')

### **4.4.2. Interprétation des résultats :**

Selon les résultats obtenus par la modélisation d'un tunnel profond creusé dans la roche, les déformations enregistrées sont faibles. On peut dire qu'il y a une faible perturbation de la stabilité des terrains avoisinants. On voit que les valeurs maximales de la déformation au dessus de la clé de voûte et en bas du radier sont d'environ 10mm dans le pire des cas.

De même, l'étendue des déplacements horizontaux et des déplacements verticaux dans le modèle sont identiques pour les valeurs du module d'Young prises dans cette l'étude.

Les valeurs maximales se localisent sur les parements pour les déplacements horizontaux et sur le toit et le mur pour les déplacements verticaux (radier et clé de voûte).

Ainsi, l'augmentation des déformations est en relation avec la diminution des valeurs du module d'Young (c'est le cas pareil dans les sols). Un massif de roche à très faible déformabilité (E très grand) conduit à de très faibles déformations.

De la surface jusqu'à l'axe de la clé de voûte, les déformations enregistrées sont presque nulles pour un E=30000MPa, on enregistre une valeur de 0,3mm au niveau de la clé de voûte. Pour un E=1000MPa, la valeur maximale enregistrée est 9,03mm au niveau de la clé de voûte.

Même interprétation pour le radier, les valeurs maximales enregistrées sont de l'ordre de 0,39mm pour un E=30000MPa et 11,81mm pour un E=1000MPa. Loin du radier (50m), les valeurs de déformations sont nulles.

Si l'on regarde les figures 4.37 et 4.38 on constate que le module d'Young n'a aucune influence sur les contraintes horizontales ou verticales. On peut seulement dire que les contraintes verticales S2 se concentrent principalement au parement de l'ouvrage en prenant une valeur maximale négative ce qui signifie qu'il peut se développer une rupture par compression dans cette zone. Par contre pour la contrainte horizontale S1 elle se développe tout autour de l'ouvrage.

# **Chapitre 5**

Réalisation d'un modèle numérique du tunnel autouroutier de Djebahia

# **5.1. Description du projet**

Le Tunnel de Bouira fait partie de l'« Autoroute Est-Ouest, Tronçon Lakhdaria – Liaison RN5». Il est situé à proximité du village de Djebahia, à 75 km au Sud-Est d'Alger et à 10 km au nord-ouest de la ville de Bouira (figure 5.1). Il s'agit d'un tunnel autoroutier à galeries jumelles comportant trois voix et des trottoirs sur les deux côtés de chaque galerie. Les galeries sont parallèles avec une distance entre les axes des tunnels de 34,5m. La section de l'excavation varie entre 153 m<sup>2</sup> et 156m<sup>2</sup>. Une longueur de 1245 m est définie pour la galerie sud et une longueur de 1183 m pour la galerie nord.

La majeure partie de l'alignement suit une ligne droite allant du Nord-Ouest vers le Sud-Est avant de tourner en direction de l'Est au niveau du portail du tunnel. La couverture du terrain varie entre 8 et 68m.

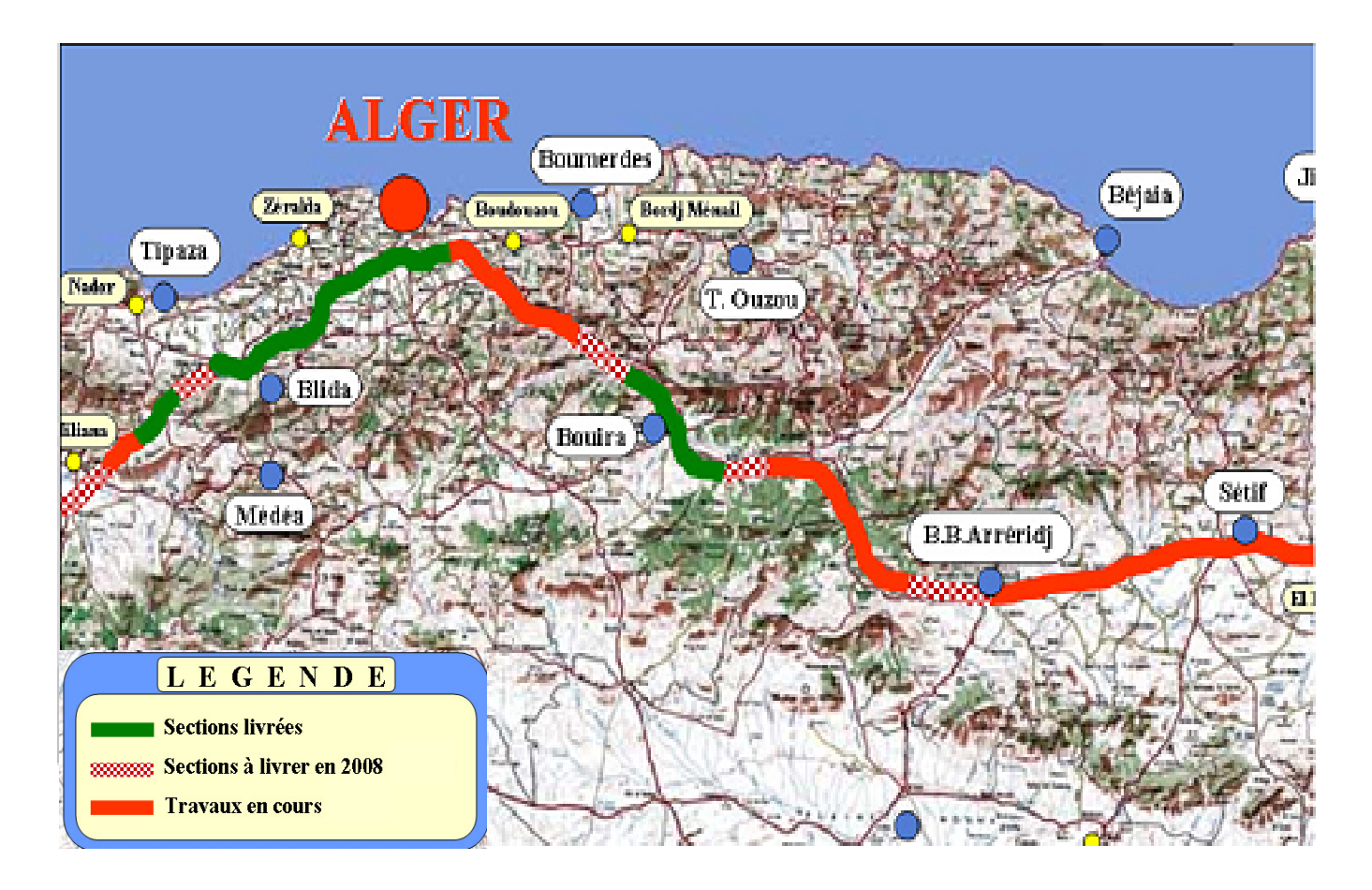

**Fig.5.1 :** Localisation géographique du tunnel de Bouira (l'Agence Nationale des Autoroutes, 2007)

# **5.2. Aperçu géologique**

La zone dans laquelle l'alignement du tunnel est situé, forme la partie d'une chaîne de montagne plissée «Chaîne rifo-tellienne », qui s'étend sur toute la longueur du Maghreb et fait partie de la chaîne alpine «Atlas Tellien ».

Cette zone a été soumise à une déformation tectonique polyphasique et complexe résultant en des plissements et des failles. En raison de la convergence permanente de l'Afrique et de l'Eurasie, cette zone est actuellement soumise à des failles compressives actives [38].

Trois formations lithologiques de l'âge sénonien existent (figure 5.2):

- <sup>−</sup> Marnes schisteuses fortement fracturées et plissées, à la base et au milieu des excavations,
- <sup>−</sup> Marnes compactes et calcaires dures, intercalations de marnes compactes et calcaires dures d'une épaisseur de plusieurs mètres,
- <sup>−</sup> Marnes claires denses très superficiellement altérées.

# **5.3. Modélisation numérique du tunnel de Djebahia :**

Le tunnel de Djebahia est un bitube qui est réalisé dans des terrains marneux de caractéristiques géotechniques variables (plusieurs couches de caractéristiques geomécaniques différentes).

Le creusement du tunnel a perturbé la stabilité des terrains adjacents d'où la nécessité d'avoir différents types de soutènement selon le cas du sol traversé.

L'objectif de notre modélisation est de visualiser les déformations générées par le creusement de l'ouvrage et de déterminer les zones de forte déformabilité.

## **5.3.1- Propriétés géotechniques retenues pour la modélisation**

Le choix des propriétés géotechniques pour la modélisation n'est pas facile, et lorsque les propriétés mécaniques du sol sont très variables, nous avons choisi pour notre modélisation les données issues du sondage fait au point kilométrique PK184+150, où on a plusieurs couches de terrain de propriétés différentes afin de voir l'influence de cette variation des paramètres géotechniques sur le taux des déformations.

L'épaisseur totale du terrain est égale à 65m (profondeur du sondage) et les couches qui recouvrent les deux galeries sont d'environ 40m à partir de l'axe du tunnel.

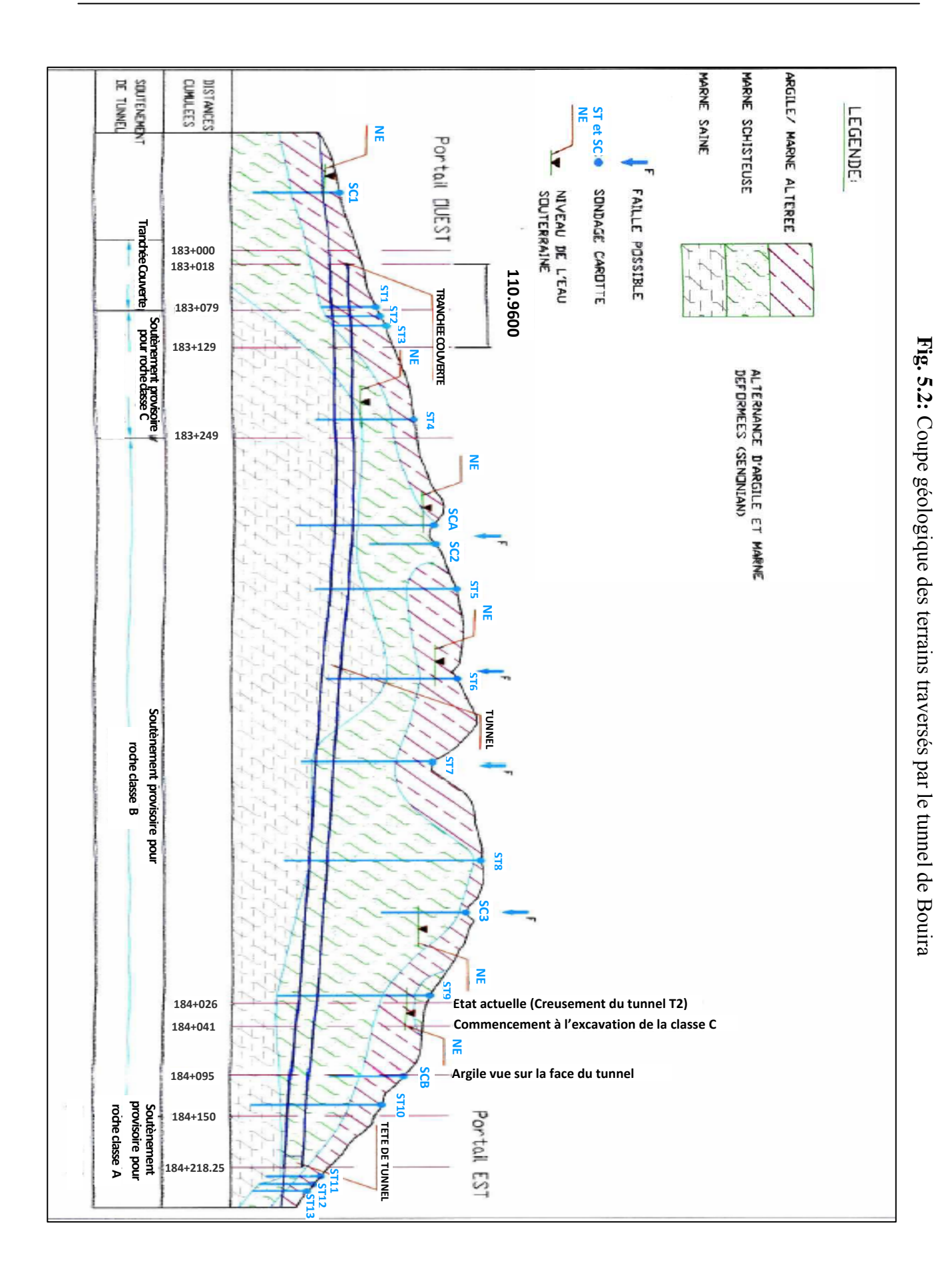

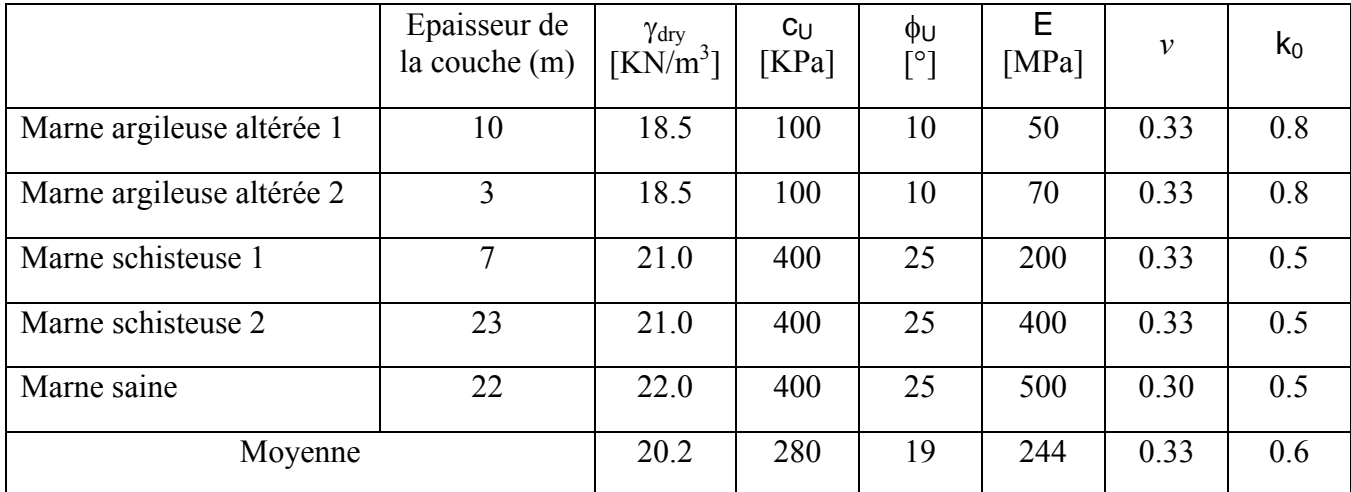

Les paramètres mécaniques des terrains traversés adopté pour la modélisation sont indiqués dans le tableau ci-dessous. Ces paramètres sont enregistrés à court terme.

**Tab.5.1 :** Paramètres géotechnique des terrains à court terme (TERRASOL, document n° 17887/03- index A)

## **5.3.2- Modèle de comportement utilisé dans la modélisation:**

Les logiciels de calcul par éléments finis utilisent couramment des lois de comportement dont l'élasticité est linéaire. Les lois de comportement élastiques linéaires parfaitement plastiques sont les plus utilisées en géotechnique du fait de leur simplicité.

Lorsqu'on a un terrain gonflant (argile, marne, …etc.), on le modélise comme un matériau élastique parfaitement plastique avec un critère de rupture de Mohr-Coulomb (BULTEL, 2001).

## **5.3.2.1- Critère de Mohr-Coulomb**

Ce critère est couramment utilisé en mécanique des sols. Dans le plan de Mohr, la forme de la courbe enveloppe de ce critère est une droite, appelée droite de Coulomb. Elle est représentée par l'équation:

$$
\tau = c + \sigma_n t g \varphi
$$

où :

- $σ<sub>n</sub>$  et τ correspondent respectivement à la contrainte normale et à la contrainte de cisaillement sur une facette donnée,
- c représente la cohésion,
- φ est l'angle de frottement interne du matériau.

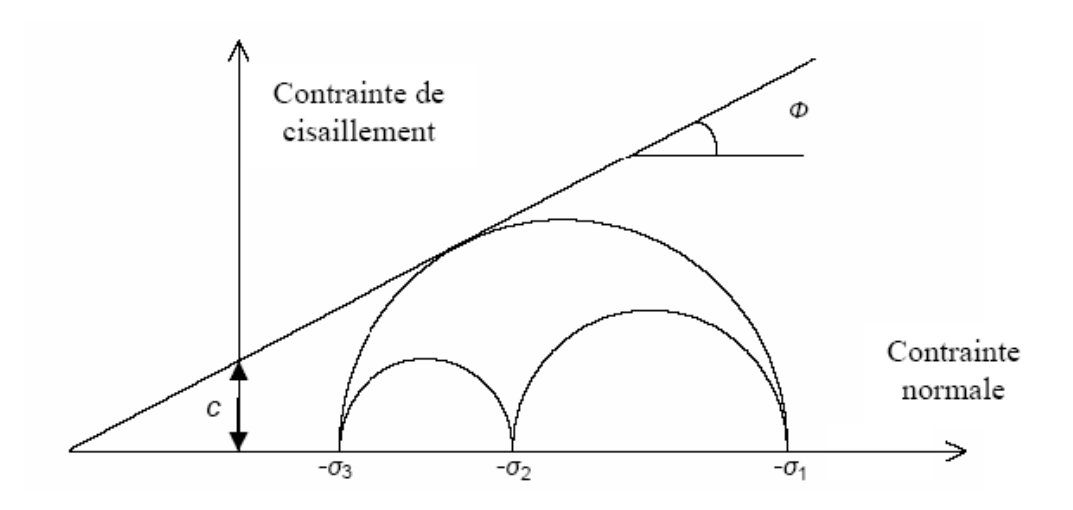

**Fig. 5.3:** Courbe intrinsèque du modèle de Mohr-Coulomb

## **5.3.3- Construction d'un modèle homogène (une seule couche de terrain):**

Le tunnel de Bouira se compose d'un bitube de diamètres identiques. Pour évaluer les déformations engendrées autour de l'excavation nous allons supposer, en premier lieu, que le sol traversé par les excavations est homogène (formé d'un seul terrain). Le modèle rhéologique du terrain est élastoplastique parfait.

Selon l'étude géologique du site, le tunnel est creusé dans les marnes schisteuses. Nous allons construire notre modèle basé sur l'hypothèse que les données des paramètres géotechniques pour les marnes schisteuses sont les mêmes trouvées dans le tableau 5.1 (marne schisteuse2). Les valeurs des paramètres géotechniques retenues sont donc les suivantes:

- Le poids volumique  $\gamma = 21 \text{ KN/m}^3$ ,
- La cohésion  $c<sub>u</sub>$  = 400 KPa,
- L'angle de frottement interne  $\varphi_u = 25^\circ$ ,
- Le module d'Young E= 400MPa,
- Le coefficient de Poisson  $v=0.33$ ,
- Le coefficient de poussée des terres au repos  $k_0$ = 0.5,
- Et le taux de déconfinement est supposé  $\lambda$ = 0.5.

Le tunnel, avec les dimensions réelles retenue par la société de réalisation (COSIDER - STFA), prend une forme elliptique comme il est montré dans la figure 5.4 (en coupe transversale).

Nous allons prendre, pour la construction de nos modèles la même forme avec les mêmes dimensions appliquées en réalité (figure 5.5).

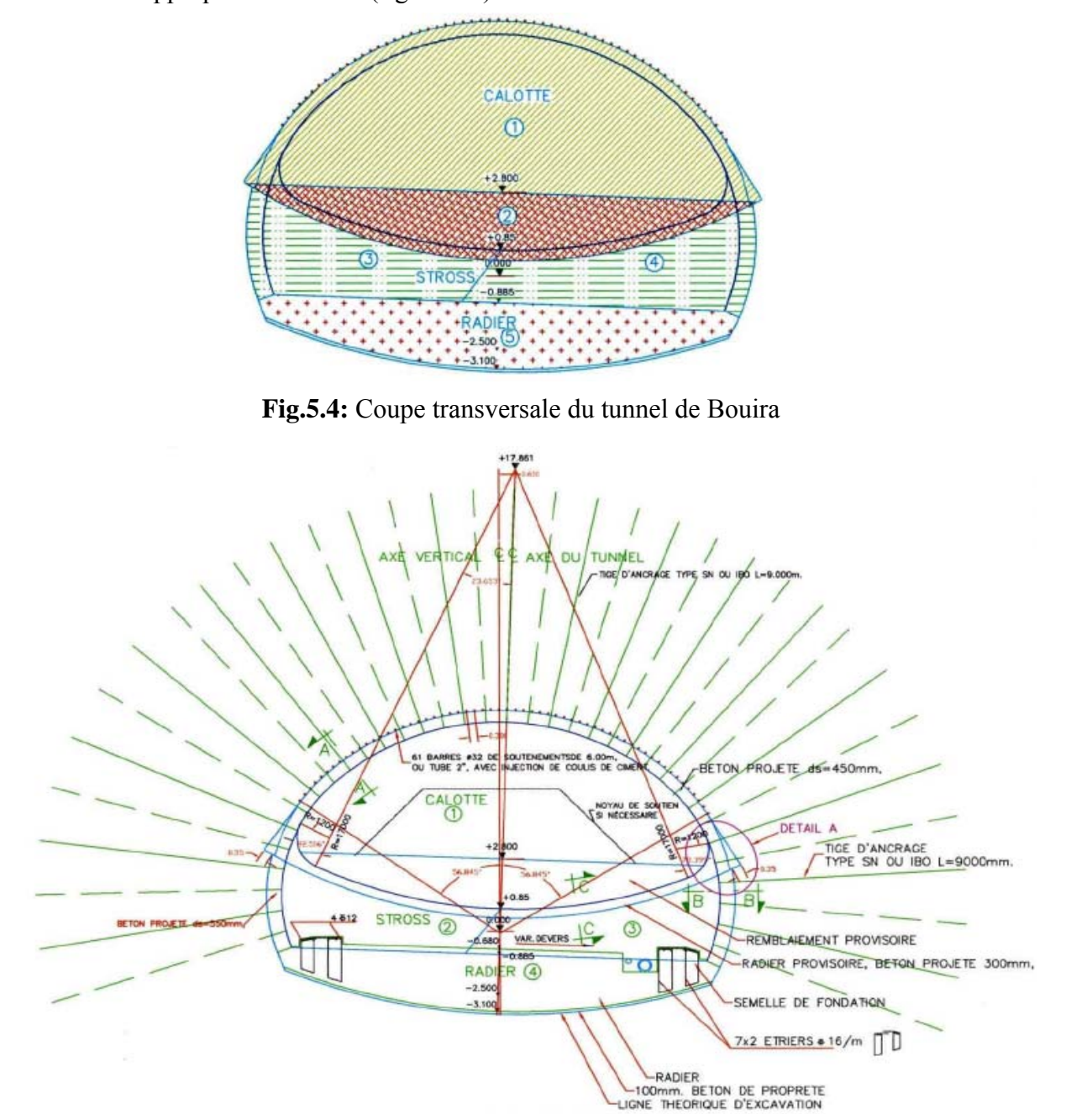

**Fig.5.5:** Coupe transversale du tunnel de Bouira avec toutes les dimensions

Les dimensions du modèle prises sont de 199.5m de largeur et 115m de hauteur. L'ouvrage est supposé creusé dans les marnes schisteuses et qu'il est situé à 40m environ de profondeur (de la surface jusqu'à la base des deux galeries). La section de l'excavation et la distance entre les axes des tunnels sont prises les mêmes que pour l'ouvrage réel (la section ≈153 m<sup>2</sup> et la distance entre axes 34,5m). Les conditions aux limites de la modélisation consistent à imposer un déplacement horizontal nul sur les parois latérales du modèle et un déplacement vertical nul à sa base.

Avec une discrétisation de type « éléments finis d'ordre 2 », le modèle se compose de 1124 éléments triangulaires à six nœuds et de 2307 nœuds (figure 5.6). On utilise un mode de creusement en pleine section. Les deux tubes sont supposés creusés en même temps.

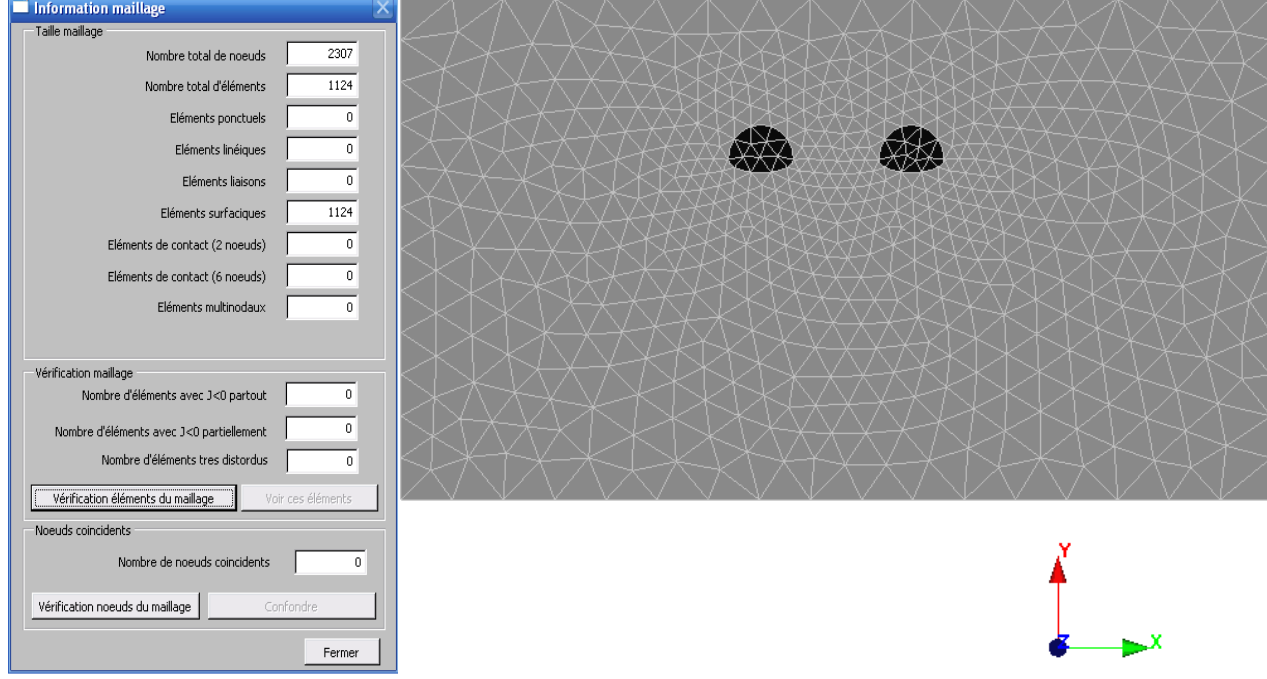

**Fig.5.6:** Maillage utilisé pour le modèle homogène (une seule couche de terrain)

Les résultats de modélisation obtenus sont représentés dans les figures 5.8 à 5.11. Elles donnent des courbes isovaleurs des déplacements horizontaux, des déplacements verticaux ainsi que des contraintes autour des galeries.

Les tassements en surface et autour des galeries, engendrés par les travaux de creusement, sont représentés graphiquement dans les figures 5.12 à 5.14 (selon les coupes AA', BB' et CC' dans la figure 5.7).

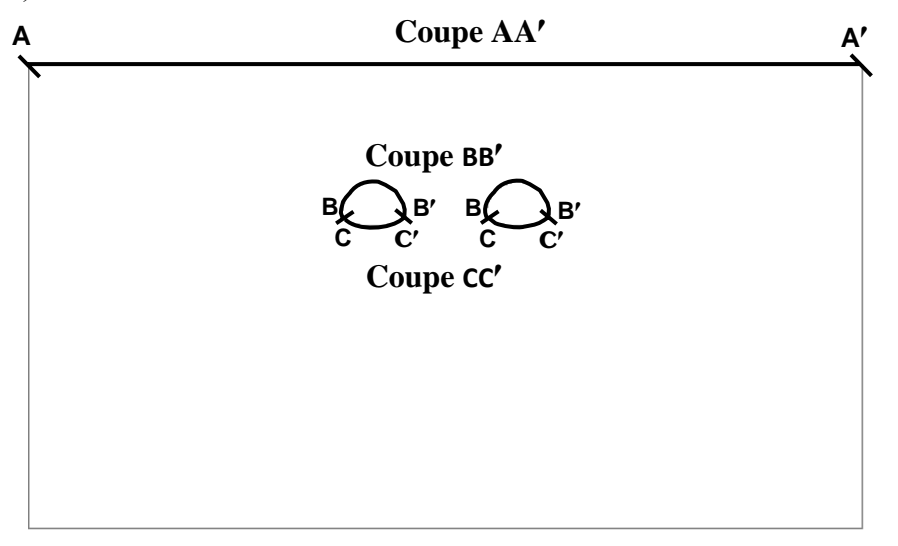

**Fig.5.7**: Coupes prises pour tracer les courbes de déformations

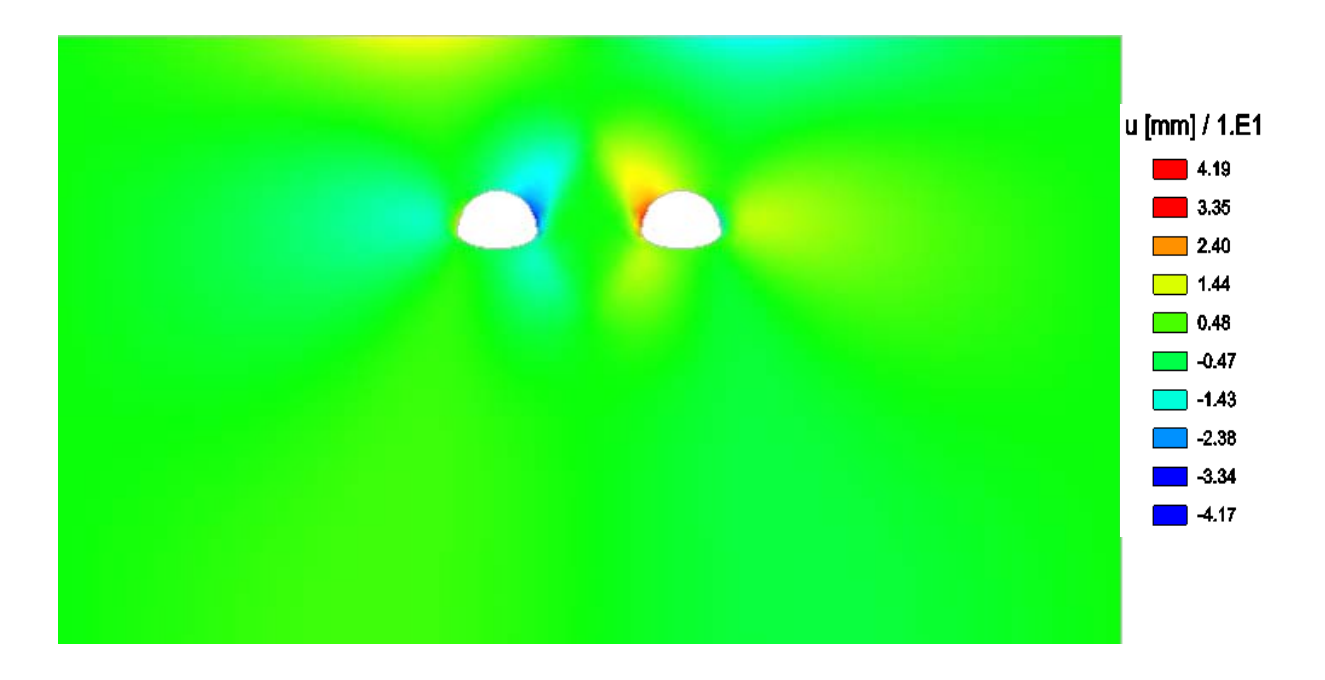

**Fig. 5.8:** Déplacements horizontaux engendrés par le creusement (sol homogène)

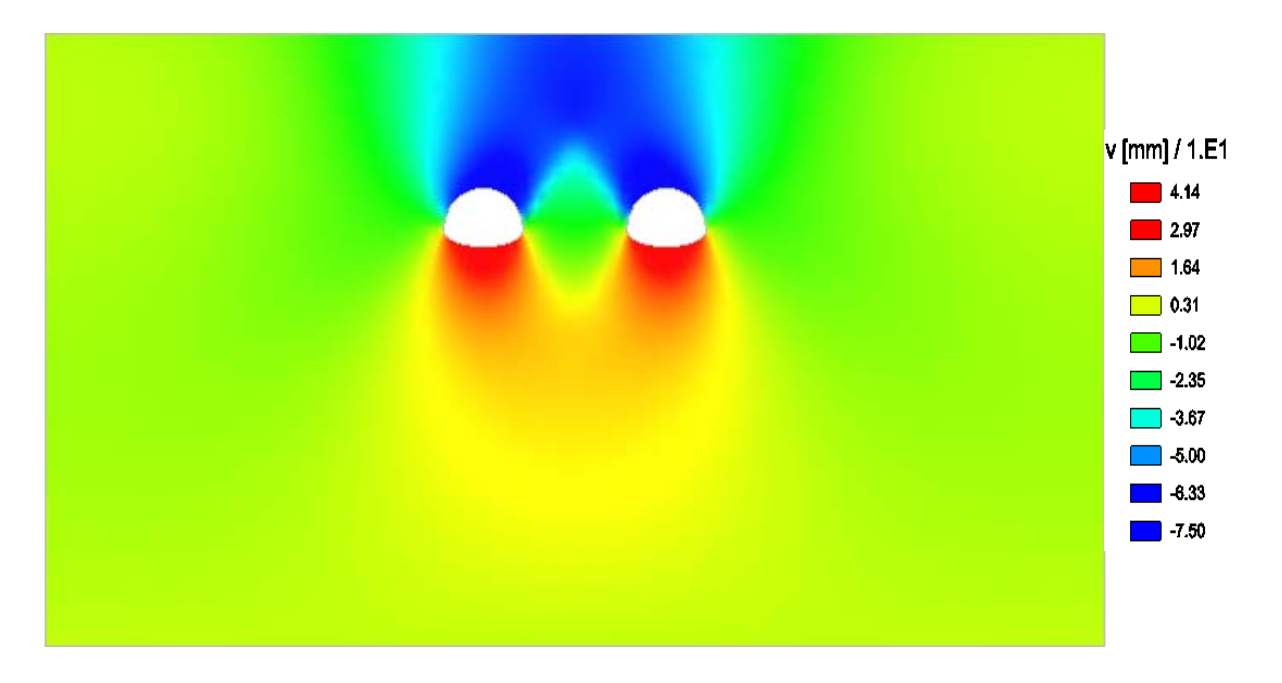

**Fig. 5.9:** Déplacements verticaux engendrés par le creusement (sol homogène)

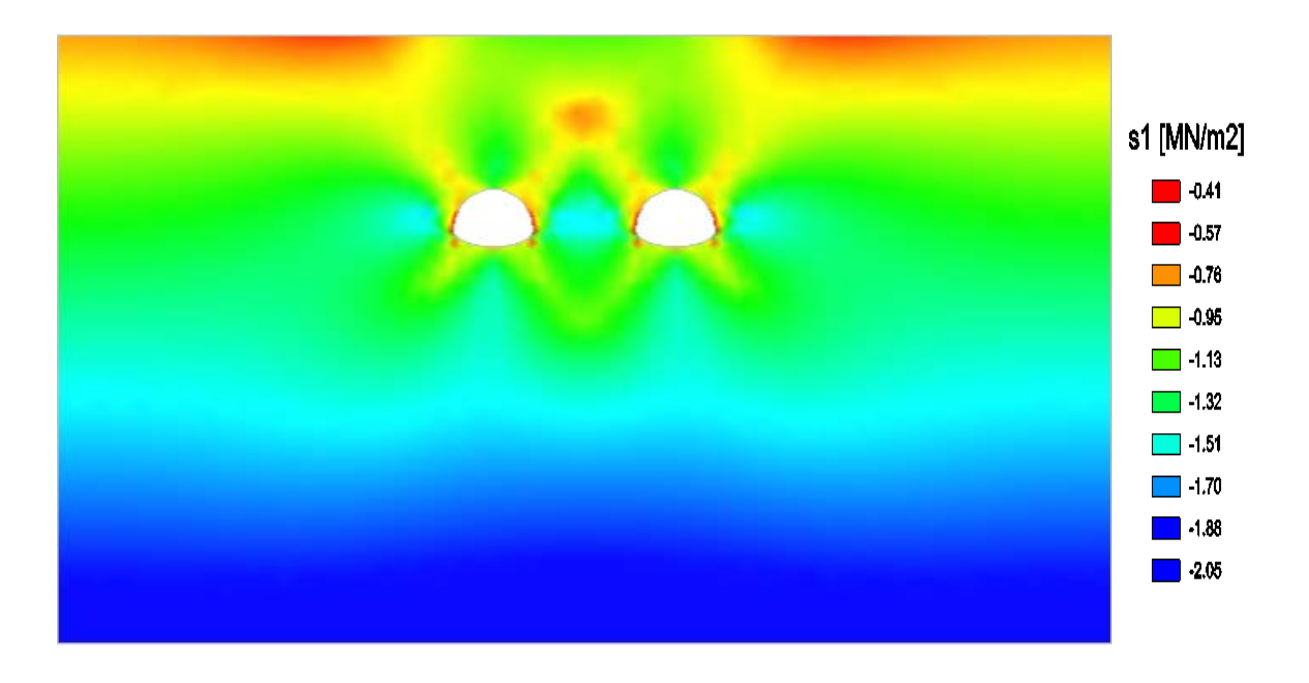

**Fig. 5.10:** Contrainte principale S1 (sol homogène)

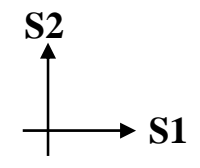

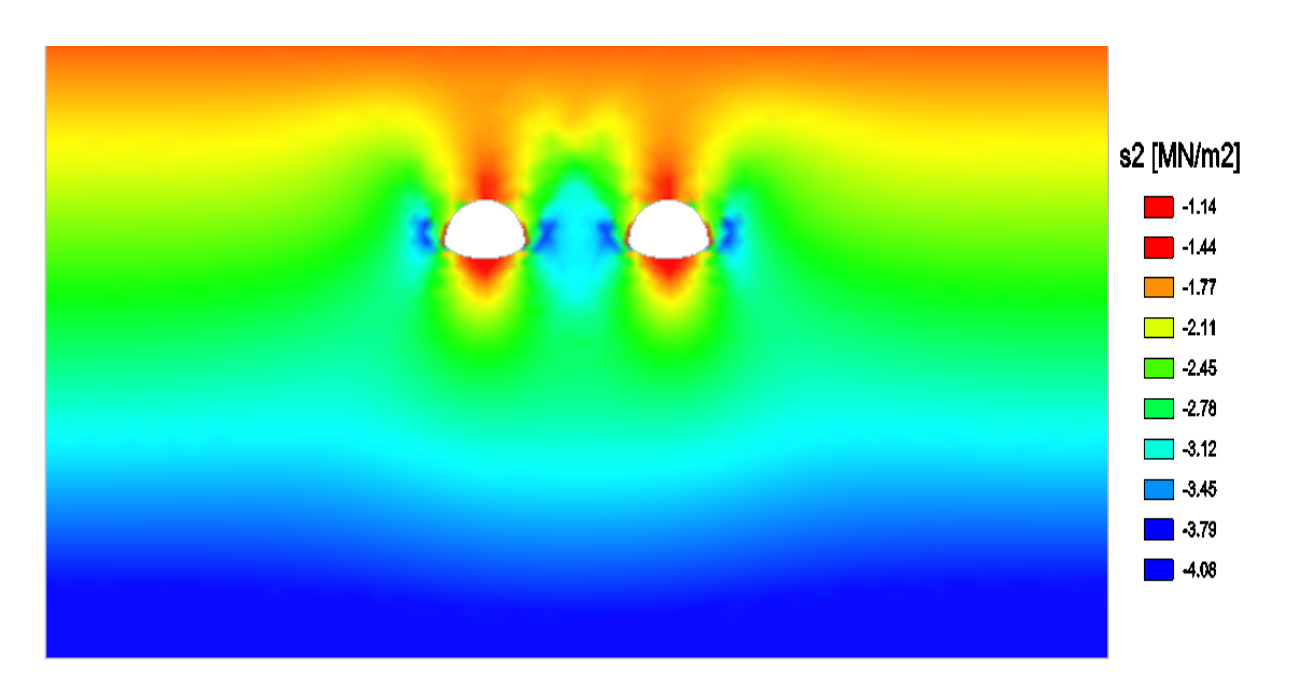

**Fig. 5.11:** Contrainte principale S2 (sol homogène)

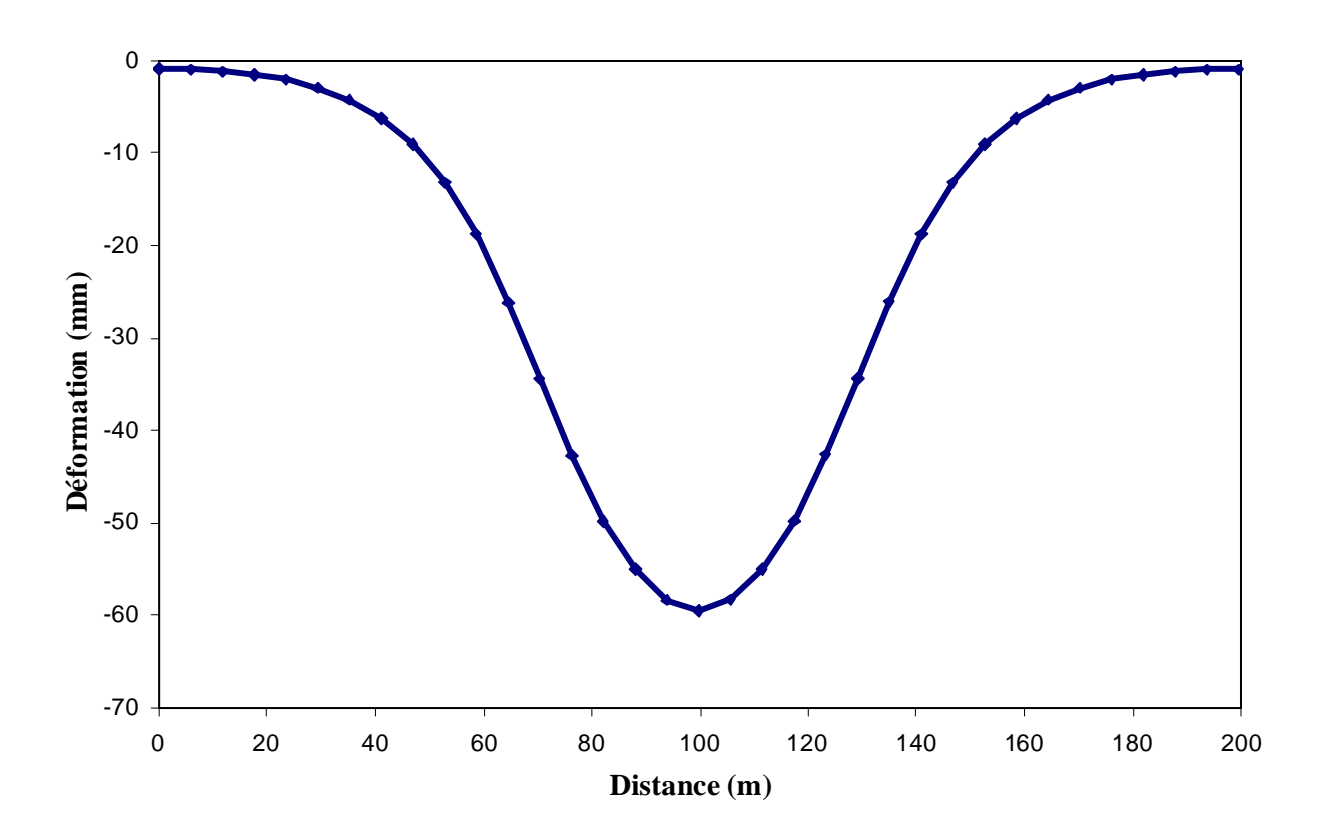

**Fig.5.12:** Courbe de tassement de terrain en surface «coupe AA'» (sol homogène)

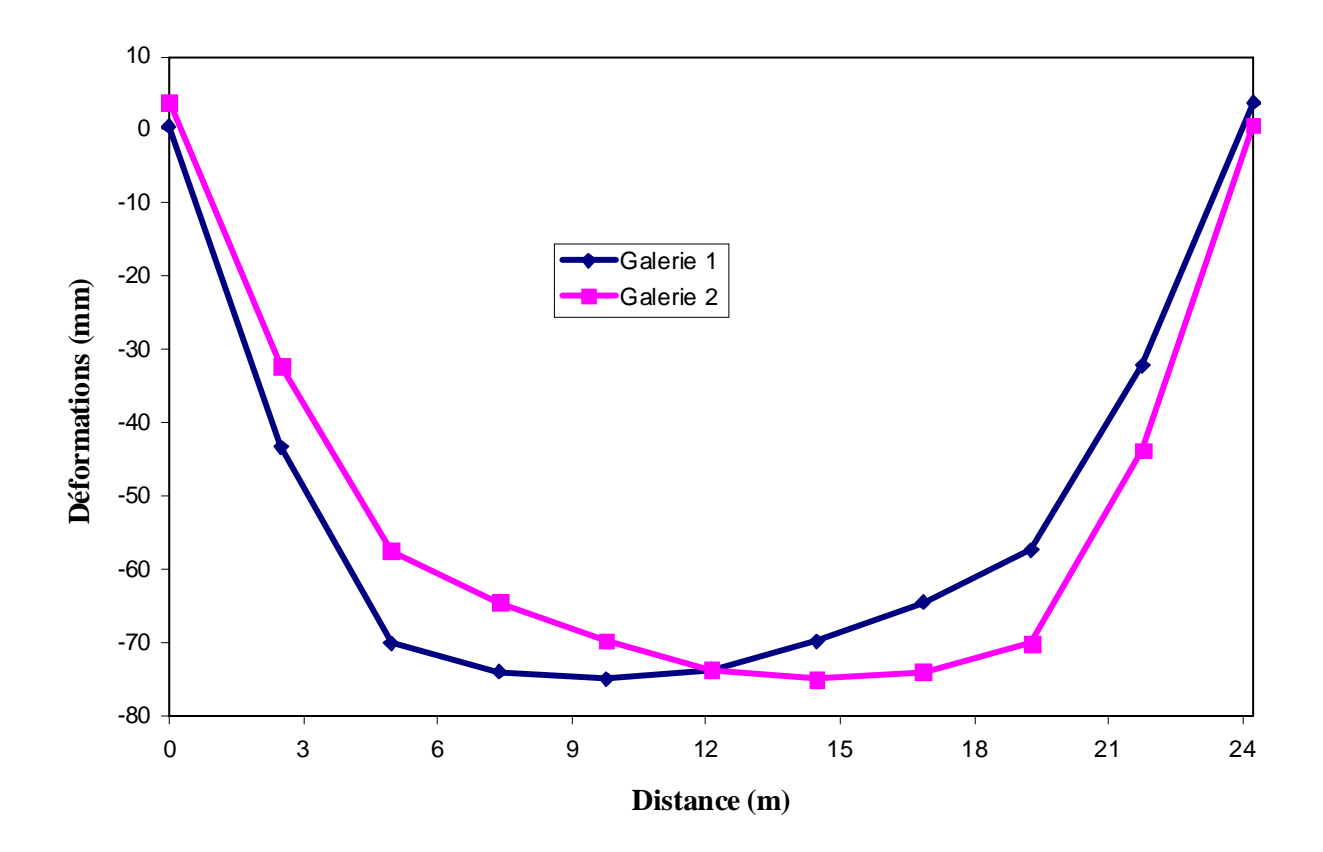

**Fig.5.13:** Courbes de tassement au niveau de la voûte des deux tubes «coupe BB'» (sol homogène)

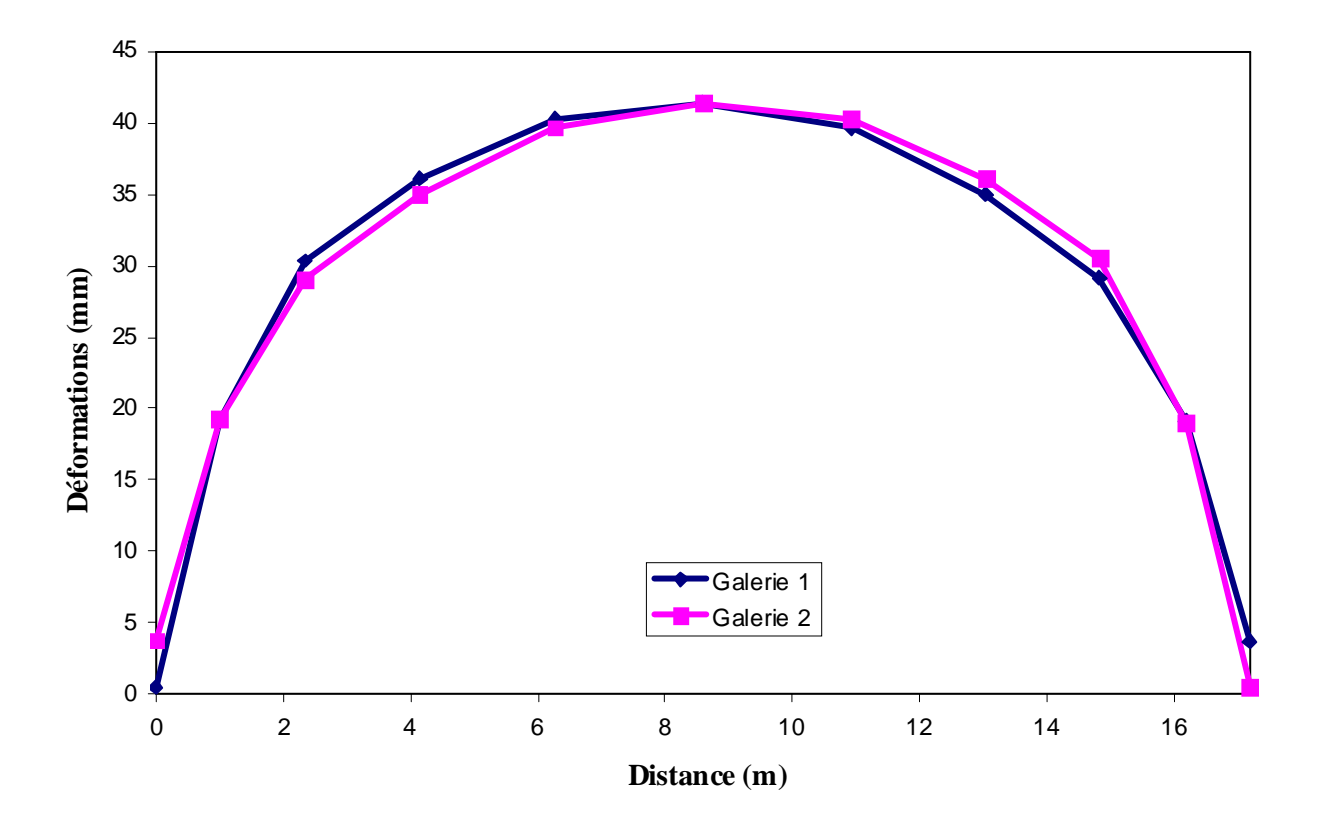

**Fig.5.14:** Courbes de soulèvement au niveau du radier des deux tubes «coupe CC'» (sol homogène)

Les résultats de modélisation montrent que le développement des déplacements horizontaux (figure 5.8) est plus important aux parois du stross qu'en clé de voûte et en radier, de plus les déplacements horizontaux sont plus observés dans les parois des cotés internes que les parois des cotés externes ce qui signifie qu'il y a une grande influence des deux galeries l'une sur l'autre. Un développement des déplacements horizontaux en surface et sous le radier est mieux observé à l'aplomb des deux galeries que loin.

L'influence du creusement sur le développement des déplacements verticaux est beaucoup plus importante (figure 5.9). L'étendu des déplacements est plus élevé par rapport aux déplacements horizontaux, dans la zone des deux galeries, de la surface jusqu'au bas du modèle.

Les résultats dans les figures 5.10 et 5.11 montrent qu'il y a une perturbation de la distribution des contraintes autour des ouvrages et en surface. Les valeurs enregistrées des contraintes principales horizontales S1 et des contraintes principales verticales S2 sont toutes négatives.

De fortes contraintes horizontales se concentrent au toit (clé de voûte) ce qui peut prévoir une rupture à ce niveau par traction dans le cas où la résistance du massif est dépassée. Par contre, de fortes contraintes verticales se concentrent à proximité du pied droit des deux galeries, ce qui peut prévoir une rupture à ce niveau par compression dans le cas où la résistance du massif est dépassée.

Les tassements en surface sont plus concentrés au-dessus des galeries que loin (les tassements sont beaucoup moindres en périphéries), comme le montre la présentation graphique donnée par la figure 5.12.

La valeur maximale enregistrée est égale à -59,47mm qui est une valeur élevée. Les valeurs aux extrémités du modèle sont beaucoup plus faibles, on enregistre des valeurs de l'ordre de -0,94mm.

La figure 5.13 représente les tassements au niveau de la calotte et du stross de chacune des deux galeries. Les tassements sur l'axe de la voûte sont trés élevés, on enregistre des valeurs de l'ordre de -74,99mm dans les deux galeries. Les mêmes observations peuvent être énoncées pour la figure 5.14; on enregistre les valeurs maximales du soulèvement de terrain sur l'axe du radier dans les deux galeries. La valeur maximale enregistrée est égale à 41,38mm. Les formes des courbes (tassement de la voûte et soulèvement du radier) montrent qu'il y a une grande partie qui a subit des grandes déformations et donc l'ouvrage peut devenir instable si un soutènement adéquat n'est pas mis en place.

### **5.3.4- Construction du modèle réel (terrain hétérogène):**

Prenons maintenant pour la modélisation les paramètres réels de l'ouvrage où les propriétés mécaniques du sol sont variables. Le terrain qui englobe les deux tunnels se compose de cinq couches avec les caractéristiques mécaniques qui sont mentionnées dans le tableau 5.1, le reste des paramètres de modélisations sont pris les mêmes que dans le cas du sol homogène.

 De même que pour le cas du sol homogène, les dimensions du modèle prises sont de 199.5m de largeur et 115m de hauteur. La profondeur de l'ouvrage est égale à 40m (de la surface jusqu'à la base des tunnels). La section de l'excavation et la distance entre les axes des tunnels sont prises les mêmes que celles de l'ouvrage réel (la section  $\approx$ 153 m<sup>2</sup> et la distance entre axes 34,5m).

Les conditions aux limites de la modélisation consistent à imposer un déplacement horizontal nul sur les parois latérales du modèle et un déplacement vertical nul à sa base.

Le modèle se compose de 854 éléments triangulaires à six nœuds et de 2421 nœuds (figure 5.15). Le mode de creusement est en pleine section. Les deux tubes sont supposés creusés en même temps.

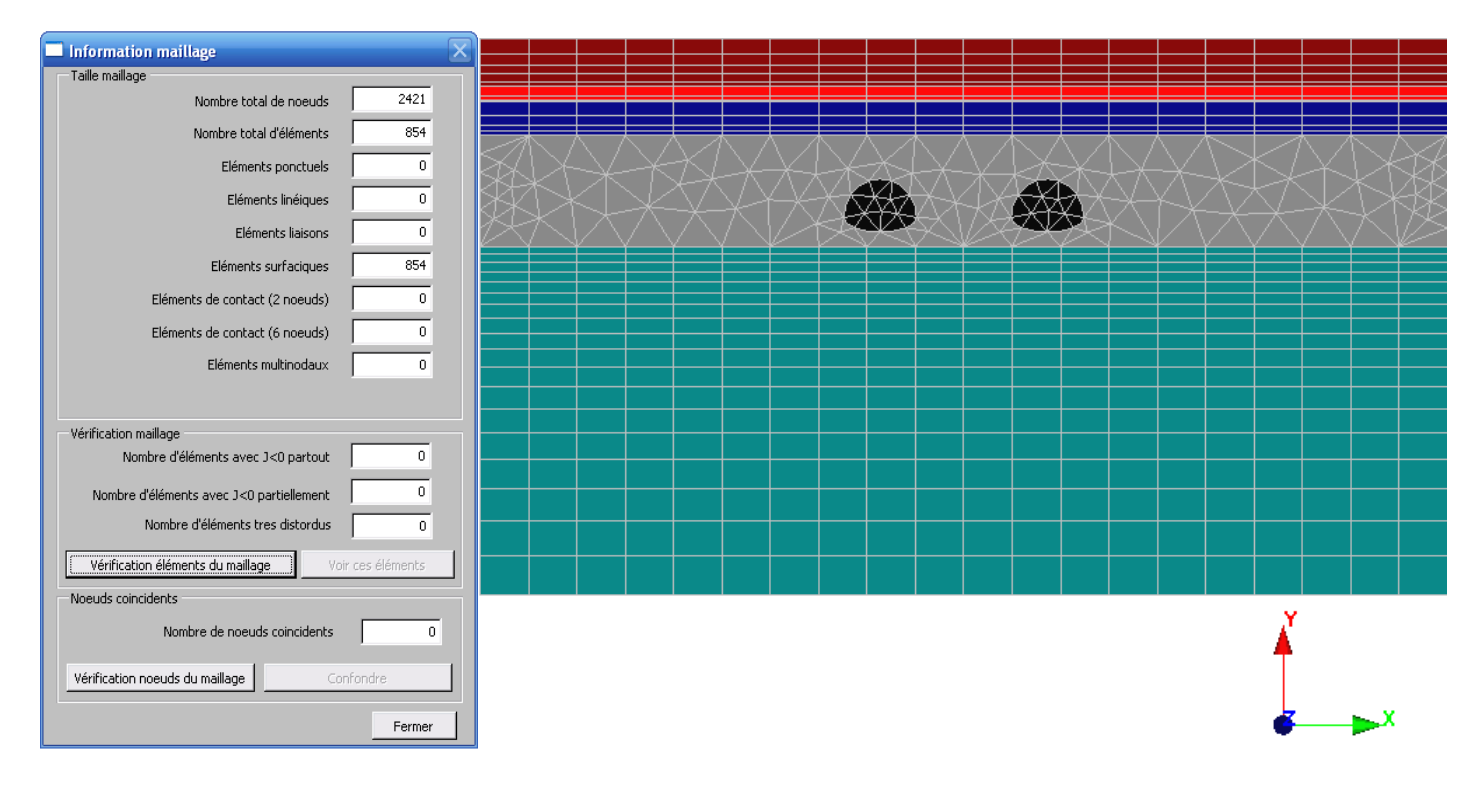

**Fig.5.15:** Maillage utilisé pour le modèle hétérogène (plusieurs couches de terrain)

Les résultats de modélisation obtenus sont représentés dans les figures 5.16 à 5.19 qui donnent une distribution des valeurs des déplacements horizontaux, des déplacements verticaux et de la distribution des contraintes autour des galeries.

Les tassements en surface et autour des galeries, engendrées par les travaux de creusement, sont représentés graphiquement dans les figures 5.20 à 5.22 (selon les coupes AA', BB', CC' de la figure 5.7).
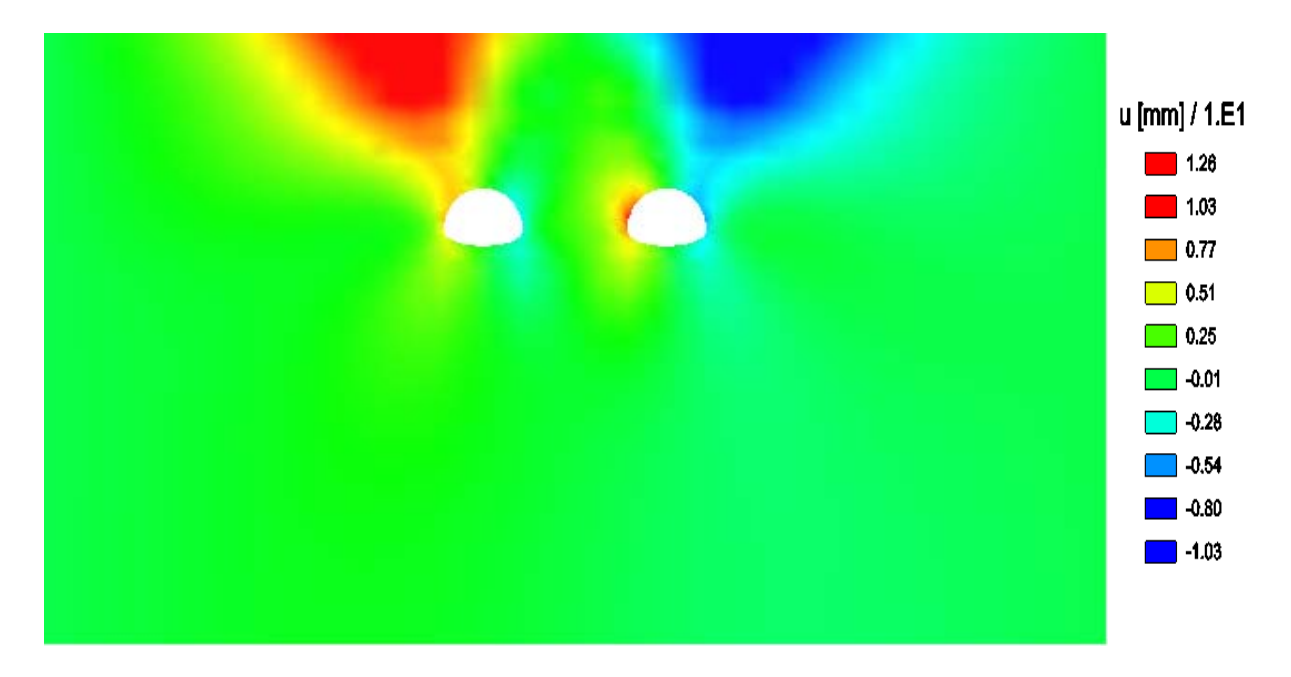

**Fig. 5.16:** Déplacements horizontaux engendrés par le creusement (sol hétérogène)

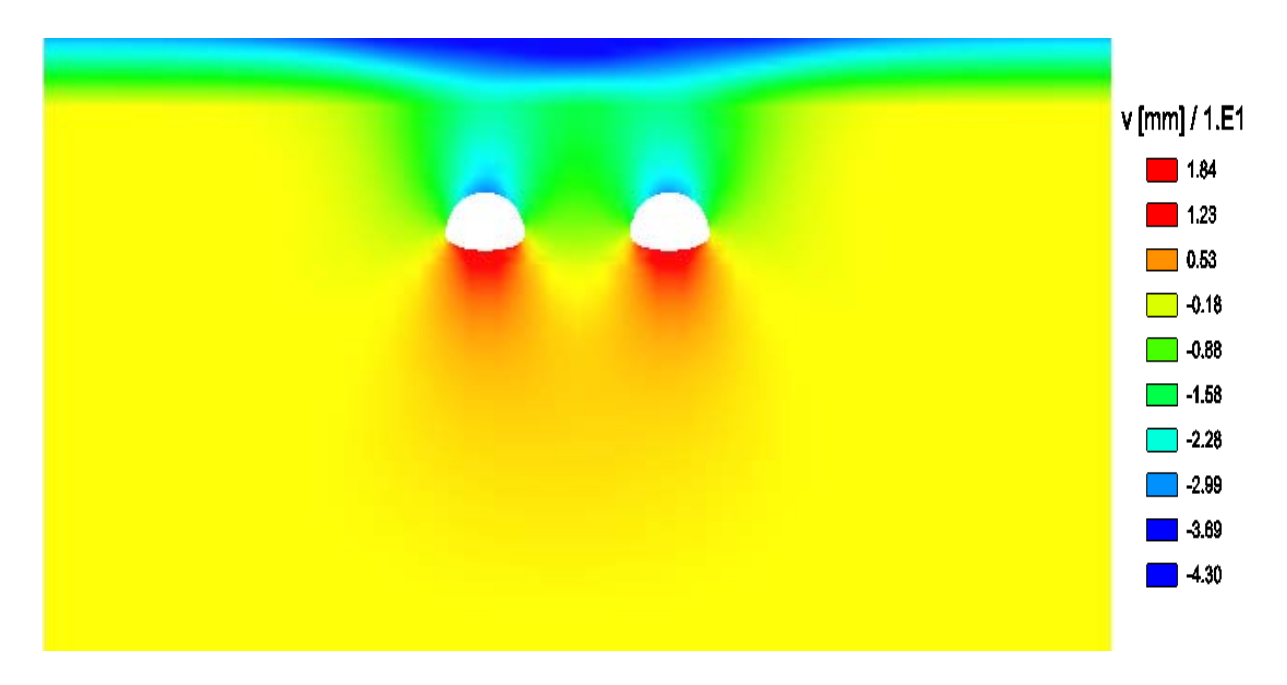

**Fig. 5.17:** Déplacements verticaux engendrés par le creusement (sol hétérogène)

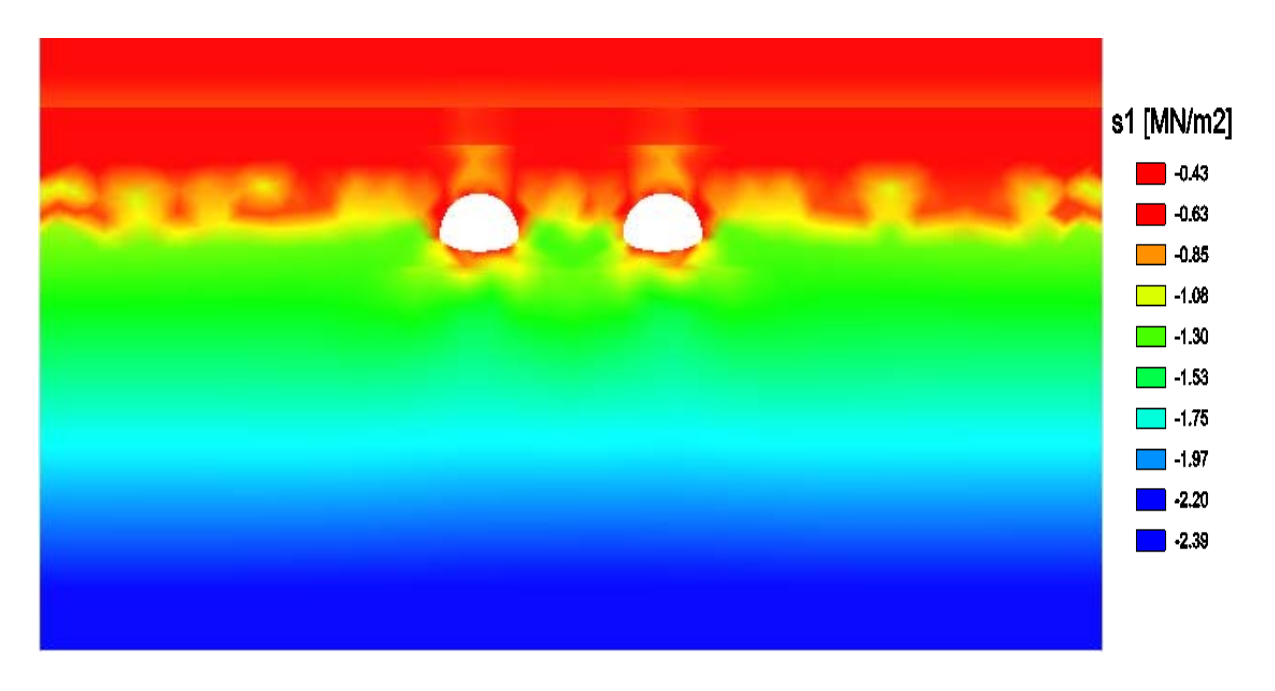

**Fig. 5.18:** Contrainte principale S1 (sol hétérogène)

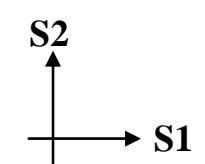

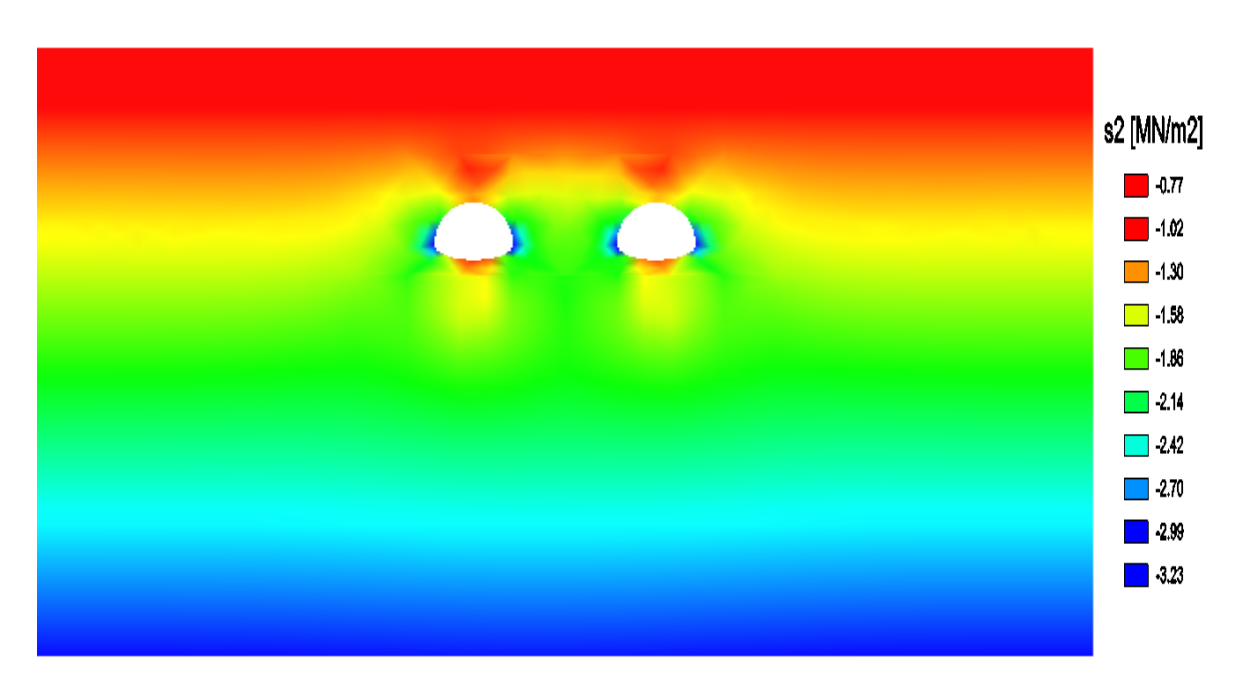

**Fig. 5.19:** Contrainte principale S2 (sol hétérogène)

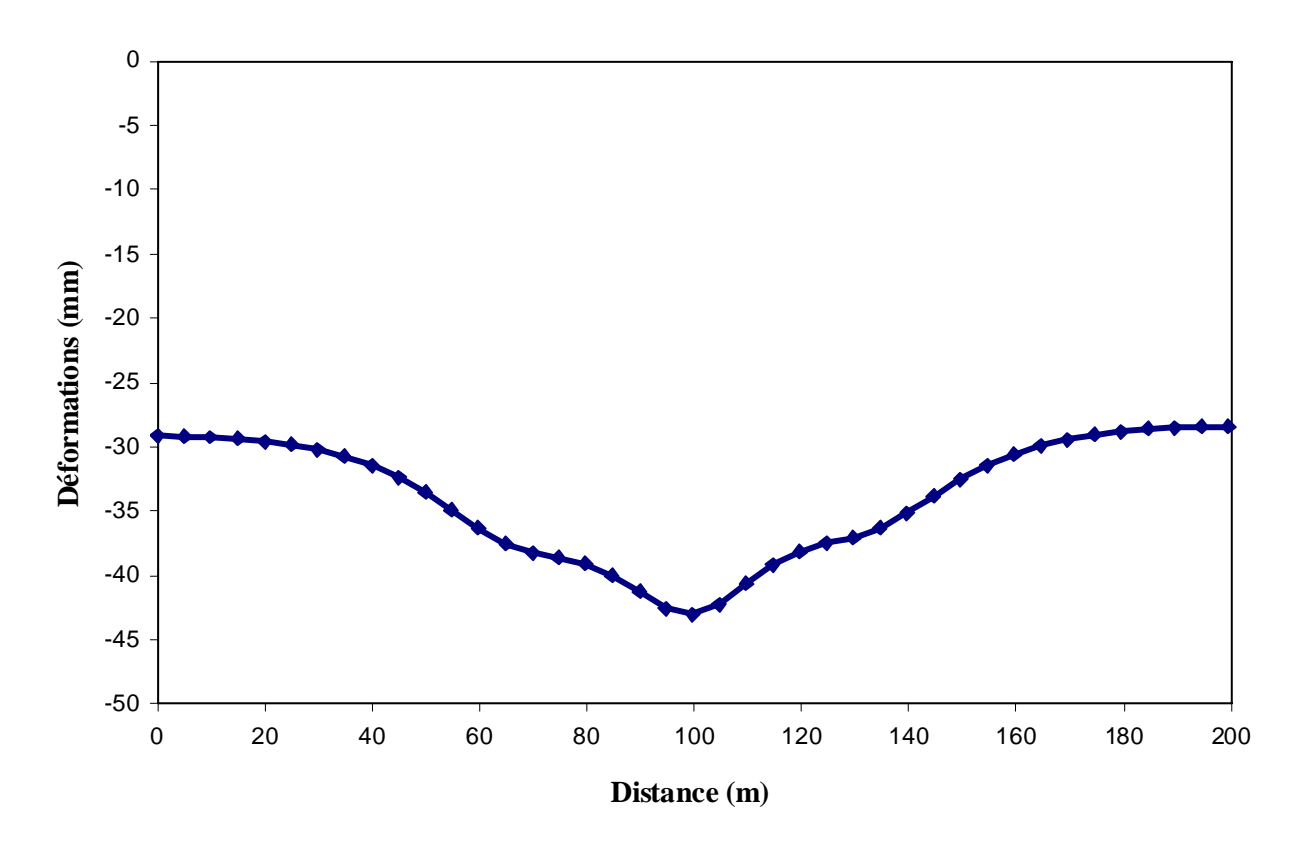

**Fig.5.20:** Courbe de tassement de terrain en surface «coupe AA'» (sol hétérogène)

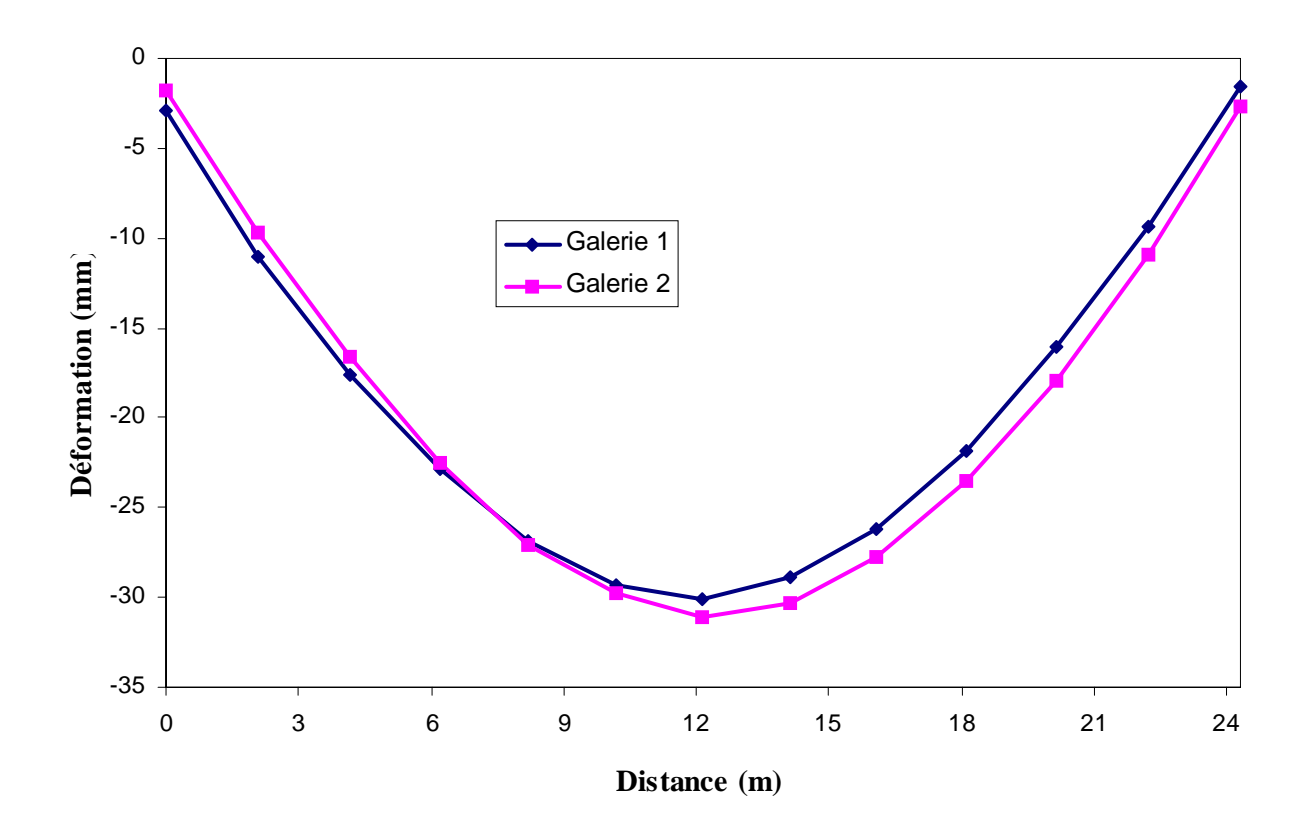

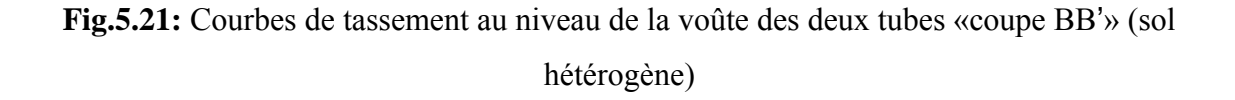

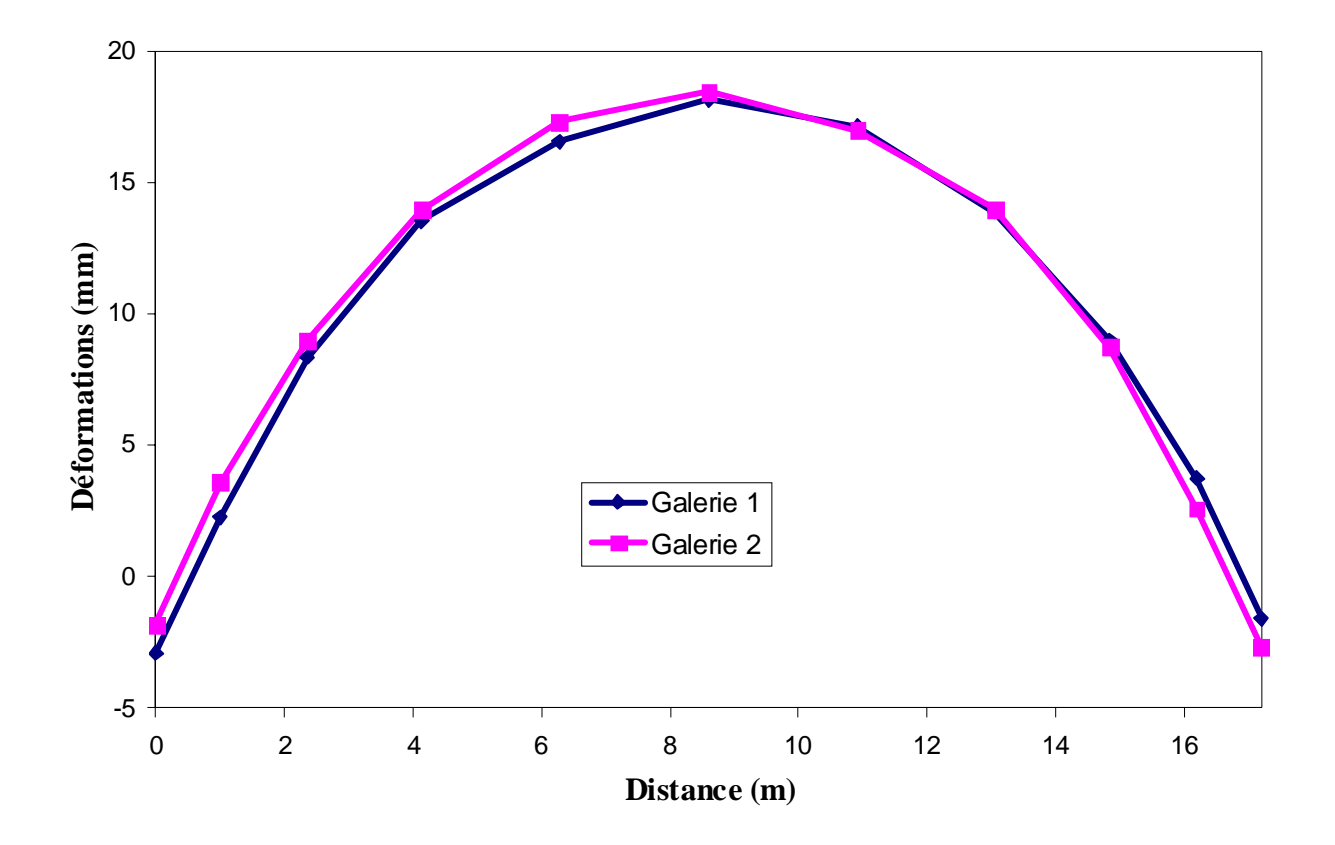

**Fig.5.22:** Courbes de soulèvement au niveau du radier des deux tubes «coupe CC'» (sol hétérogène)

Les résultats de modélisation montrent que le développement des déplacements horizontaux (figure 5.16) est important aux parois du stross plus qu'en clé de voûte et en radier. Cependant, les déplacements horizontaux en surface sont beaucoup plus observés que sous le radier dans la zone des deux galeries vue les faibles caractéristiques mécaniques du sol au dessus du tunnel. On note également que les déplacements horizontaux sont de signes opposés au dessus de chacune des galeries.

Les déplacements verticaux (figure 5.17), touchent une grande partie de la surface du modèle dans les couches supérieures de terrain. Le taux des déplacements est plus fort au dessus des deux galeries que plus loin. Les déplacements verticaux sont aussi importants en clé de voûte et en bas du radier qu'en parois des galeries, avec une grande étendue au dessous des radiers qu'au dessus des clés de voûte. La courbe de tassement en surface est conforme aux résultats d'observation de l'allure théorique de celle-ci.

En ce qui concerne les contraintes (figure 5.18 et 5.19), on remarque que l'hétérogénéité du terrain a un impact direct sur l'augmentation de l'étendue des contraintes induites par le creusement par rapport au terrain homogène. Toutes les valeurs enregistrées des contraintes principales horizontales S1 et des contraintes principales verticales S2 sont négatives. Des contraintes compressives sont observées aux pieds droits des deux galeries (contraintes S2) et donc un renforcement localisé est à prévoir pour éviter une rupture par compression à ce niveau.

La figure 5.20 indique que la courbe de tassement en surface pour le modèle hétérogène est plus étendue mais à évolution moins brutale à l'approche des deux ouvrages. On remarque une valeur maximale de -43,05mm au milieu du modèle entre les deux galeries qui est de l'ordre de 27% de moins que celle pour le modèle homogène (-59,47mm).

Il est important de signaler que l'emprise de l'ouvrage sur les terrains en surface fait que le tassement se fait ressentir jusqu'à la limite du modèle où l'on note une valeur de 30mm, contrairement au modèle homogène où l'on n'observe pratiquement pas de tassement à 100m de part et d'autre des deux galeries, et cela indique que l'influence des deux galeries sur les terrains en surface continue au-delà des limités du modèle dans le cas du terrain hétérogène.

Pour les figures 5.21 et 5.22, les tassements sur l'axe de la clé voûte et les soulèvements sous l'axe du radier dans les deux galeries sont élevés par rapport aux extrémités (similaire au cas dans les figure 5.13 et 5.14), sauf que les déformations sont moins importantes par rapport au modèle homogène. La valeur maximale enregistrée pour les tassements au niveau de la voûte n'excède pas -31,09mm, tandis que pour les soulèvements du radier en enregistre 18,44mm comme valeur maximale.

La forme des courbes du soulèvement au niveau du radier des deux tubes est pratiquement similaire à celle du modèle homogène (figure 5.14 et 5.22). Par contre, pour les courbes de tassement au niveau de la clé de voûte il y a une légère différence due à une influence mutuelle des deux tubes (figure 5.13 et 5.21).

#### **CONCLUSION GENERALE**

L'objectif du travail présenté dans ce mémoire consiste à réaliser des modèles numériques avec le code de calcul CESAR-LCPC dans le but de comprendre le comportement des terrains perturbés par le creusement d'un ouvrage souterrain et d'évaluer les facteurs qui ont une influence sur la variation des contraintes et des déformations sur ce dernier.

Après une synthèse bibliographique détaillée portant sur la compréhension du phénomène de stabilité des ouvrages souterrains et le développement des méthodes de calculs analytiques et numériques destinées à estimer l'évolution de l'allure des déformations des terrains autour des ouvrages construits, des modèles numériques simples de tunnels en forme circulaire ont été construits dans le but de donner une explication de l'influence des paramètres géomécaniques sur la stabilité des tunnels creusés dans un sol comme dans un massif rocheux. Un cas d'étude du tunnel autoroutier de Djebahia (Bouira) a été réalisé en formes et dimensions réelles. Les modèles numériques sont construits pour évaluer le taux des déformations lorsque le tunnel est supposé traverser un terrain homogène (formé d'une seule couche de sol) et puis pour un terrain hétérogène (avec la vraie structure géologique existante).

Cette étude a démontré que:

- Les paramètres mécaniques du terrain n'ont pas la même intensité d'influence sur le taux des déformations autour de l'ouvrage souterrain.
- Malgré le grand écart entre les valeurs maximale et minimale utilisées pour le coefficient de Poisson, la modélisation a montré que les valeurs des déformations sont très proches. On déduit que les valeurs prises pour ce paramètre n'apportent pas un grand changement dans la modélisation des ouvrages souterrains dans un milieu élastique isotrope, contrairement aux autres paramètres (diamètre de l'ouvrage, module d'Young et taux de déconfinement) où l'écart entre les valeurs des déformations est plus évident.
- La construction d'un modèle dans un milieu homogène pour évaluer les déformations des terrains engendrés par le creusement de l'ouvrage souterrain ne reflète pas la situation véridique. Le cas d'étude du tunnel de Djebahia a montré qu'une modélisation avec prise en compte de l'hétérogénéité du terrain qui englobe l'ouvrage ne donne pas des valeurs de

déformations proches de celles pour un milieu homogène. L'hétérogénéité du terrain influe sur les résultats de la modélisation et donc la simplification d'un modèle réel en un modèle homogène équivalent est à prendre avec beaucoup de précaution.

Les résultats de la modélisation par la méthode en pleine section ne sont pas toujours valables surtout pour les ouvrages de grandes sections et elles peuvent surestimer l'évolution des mouvements du terrain. Une modélisation par la méthode en sections divisées « méthode de convergence-confinement » donne une bonne présentation de l'allure des déformations pour chaque phase de creusement, en introduisant la mise en place du soutènement.

#### **Recommandations**

Cette étude représente une tentative de détermination de l'influence des paramètres géotechniques sur la modélisation des ouvrages souterrains via la modélisation numérique par éléments finis avec le logiciel CESAR-LCPC. Le choix du modèle de comportement élastique isotrope n'est pas toujours l'idéal, mais il peut conduire à une prédiction de l'allure des mouvements des terrains qui peuvent être engendrés par la construction d'un ouvrage souterrain. Le choix approprié du type de comportement des terrains sert à une meilleure approximation des mouvements réels des terrains, mais il pose le problème de l'obtention des valeurs des paramètres du modèle de comportement choisi qui doivent être bien définis en laboratoire ainsi qu'une bonne connaissance des contraintes initiales déterminées par des essais in-situ.

Ce travail peut se poursuivre en incluant les éléments de soutènement dans la modélisation de l'ouvrage afin d'observer le rôle du soutènement dans la diminution du taux des déformations.

#### **REFERENCES BIBLIOGRAPHIQUES**

**[1]** AFTES, Recommandations pour l'emploi de la méthode convergence-confinement, Tunnels et ouvrages souterrains, France, 1993.

**[2]** AFTES, Recommandations pour une description des massifs rocheux utile à l'étude de la stabilité des ouvrages souterrains, Tunnels et ouvrages souterrains, France, 1993.

**[3]** AL HUSEIN M, Étude du comportement différé des sols et ouvrages géotechniques, thèse de doctorat de L'UNIVERSITE JOSEPH FOURIER – GRENOBLE I, Octobre 2001.

**[4]** ATKINSON J.H., BROWN E.T. et POTTS M., Collapse of shallow unlined tunnels in dense sands, Tunnels and Tunnelling, 1975.

**[5]** ATWA M., Analyse numérique des écoulements d'eau et de la consolidation des sols autour des tunnels creusés dans l'argile, thèse de doctorat de l'école nationale des ponts et chaussées, Paris, 1996.

**[6]** BERNAT S., Modélisation du creusement d'un tunnel en terrain meuble: qualification sur chantier expérimental. Thèse de Doctorat de l'Ecole Centrale de Lyon, 1996.

**[7]** BERNAUD D., tunnels profonds dans les milieux viscoplastiques : approches expérimentale et numérique, thèse de doctorat de l'école nationale des ponts et chaussées, Juillet 1991.

**[8]** BERNAUD D., BENAMAR I., ROUSSET G. . La « nouvelle méthode implicite » pour le calcul des tunnels dans les milieux élastoplastiques et viscoplastiques, Revue Française de Géotechnique 68, 1994.

**[9]** BERNAUD D., ROUSSET G., La nouvelle méthode implicite pour l'étude du dimensionnement des tunnels, Revue Française de Géotechnique 60, 1992.

**[10]** BOUVARD-LECOANET A., COLOMBET G. et ESTEUILLE F., Ouvrages souterrains: conception, réalisation, entretien, Presses de l'Ecole Nationale des Ponts et Chaussées, Paris, France, 1992.

**[11]** BULTEL F., Prise en compte du gonflement des terrains pour le dimensionnement des revêtements des tunnels, thèse de doctorat de l'école nationale des ponts et chaussées, Janvier 2001.

**[12]** CAMBOU B., JAFARI K., Modèle de comportement des sols non cohérents. Revue Française de Géotechnique, vol. 44, 1988.

**[13]** CESAR-LCPC, Manuel de référence du solveur, Version 4.0, lcpc-itech-2002.

**[14]** CETU., Dossier pilote des tunnels Génie Civil, section 2 : géologie - hydrogéologie géotechnique. Juillet 1998.

[15] CETU., Dossier pilote des tunnels Génie Civil, section 3 : conception et dimensionnement. Juillet 1998.

**[16]** CHAMBON P., CORTE J.F., Stabilité du front de taille d'un tunnel dans un milieu frottant – Approche cinématique en calcul à la rupture, Revue Française Géotechnique 51, 1990.

**[17]** CHENG C.Y., DASARI G.R., CHOW Y.K., LEUNG C.F., Finite element analysis of tunnel–soil–pile interaction using displacement controlled model, Tunnelling and Underground Space Technology, 2006.

**[18]** Comité Français de Mécanique des Roches (CFMR), Manuel de mécanique des roches, Tome 2 les applications, école des mines de paris, 2003.

**[19]** COQUILLAY S, Prise en compte de la non linéarité du comportement des sols soumis à de petites déformations pour le calcul des ouvrages géotechniques, thèse de doctorat de l'école nationale des ponts et chaussées, Août 2005.

**[20]** CORBETTA A., BERNAUD D. et NGUYEN M.D., Contribution à la méthode convergence-confinement par le principe de la similitude, Revue française de la géotechnique, n°54, France, 1991.

**[21]** DAVIS E.H., GUNN M.J., MAIR R.J., et SENEVIRATNE H.N., the stability of shallow tunnels and underground openings in cohesive material, Géotechnique, 30, N° 4, 1980.

**[22]** DENIS D., Renforcement du front de taille des tunnels par boulonnage – étude numérique et application à un cas réel en site urbain, Thèse de doctorat, Institut National des Sciences Appliquées de Lyon, 1999.

**[23]** DESCOEUDRES F., Mécanique des roches, Polycopié EPFL, Lausanne, Suisse, 1989.

**[24]** DJENANE M, Modélisation numérique de l'effet de la construction d'un ouvrage souterrain sur le comportement de la superstructure – Application pour le métro d'Alger-, Mémoire de Magister, Université de Batna.

**[25]** EGGER P., Ouvrages souterrains. Documents annexes, Polycopié EPFL, Lausanne, Suisse, 2001.

**[26]** FUNATSU T., HOSHINO T., SAWAE H., SHIMIZU N., Numerical analysis to better understand the mechanism of the effects of ground supports and reinforcements on the stability of tunnels using the distinct element method, Tunnelling and Underground Space Technology, 2007.

**[27]** GRAZIANI A., BOLDINI D., RIBACCHI R., Practical estimate of deformations and stress relief factors for deep tunnels supported by shotcrete. Journal of Rock Mechanics and Rock Engineering, 2005.

**[28]** HABIB P., précis de géotechnique, Ed 1982.

**[29]** HOEK E., Numerical modelling for shallow tunnels in weak rock, Toronto, 2004.

**[30]** HOEK E., BROWN E.T., Underground Excavations in Rock, London: Institution of Mining and Metallurgy, 1980.

**[31]** LAHMADI A, Etude paramétrique de l'interaction entre ouvrage: Tunnel-Bâtiment-Excavation, Mémoire de Magister, Université de Batna, 2006.

**[32]** LAIGLE F., KOLMAYER P., Modélisation numérique du comportement à long terme des ouvrages souterrains, Revue Française de Géotechnique 85, 1998.

**[33]** LEE K.M., ROWE R.K., An analysis of three-dimensional ground movements: the Thunder Bay tunnel. Canadian Geotechnical Journal 28, 1991.

**[34]** LEE Y.L., Prise en compte des non-linéarités de comportement des sols et des roches dans la modélisation du creusement d'un tunnel. Thèse de Doctorat de l'Ecole Nationale des Ponts et Chaussées, Paris, 1994.

**[35]** MARTIN F., SAÏTTA A. Mécanique des roches et travaux souterrains –cours et exercices corrigés-, centre d'étude des tunnels, France, Novembre 2005.

**[36]** MUTTONI A., VULLIET L., LABIOUSE V., Comportement, calcul et dimensionnement des tranchées couvertes. Mandat de recherche AGB2000/401 sur demande du groupe de travail Recherche en matière de ponts (AGB), Novembre 2006.

**[37]** PANET M., Calcul des tunnels par la méthode Convergence-Confinement, Presses de L'ENPC, Paris, 1995.

**[38]** PIQUÉ A., Geology of Northwest Africa. Beiträge zur Regionalen Geologie der Erde, Band 29. Engl. Text by Carpenter, M.S.N., Gebrueder Borntraeger (Berlin, Stuttgart), 2001.

**[39]** PREVOST G., Dimensionnement des piliers de mines:comparaison de deux approches différentes, Mémoire de maîtrise en sciences appliquées, département des génies civil, géologique et des mines école polytechnique de Montréal, Juillet 1999.

**[40]** SAMARASEKERA L., EISENSTEIN Z., Pore pressures around tunnels in clay, Canadian Geotechnical Journal, 29, 1992.

**[41]** SEQUEIRA A., Analyse de la stabilité des ouvrages souterrains par une méthode cinématique régularisée, thèse de doctorat de l'école nationale des ponts et chaussées, Juillet 1997.

**105**

**[42]** STRACK O.E., Analytic solutions of elastic tunnelling problems, Ph.D. Thesis, Delft University of Technology, Delft University Press, 2002.

**[43]** WOOD D.M., Geotechnical modelling, Version 2.2, AA Balkema Publishers, Rotterdam 2004.

**[44]** ZIENKTEWCZ O.C., Taylor R.L., the Finite Element Method. Fifth edition, published by BUTTERWORTH-HIENEMANN, 2000.

# **ANNEXE A**

#### **I- Modules de calculs utilisés dans CESAR-LCPC et leurs domaines d'application :**

Dans les tableaux ci-dessous, chaque module de calcul est caractérisé par un mot clé de quatre lettres. Pour un domaine d'application donné, les modules de calcul sont classés par ordre alphabétique.

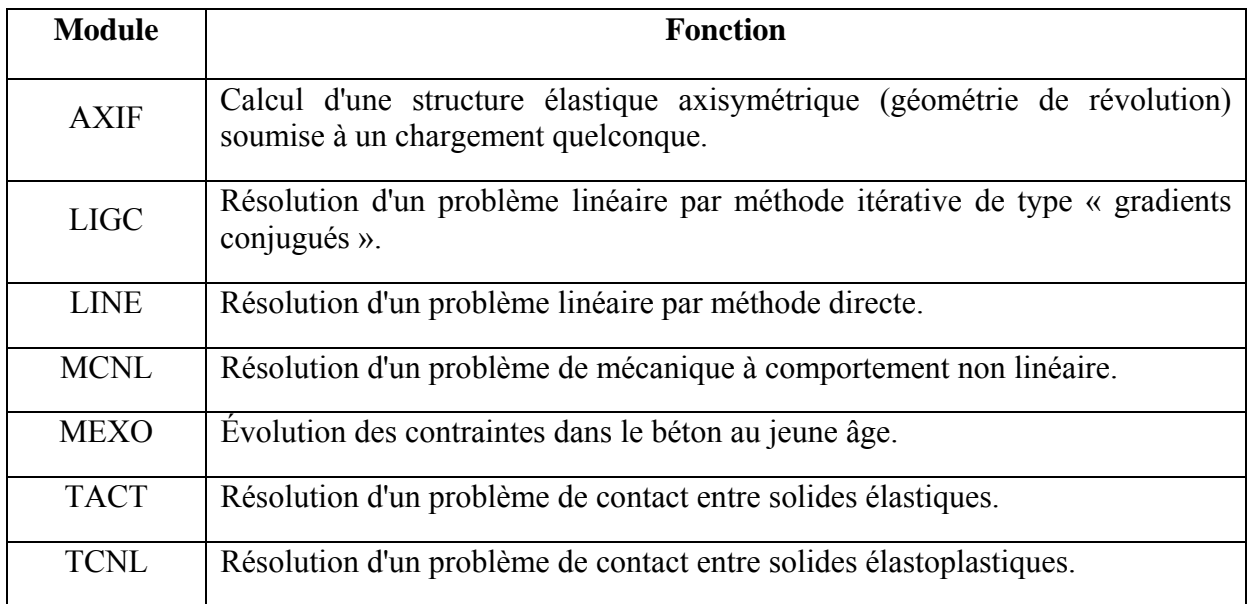

#### **Domaine d'application : Statique**

## **Domaine d'application : Dynamique**

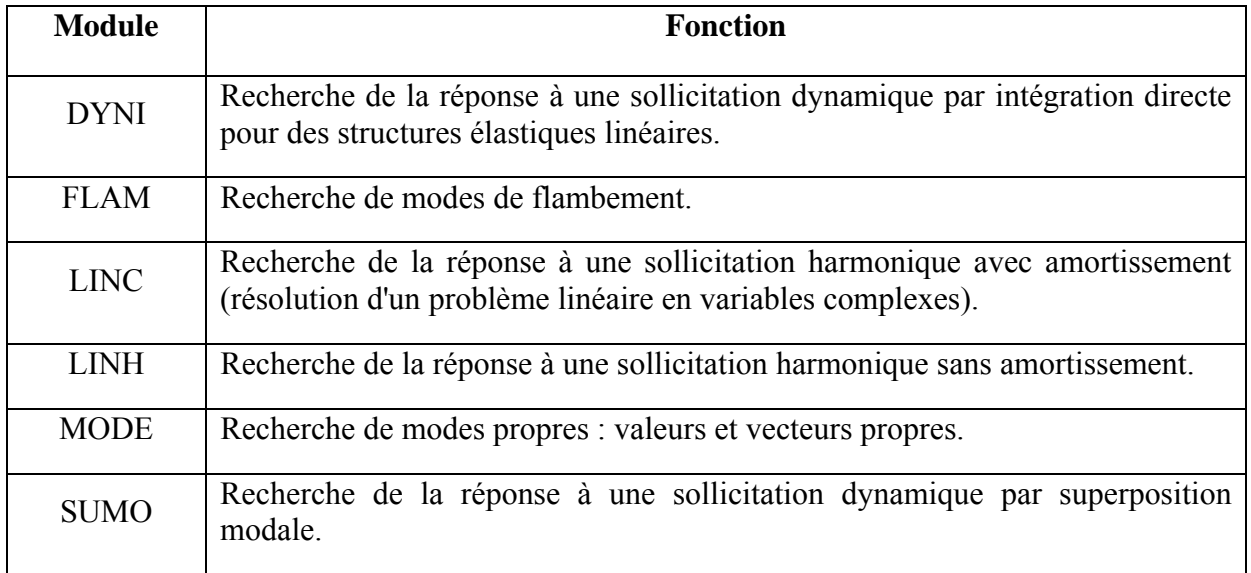

## **Domaine d'application : Hydrogéologie**

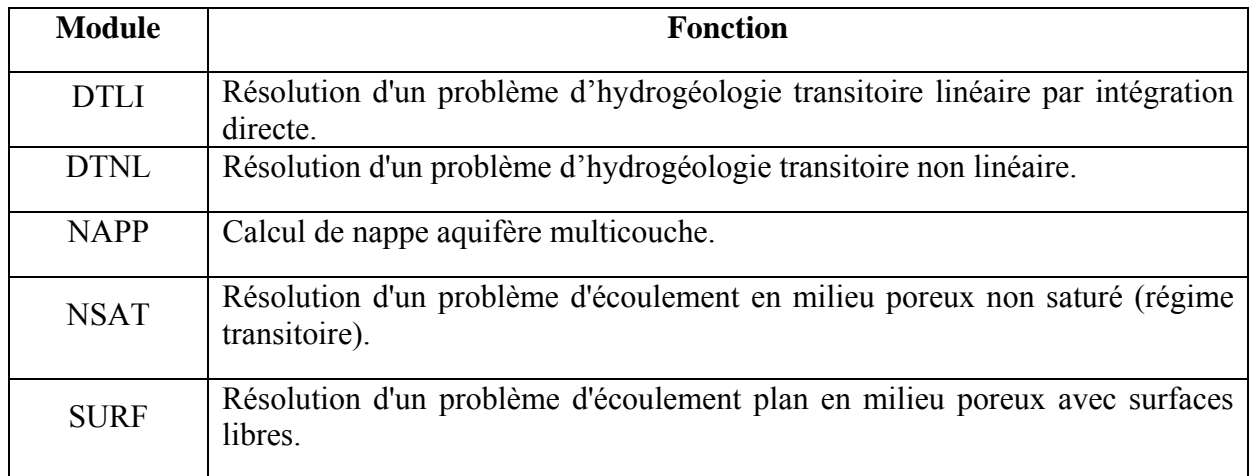

#### **Domaine d'application : Thermique**

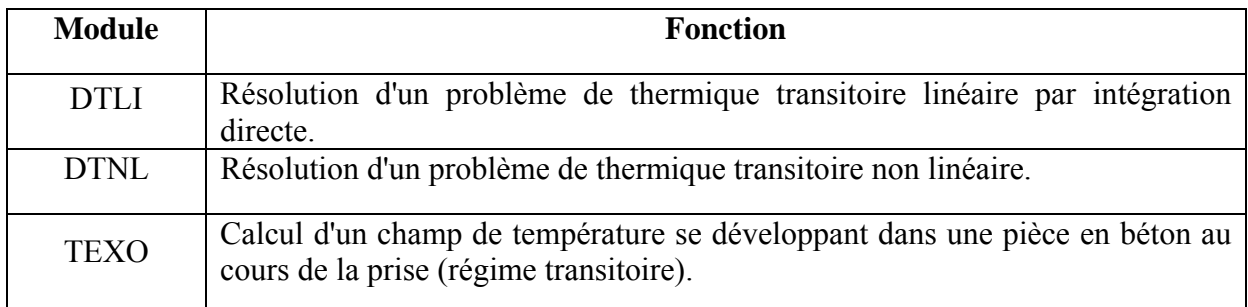

## **Domaine d'application : Diffusion générale**

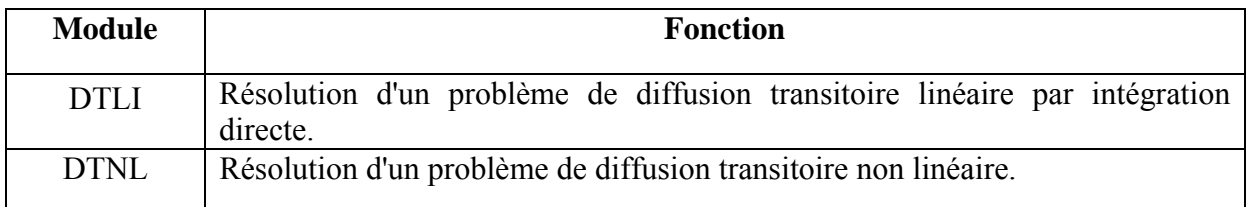

### **Domaine d'application : Problèmes couplés**

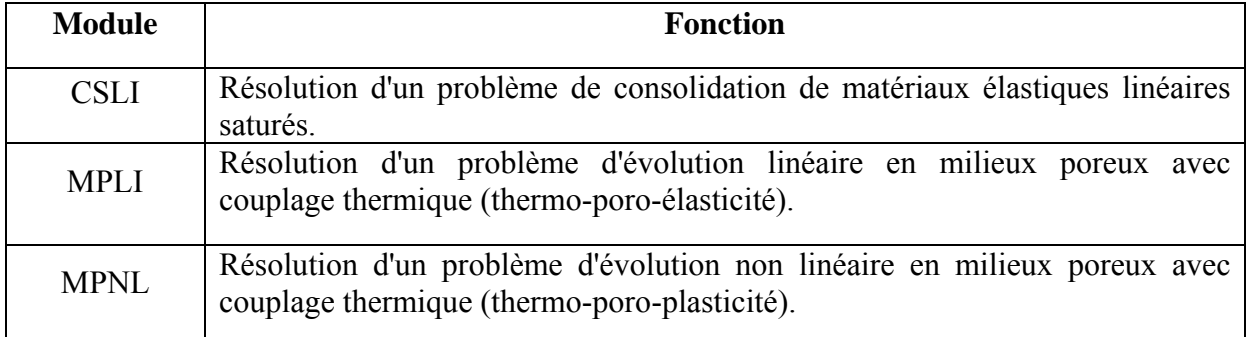

## **II- Éléments isoparamétriques bidimensionnels de type déplacement (problèmes de mécanique) :**

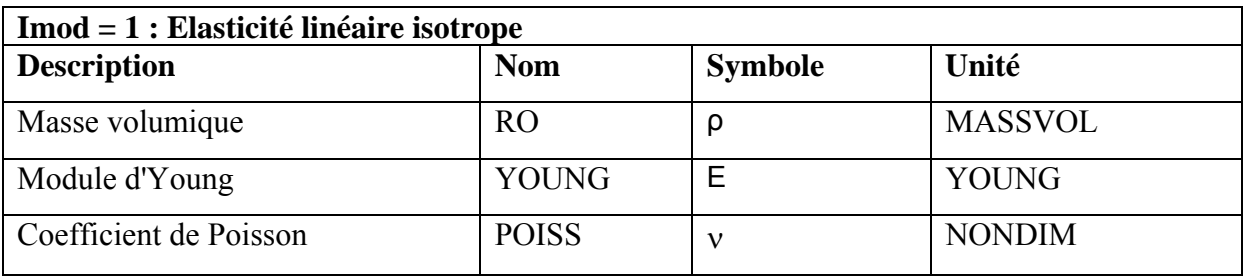

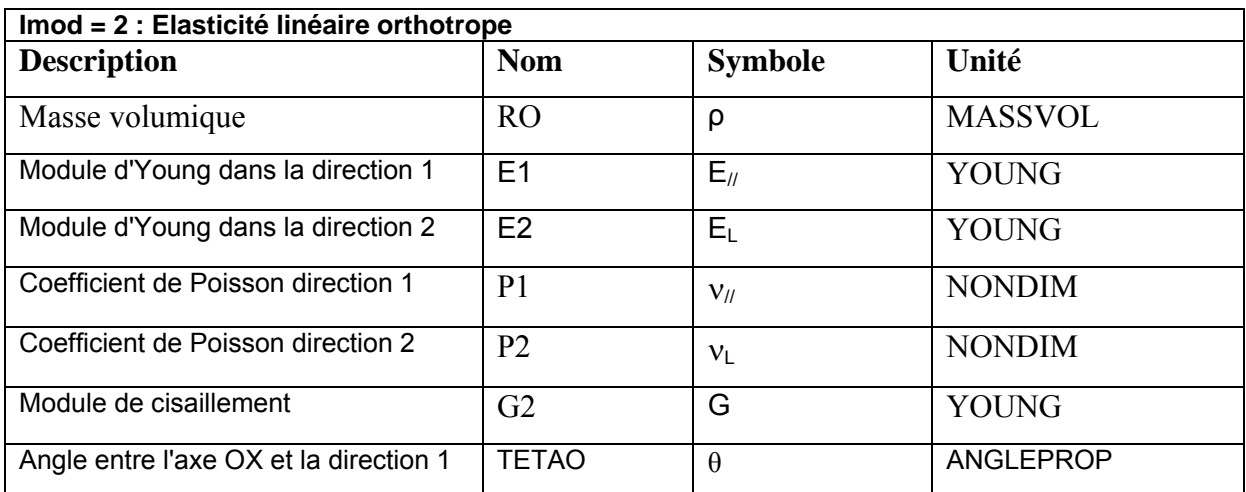